<span id="page-0-0"></span>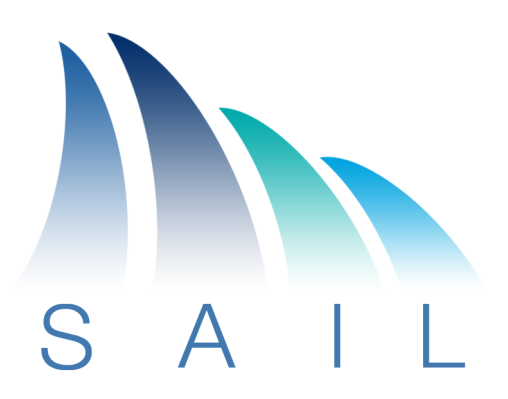

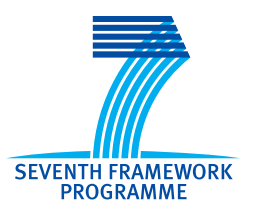

# **Objective FP7-ICT-2009-5-257448/D.B.4**

**Future Networks**

# **Project 257448**

"SAIL – Scalable and Adaptable Internet Solutions"

# D.B.4 (D-3.4) Prototyping and Evaluation

Date of preparation: 2013-03-07 Revision: 1.1 Start date of Project: **2010-08-01 Duration: 2013-02-28** Project Coordinator: **Thomas Edwall Ericsson AB**

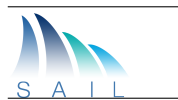

### Document Properties

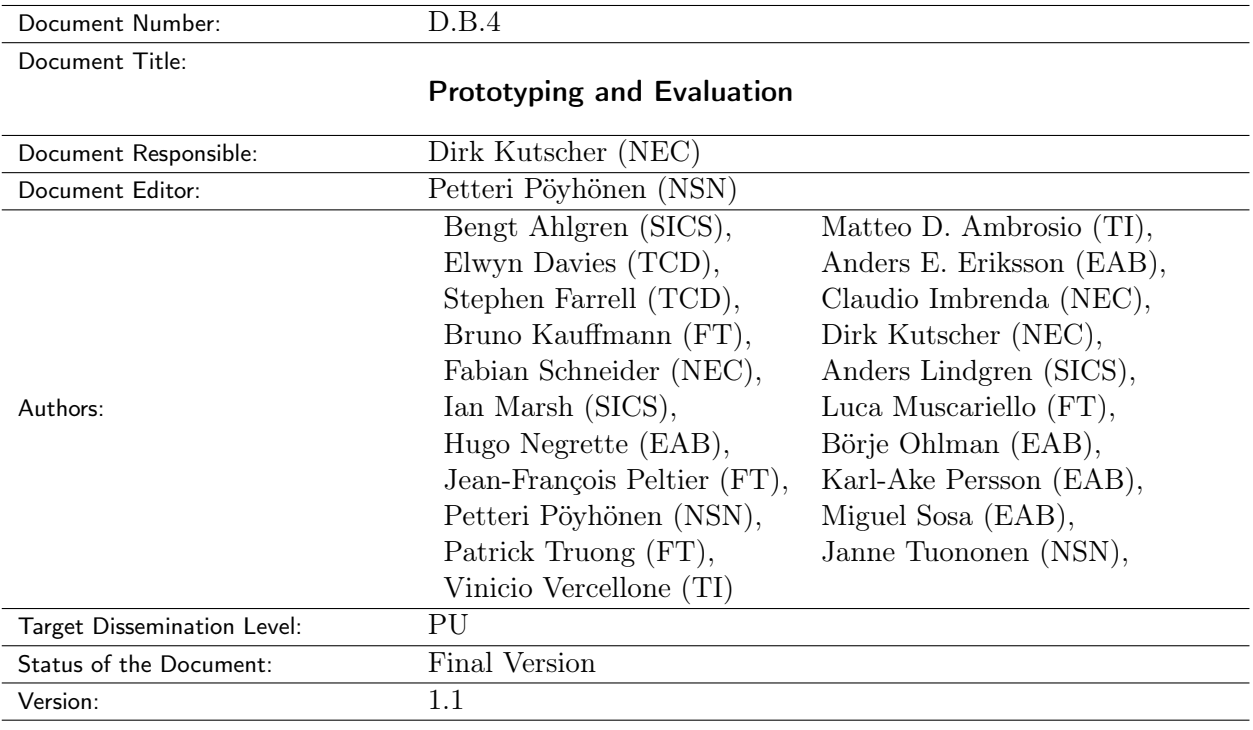

## Production Properties:

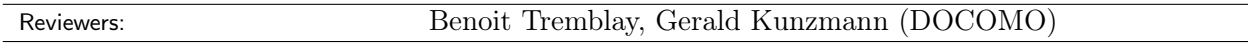

### Document History:

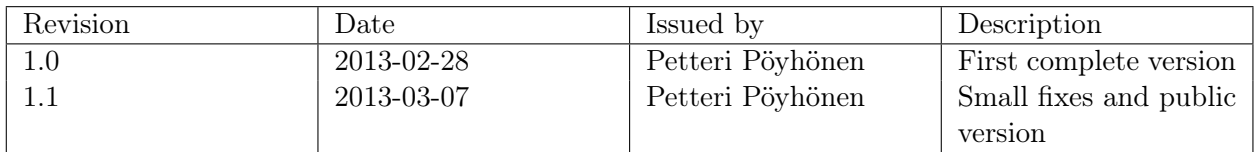

#### Disclaimer:

This document has been produced in the context of the SAIL Project. The research leading to these results has received funding from the European Community's Seventh Framework Programme (FP7/2010–2013) under grant agreement n◦ 257448.

All information in this document is provided "as is" and no guarantee or warranty is given that the information is fit for any particular purpose. The user thereof uses the information at its sole risk and liability.

For the avoidance of all doubts, the European Commission has no liability in respect of this document, which is merely representing the authors view.

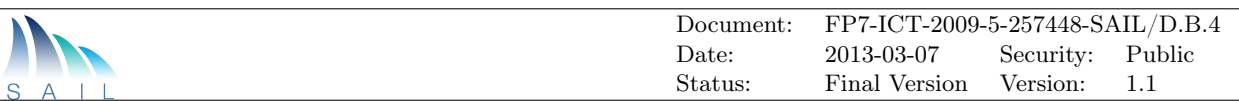

## Abstract:

This deliverable reports on the prototypes and testbeds that had been shown at a public demonstration event on Future Media Distribution using Information Centric Networks: <h>ttp://www.sail-project.eu/future-media-distribution-information-centric-networks/.

### Keywords:

Network of Information, NetInf, Information-Centric Networking, Internet, SAIL, Architecture, Prototypes, Evaluation

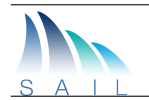

# <span id="page-3-0"></span>Executive Summary

NetInf is the approach to Information-Centric Networking developed by the SAIL project. This deliverable is a so-called prototype deliverable and provides a report on the prototypes and testbeds that had been shown at a public demonstration event on Future Media Distribution using Information Centric Networks: <h>ttp://www.sail-project.eu/future-media-distribution-information-centricnetworks/.

Based on the NetInf architecture and protocols, SAIL has developed several prototypes for infrastructure nodes (NetInf routers and caches) and applications such as content distribution and information retrieval. SAIL has also developed a large-scale distributed testbed for NetInf that connects several partners sites and hosts thousands of NetInf nodes.

These systems have been shown in several live demonstrations and simulations at the mentioned public demonstration event. Regarding evaluating the system, SAIL focused on two main areas: 1) system scalability with respect to routing and name resolution and 2) performance with respect to data transport and caching.

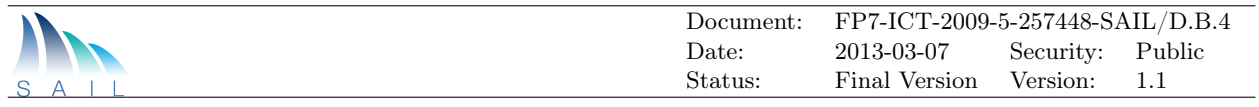

# **Contents**

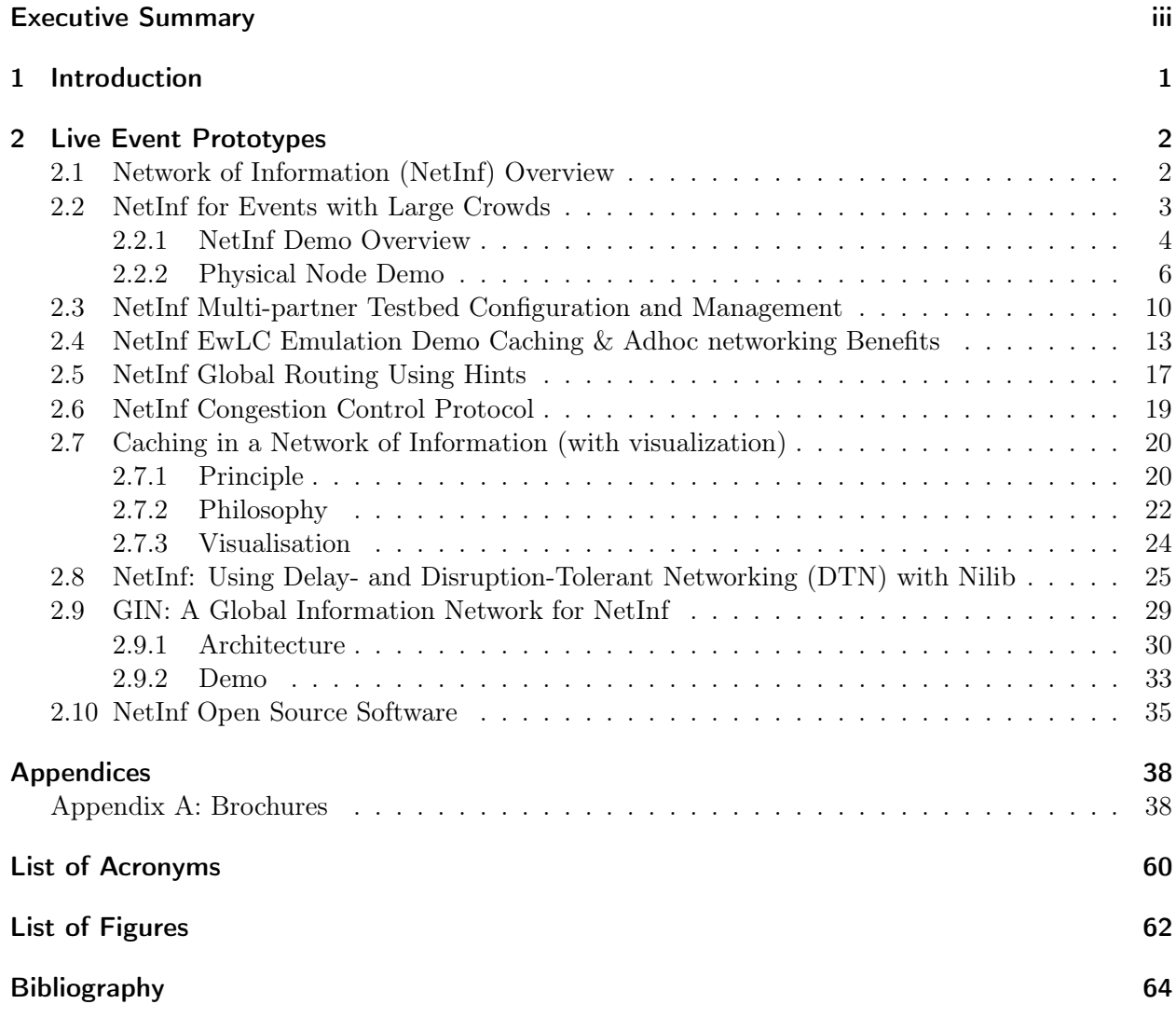

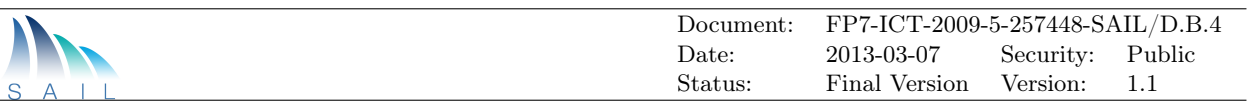

# <span id="page-5-0"></span>1 Introduction

The SAIL NetInf system for Information-Centric Networking provides a highly scalable network architecture with particular support for robustness and reliability. NetInf is designed to enable multi-technology/multi-domain interoperability and to facilitate initial deployment and migration from today's networks to ICN. This deliverable is a so-called *prototype* deliverable<sup>[1](#page-0-0)</sup>, and it provides a report on the prototypes and testbeds that had been shown at a public demonstration event on Future Media Distribution using Information Centric Networks: <h>ttp://www.sail-project.eu/futuremedia-distribution-information-centric-networks/.

The first project deliverable D.B.1 [\[1\]](#page-68-1) described NetInf in terms of an architecture framework (based on a set of invariants) and architecture elements for naming, name resolution, search, routing and forwarding, mobility, transport, caching, security, and APIs, which has been illustrated by a set of application scenarios. It made concrete decisions on key topics for interoperability such as naming and experimentation options for routing and forwarding.

We have since done prototyping and experimental activities for assessing design choices and for further specifying details of the NetInf systems. The results of this work have been documented in the project deliverable D.B.2 [\[2\]](#page-68-2), which has formulated the architecture invariants more specifically and which has advanced NetInf technologies such as routing and forwarding, transport protocols and caching. D.B.2 also defines a set of preferred use scenarios that have been further developed and investigated by the prototypes presented in this document.

The individual prototypes and their technical components as well as their evaluation have been described in the project deliverable D.B.3 [\[3\]](#page-68-3) that also provided a comprehensive description of the overall NetInf architecture.

This deliverable is based on the NetInf architecture and protocols, SAIL has developed several prototypes for infrastructure nodes (NetInf routers and caches) and applications such as content distribution and information retrieval. SAIL has also developed a large-scale distributed testbed for NetInf that connects several partners sites and hosts thousands of NetInf nodes.

These systems have been shown in several live demonstrations and simulations at the mentioned public demonstration event. Regarding evaluating of the system, SAIL focused on two main areas: 1) system scalability with respect to routing and name resolution and 2) performance with respect to data transport and caching.

This document is reproducing the material shown at the demonstration event in Chapter [2.](#page-6-0) Appendix A provides the actual brochure published at the demonstration event.

<sup>&</sup>lt;sup>1</sup>For prototype deliverables, the actual deliverable are the *prototypes*.

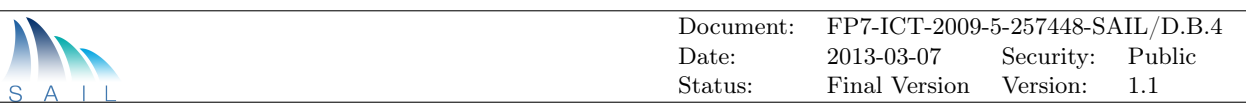

# <span id="page-6-0"></span>2 Live Event Prototypes

# <span id="page-6-1"></span>2.1 Network of Information [\(NetInf\)](#page-65-0) Overview

Information-Centric Networking [\(ICN\)](#page-64-2) is a promising approach for evolving the Internet towards an infrastructure that can provide an optimal service for accessing named data objects – one of the dominant applications today (Figure [2.1\)](#page-6-2). In general, [ICN](#page-64-2) is providing access to named data objects as a first class networking primitive and is leveraging unique naming techniques and ubiquitous innetwork caching to provide more efficient and robust networking services than current approaches allow.

<span id="page-6-2"></span>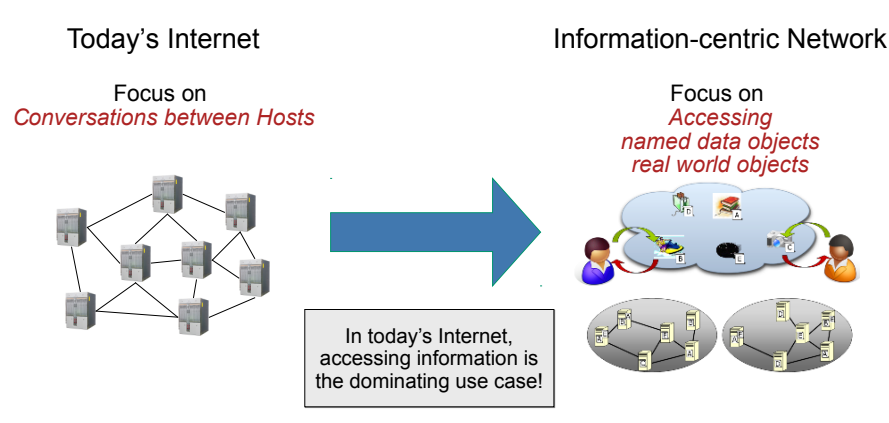

Figure 2.1: Vision: Moving towards [ICN](#page-64-2)

The Scalable and Adaptive Internet Solutions [\(SAIL\)](#page-65-1) project has been developing the [NetInf](#page-65-0) approach (Figure [2.2\)](#page-7-1) that is aiming at a highly scalable network architecture with particular support for robustness and reliability as well as at multi-technology/multi-domain interoperability. [SAIL](#page-65-1) [NetInf](#page-65-0) is putting particular emphasis on enabling networks that go beyond current de-facto architectures for broadband/mobile access and data center networks. While we want to support those deployment scenarios and their corresponding business requirements, we also want networks to go beyond inherited telco constraints and assumptions.

For example, [ICN](#page-64-2) can be made to work with the existing network infrastructure, name resolution and security infrastructure – but that does not mean that all [ICN](#page-64-2) networks should depend on such infrastructure. Instead, we want to leverage local, decentralised communication options to arrive at a solution that is easy to deploy at small scale and is able to extend to global scale but still resilient against network partitions, intermittent connectivity and potentially longer communication delays. Likewise, [ICN](#page-64-2) is often characterised as a generalised content distribution approach, but in fact, has benefits beyond content distribution for example, better security properties through Named Data Object [\(NDO\)](#page-65-2) security as well as better performance and robustness through in-network caching and localised transport strategies.

We believe that [NetInf'](#page-65-0)s going beyond next-generation Content Delivery Network [\(CDN\)](#page-64-3) approach will finally result in a network that better accommodates current mass-market applications (for example for content distribution) and future mass-market applications such as smart-object communications in constrained networks. Key [NetInf](#page-65-0) elements have been published as specifications, such as the [NetInf](#page-65-0) protocol specification [\[4\]](#page-68-4) - a conceptual specification of a [NetInf](#page-65-0) Node-

<span id="page-7-1"></span>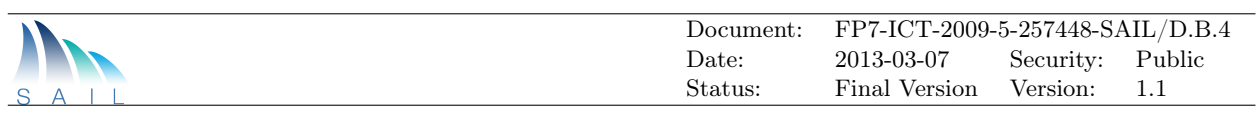

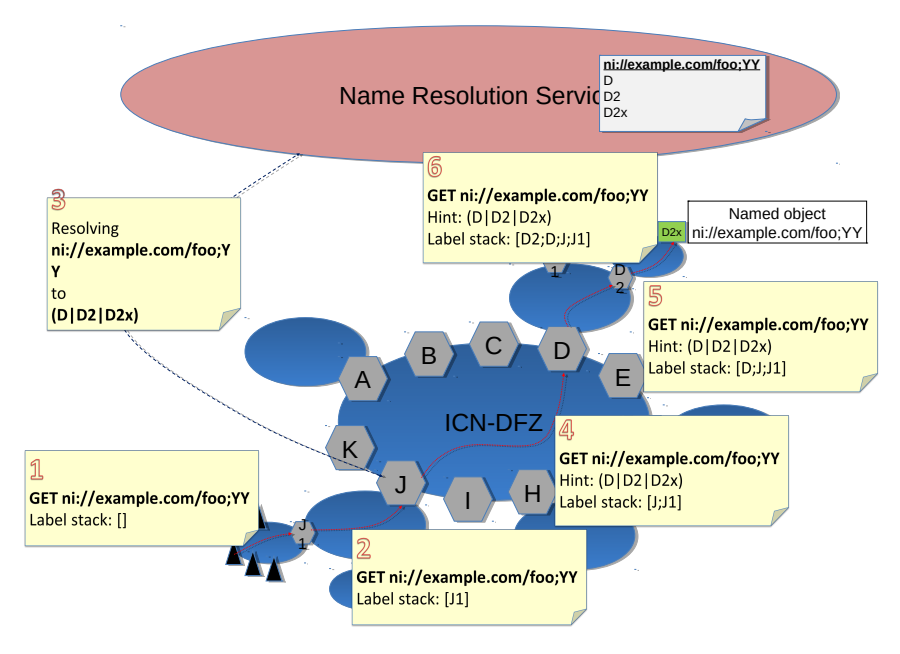

Figure 2.2: [NetInf](#page-65-0) approach

to-Node communication protocol that includes an object model for [NDOs](#page-65-2), a detailed description of the Convergence Layer approach, as well as the specification of HTTP and UDP Convergence Layers. The [NetInf](#page-65-0) protocol work was driven by the objective to build systems that actually work in a variety of scenarios, and for that we have followed a prototyping-driven approach. This led to a set of additional specifications such as the ni: naming format [\[5\]](#page-68-5) and different Convergence Layer specifications. In the following, we are presenting different prototypes and evaluation scenarios that had been developed by the [SAIL](#page-65-1) project, illustrating different aspects of the [NetInf](#page-65-0) system.

[NetInf](#page-65-0) approach shown in Figure [2.2](#page-7-1) has the following main components:

- NetInf Naming: Identifying [NDO](#page-65-2) and providing name-content binding validation and other security features.
- NetInf Transport: Information-Centric internetwork, transport protocols and Convergence Layer [\(CL\)](#page-64-4) approach enabling migration and network diversity.
- Interdomain Communication: Name-based routing and name-resolution services.

# <span id="page-7-0"></span>2.2 [NetInf](#page-65-0) for Events with Large Crowds

The Event with Large Crowds [\(EwLC\)](#page-64-5) scenario has been chosen as a suitable scenario for demonstrating the benefits of [NetInf](#page-65-0) over previous networking architectures. This demo shows how different partner prototypes fit together and are integrated to create a consistent [NetInf](#page-65-0) system for the [EwLC](#page-64-5) scenario, and then outline the plans for a final demo of this scenario at the end of the project.

The [EwLC](#page-64-5) scenario targets situations when large crowds come together for a limited duration of time at some location due to a popular event occurring such as a sports event or outdoor festival. When operators dimension deployments of cellular networks, they base the design on regular demands and load on the network during peak hours. There is however a limit to how much capacity can be allocated to a single location (in particular for radio communication where the available frequency spectrum is a limiting factor), and operators do not want to spend more money on deployments than is typically required. When large crowds gather in a relatively small area during a

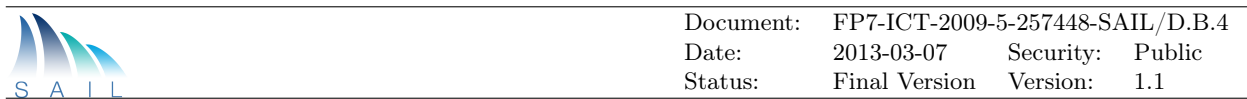

relatively short period of time (on the order of tens of minutes to hours), this creates a very high load on the cellular network.

Common for all these scenarios is that they occur during events that gathers a large crowd interested in accessing data from the network. This creates a demand on the network that is higher than what the network infrastructure is dimensioned for, causing the user experience to deteriorate. As the people in the crowd are there for the same event, they can be expected to have similar interests that drive their data access patterns (e.g., at a football match, it is likely that most of the crowd wants to view a replay of a goal). Thus, there is great potential for using [NetInf](#page-65-0) in this scenario as [NDOs](#page-65-2) can be cached close to users, but also in the mobile nodes themselves to serve other nearby mobile nodes, reducing the load of the network. Additionally, user generated [NDOs](#page-65-2) can be distributed either via infrastructure caches or via local peer-to-peer communication techniques to minimize a mobile node's outbound bandwidth consumption.

In this demo, we show an integration of multiple partner prototypes into a working proof-ofconcept [EwLC](#page-64-5) system. In addition to the required [NetInf](#page-65-0) infrastructure (routing, caching, and name resolution), a [NetInf](#page-65-0) system for Android devices has been implemented, and three end-user applications are shown. These are collaborative web-browsing, photo sharing with a visual content directory, and video streaming over the [NetInf](#page-65-0) protocol.

In addition, there is a visualisation server that makes it easier to see what is happening in the network. The demo configuration and a screenshot of the visualization tool can be found in Figure [2.10.](#page-13-0)

#### (a) [EwLC](#page-64-5) environment **Alice is on her way home from work, browsing the web, when… … she decides to to see tonight's game of her favorite football team After the game she likes to watch the after-gametalkshow that some of her friends are making using their Android phones and distributing via the NetInf network** (b) Demo scenario

# <span id="page-8-1"></span><span id="page-8-0"></span>2.2.1 [NetInf](#page-65-0) Demo Overview

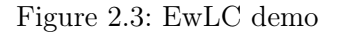

**Basic problem to be solved** The common problem that we illustrate with the [EwLC](#page-64-5) scenario (Figure [2.3a\)](#page-8-1) is when the wireless infrastructure can not support the communication needs of a group of people. In certain situations, when the group wants to access the same set of content items sharing them locally using [NetInf](#page-65-0) can be a very powerful technique. Figure [2.3b](#page-8-1) shows the demo scenario.

Commuter train The commuter train has a [NetInf](#page-65-0) cache server that includes a Name Resolution System [\(NRS\)](#page-65-3) (Figure [2.4\)](#page-9-0). It both contains pre-cached material and such that is being cached from user traffic. Devices onboard the train can download via 3G (when available), get objects from the cache and exchange objects directly via, e.g., Bluetooth, in a p2p fashion.

**Stadium scenario** The stadium often hosts events that gather large crowds. As people come there for the same events, they have similar interests in the content they consume. They are likely to

<span id="page-9-0"></span>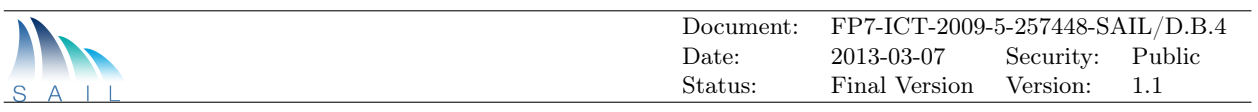

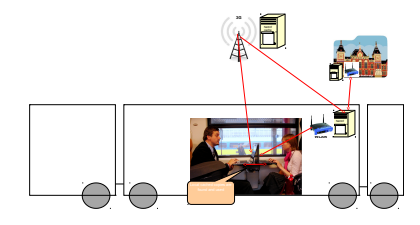

Figure 2.4: Commuter train

request information about the game, share locally produced media content from the event, and watch video streams from the event

<span id="page-9-1"></span>The stadium has 3G coverage, and its infrastructure includes WiFi networks that are connected to a local [NetInf](#page-65-0) infrastructure of caches and [NRS,](#page-65-3) helping to reduce the otherwise high load on 3G and WiFi infrastructure. Network load can be further reduced by sharing content over local communication channels to people in adjacent parts of the stadium.

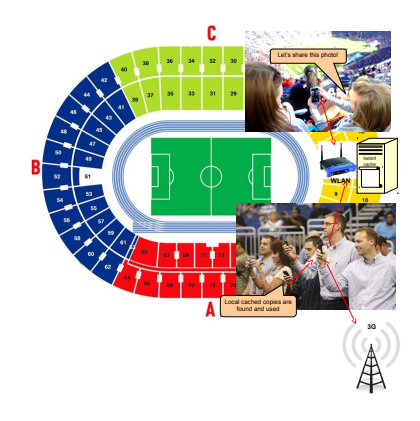

Figure 2.5: Stadion scenario

Visualization tool The visualization server stores and analyzes notifications related to [NetInf](#page-65-0) node signalling, and displays the signals in real-time. The sequence of signals can also be stepped through in a non-realtime display mode. The visualization server provides a network perspective of the signalling between the [NetInf](#page-65-0) nodes, as opposed to a traditional protocol analyzer, which only provides a link local view. The visualization server is useful both for debugging and demonstration purposes.

<span id="page-9-2"></span>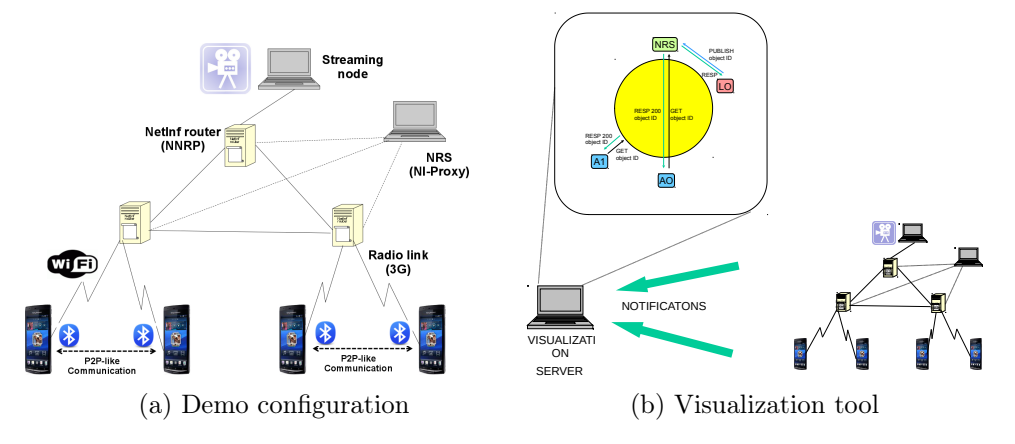

Figure 2.6: [EwLC](#page-64-5) demo visualization

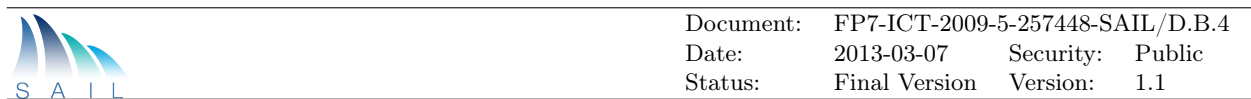

# <span id="page-10-0"></span>2.2.2 Physical Node Demo

# 2.2.2.1 Overview

<span id="page-10-1"></span>To showcase some of the potential for [NetInf](#page-65-0) in an event with large crowds, a proof-of-concept system has been implemented with components from different partners. The demo setup is shown in Figure [2.7,](#page-10-1) where both mobile clients and infrasturcture nodes are visible.

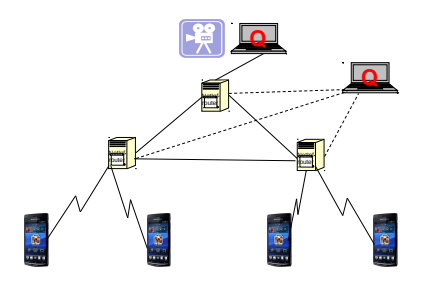

Figure 2.7: Physical Node Demo setup

<span id="page-10-2"></span>In this setup, routing and on path caching are provided by NEC NetInf Router Platform [\(NNRP\)](#page-65-4) and Ericsson Erlang NetInf routers. The Erlang routers are able to do request aggregation which is needed to avoid request storms towards the streaming node. This is especially important in flash crowd scenarios. [NNRP'](#page-65-4)s functionality is shown in Figure [2.8,](#page-10-2) where a local message processing is illustrated to show what kind of processing is involved between input and output [CLs](#page-64-4).

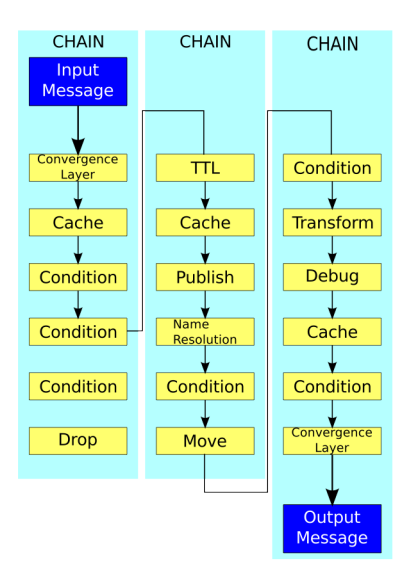

Figure 2.8: [NNRP](#page-65-4) message processing

The Name Resolution Service [\(NRS\)](#page-65-3) is provided by the NiProxy implemented by NSN. The NiProxy is also provides a storage service which allows clients to make a "Full PUT" which means that in addition to register the NDO in the NRS with its metadata (including locators) the NDO can also be explicitly cashed at the NiProxy. It also provides a search services by which NDOs matching certain metadata attributes can be found.

The [NetInf](#page-65-0) Android mobile clients are implemented by Ericsson and can connect to the NetInf network via WiFi or 3G to retrieve or publish NDOs. They can also do this in a peer-to-peer fashion by directly communicating with each other via Bluetooth. The Android devices implements a generic Netinf service that provides an HTTP-based local API to applications which allows anyone to create a [NetInf-](#page-65-0)enabled Android App. Finally there is a visualization tool, implemented by Ericsson, which

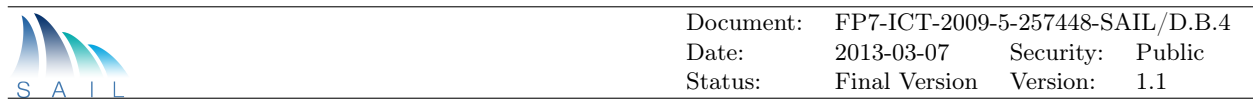

shows the signalling messages that are exchanged between the nodes in the demo.

Three example apps are shown in the demo web browsing, photo sharing and live streaming, we describe them next.

## 2.2.2.2 Collaborative web browsing

When a web page is requested, the NiProxy is searched for an [NDO](#page-65-2) corresponding to that page. If found, the [NDO](#page-65-2) is retrieved from appropriate locator (either NiProxy, [NNRP](#page-65-4) cache, or over Bluetooth from mobile peer. If not found, the web page is retrieved using legacy HTTP. An [NDO](#page-65-2) is then created and registered with the NiProxy for future requests User selects if retrieved content should be shared at central repository and/or locally. Status indicators show what source a web page is being retrieved from.

<span id="page-11-0"></span>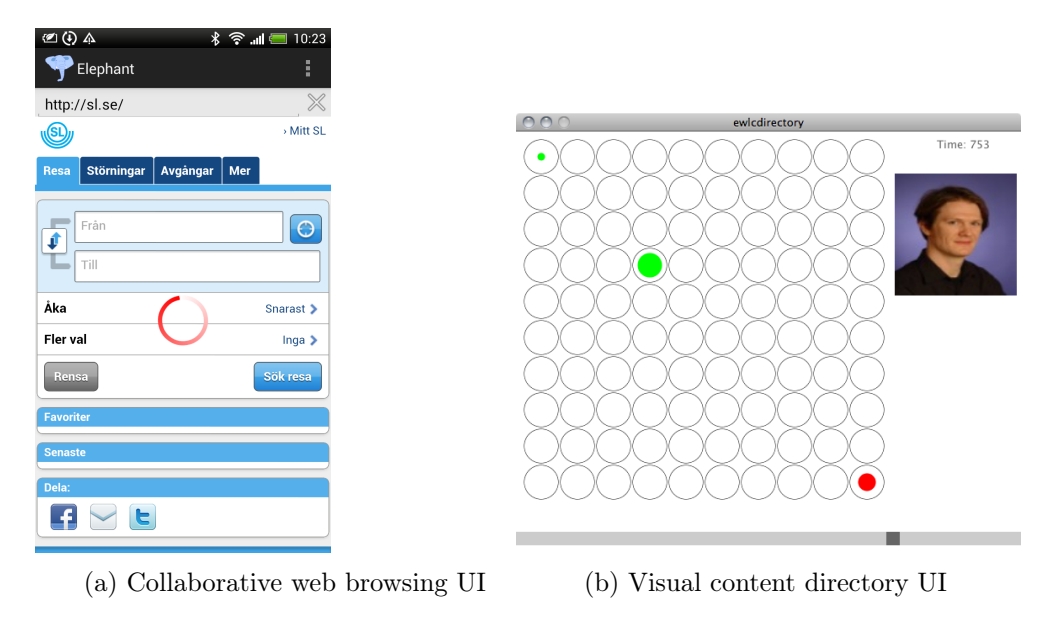

Figure 2.9: [EwLC](#page-64-5) demo UIs

# 2.2.2.3 Local photo sharing and visual content directory

Problem: How does a user know what locally produced content is available? A user may for example be interested in photos of a goal occurring at a certain point in time. Each user is assigned a location in a stadium environment (seat number). Content that is shared by this user is tagged with metadata indicating the location of the user.

Users publish photos as [NDOs](#page-65-2) at the NiProxy. Visual content directory allows browsing of available content over space and time. Use slider to show which locations published [NDOs](#page-65-2) at different times. Tap the seat location to retrieve [NDO.](#page-65-2)

## 2.2.2.4 Streaming Demo

Overview and Features [NetInf](#page-65-0) Live Streaming demo for the [EwLC](#page-64-5) scenario has some key benefits of [NetInf](#page-65-0) over previous networking architectures. This demo will show some of the benefits that makes [NetInf](#page-65-0) an excellent platform for ad-hoc video distribution as well as an alternative infrastructure for regular media broadcast. Some of the key features include:

• Any node can be the source of a live stream

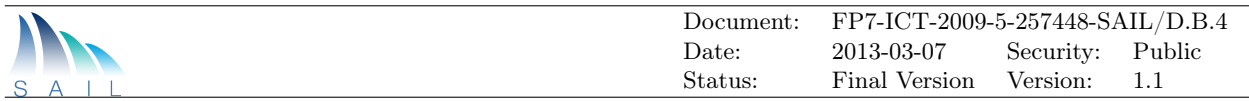

- No advance or special configuration of the network is needed as [NetInf](#page-65-0) natively supports multicast functionality through caching and request aggregation. Flash crowd problems are thus avoided.
- Each viewer can independently choose to watch stream live, or from the beginning. Pausing/ timeshifting the stream is also supported.
- Stream chunks can be retrieved from any node in a p2p fashion

Technical details Each stream is named by a stream identifier which is constructed by hashing the stream name (e.g., a human readable filename). The chunk names are constructed by appending the chunk number to stream id. The chunks are grouped into blocks that are signed. The block size is recorded in the metadata of the [NDO](#page-65-2) identified by the stream id (which also contains information such as latest produced chunk). The meta data of each chunk [NDO](#page-65-2) contains the signed block digest and the digests of the other chunks in the block. This allows for verification of each chunk independently immediately when received. For details, see [\[6\]](#page-68-6).

For a user to connect to a stream:

- 1. Hash the name of the stream to get the stream [NDO](#page-65-2) ID
- 2. Request the stream [NDO](#page-65-2)
- 3. Decide where to start playing the stream.
	- Live:  $\text{chunk} = \text{current}$
	- Start: chunk=1
	- Starting from minute x: chunk= $x^*($ chunk length/min)
- 4. Request subsequent chunks

Responding to a stream request:

- 1. When responding to a GET request for the stream [NDO,](#page-65-2) that [NDO](#page-65-2) MUST be marked as non-cacheable.
- 2. When responding to a GET request for the stream-chunk [NDO,](#page-65-2) that [NDO](#page-65-2) MUST NOT be marked as non-cacheable.

All nodes MUST understand the non-cacheable marking. There is a trade-off between the block size and delay. The larger the block size the longer the delay before the block can be transmitted. On the other hand the larger the block the less processing overhead (and delay) due to the signing process.

**Streaming scenario** As described in the overall demo scenario Alice likes to watch the after-gametalkshow that some of her friends are making from a bar nearby the stadium. Half a year ago it was only Alice and a few friends that were watching the show, but now, after a big game there can be up to 10 000 people watching the show while commuting home or from the couch in their living rooms. Her friends are only using their Android phones to live stream the show. Thanks to the [NetInf](#page-65-0) enabled network the streaming scales transparently from 10 to 10 000 viewers without putting any significant strain on the network.

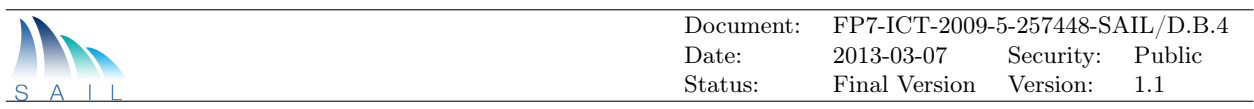

<span id="page-13-0"></span>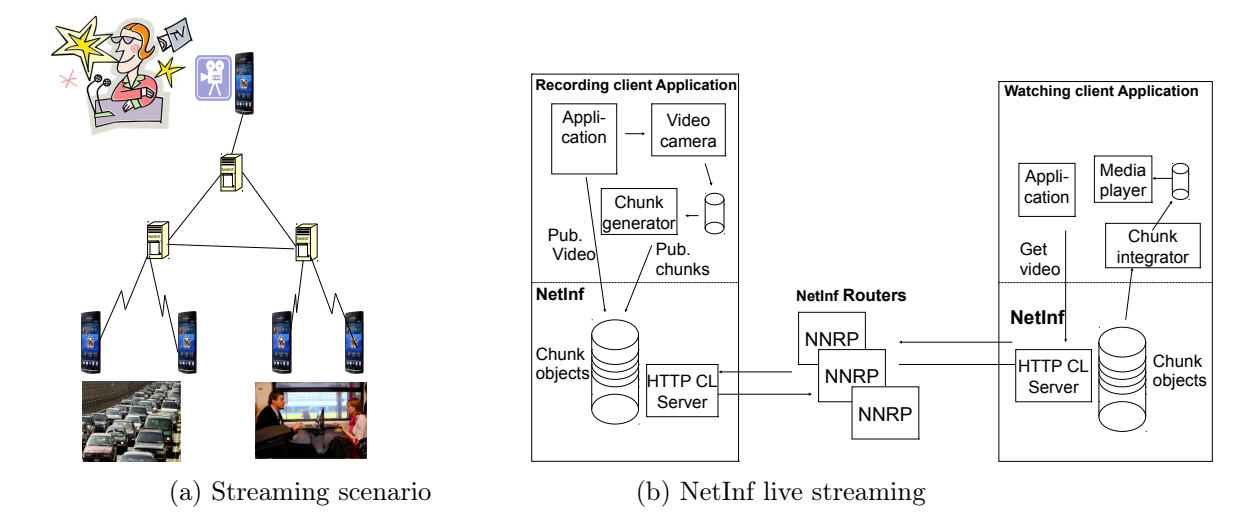

Figure 2.10: Streaming demo

Netlnf live streaming in the demo The live streaming demo consists of two clients; i) recording client and ii) watching client as shown in Figure [2.10b.](#page-13-0)

Recording client

- Video is captured and stored in an MPEG2 file
- Extract chunks from the file and publish in the local cache under the NDO name "VideoName"+"ChunkNumber"
- Update "latest chunk" info in the metadata of the main NDO name "VideoName"

Watching client

- The application sends a GET request for the main NDO name "VideoName" to its "local [NetInf](#page-65-0) node".
- The local [NetInf](#page-65-0) node contacts the NRS to resolve the NDO name "VideoName" into a (set of) locator(s). It then forwards the GET request towards the Recording client.
- The recording client returns the main NDO name "VideoName" including the latest recorded chunk information.
- The watching client starts retrieving chunks by making GET requests for the NDO names "VideoName"+"ChunkNumber"
- Chunk integrator reassembles chunks to media file
- Media player start reading media file and play out content

Named-data-integrity for [NetInf](#page-65-0) Streaming The key issue is that the name-data-integrity is lost with sequential chunk numbering. This can be solved by signing the chunks. Yet, thereby a new issue arises: Signing individual chunks is computationally heavy. Alternative solutions are:

• The chunks are grouped into blocks that are signed, see Figure [2.11.](#page-14-1) The block size is recorded in the metadata of the [NDO](#page-65-2) identified by the stream id. The metadata of each chunk [NDO](#page-65-2) contains the signed block digest and the digests of the other chunks in the block. This allows for

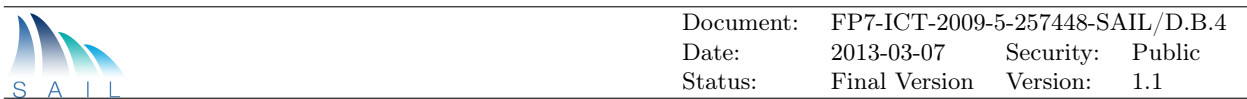

verification of each chunk independently immediately when received, e.g., D3 can be verified by having the signed digest D1-8 and the digests D1-D2, D4-D8, D1-4 and D3-4. For details, see [\[6\]](#page-68-6).

- In the future in many scenarios signing individual chunks might be feasible (we like IETF PPSP WG stays open for both these options).
- <span id="page-14-1"></span>• For applications that have their own security mechanisms at higher layers signing might not be needed, e.g. like distribution of broadcast TV with dedicated set top boxes.

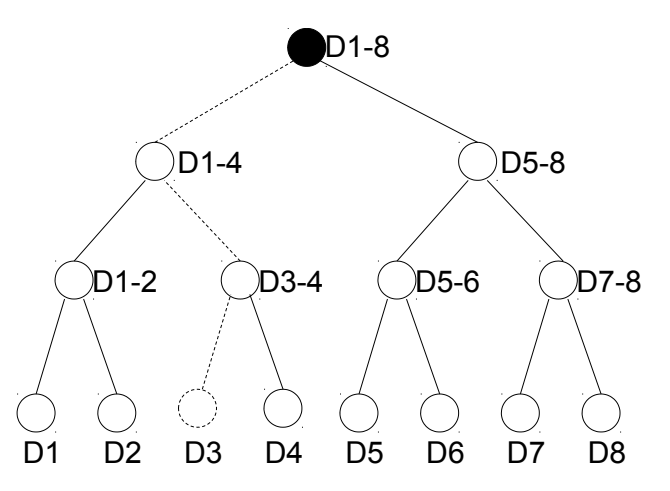

Figure 2.11: Block signing process

# <span id="page-14-0"></span>2.3 NetInf Multi-partner Testbed Configuration and Management

The [NetInf](#page-65-0) testbed runs on machines dedicated by the partners to execute a set of [NetInf](#page-65-0) prototype nodes. Targeting a large testbed running several hundreds of [NetInf](#page-65-0) nodes, virtualizing nodes is the only feasible option. Thus WPB created an lxc image that allows to run different configurations of the [NNRP](#page-65-4) along with a setup and configuration framework. Using this framework it is possible to deploy 50-150 interconnected nodes on a new machine and integrating them into the existing testbed. This should not take more than 5min. The framework allows easy updates to the installed [NNRP](#page-65-4) binaries.

At a high level the testbed consists of two tiers. The inner tier connects the different partner sites over the Internet. Each sites is represented by one Gateway [\(GW\)](#page-64-6) in this tier. The [GWs](#page-64-6) primary task is to connect the different partner sites. In the outer tier the partners can deploy their preferred configuration and use the [GW](#page-64-6) nodes to reach remote nodes and content. The suggested option is to connect the virtualized nodes running in a machine via a dedicated Access Point [\(AP\)](#page-64-7) to the [GW.](#page-64-6) That way it is easy to add both new [NetInf](#page-65-0) testbed sites and more machines to a specific site. To ensure reachability in the inner tier the testbed relies on the Routing Hints extension to [NNRP](#page-65-4) (which has been developed by SICS, see also Routing Hints poster for more info).

At the moment the testbed is configured with the [EwLC](#page-64-5) emulation scenario in mind (see also [EwLC](#page-64-5) emulation demo poster). For this all the nodes are not only connected to the [AP,](#page-64-7) but also in adhoc groups with each other. To make the [EwLC](#page-64-5) scenario more realistic traffic shaping is used to emulate the bandwidth and delay of 3G and Adhoc WLAN networks. The current configuration framework instantiates a configuration in which both the networks are used and the in-network caching capabilities of [NetInf](#page-65-0) are leveraged. Targeting the [EwLC](#page-64-5) emulation we make the following assumptions:

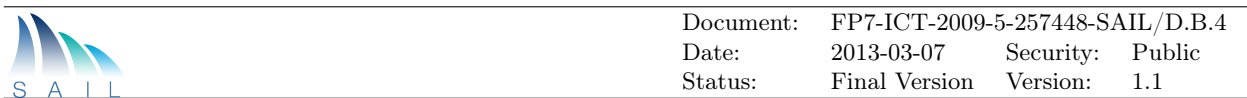

- Objects are published only on nodes and locators are forwarded to [APs](#page-64-7) which store them
- [APs](#page-64-7) and [GW](#page-64-6) for caching and routing (Naming scheme reflects organizational context)
- [APs](#page-64-7) fetch the object when matching a locator and serve object, instead of only returning the locator
- When a node receives a request it will first broadcast it in its Adhoc group (UDP,  $1/2$  sec timeout), and if unsuccessful forward it to the [AP.](#page-64-7)
- The [AP](#page-64-7) in turn checks his caches and locators and if that fails uses the routing hints to determine the next hop. This continues until the object is found.

To allow for centralized object publishing and inserting requests at dedicated nodes, the configuration framework also features a control network that can be extended across different machines and sites using L2 tunnels (in our case SSH).

<span id="page-15-0"></span>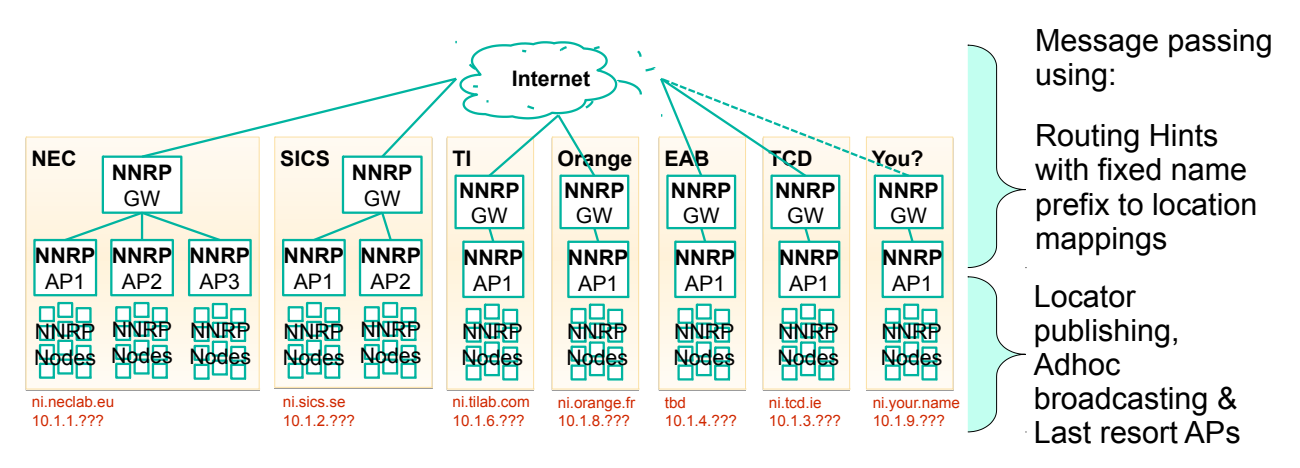

Figure 2.12: Testbed topology

Testbed Topology & Message passing mechanism Figure [2.12](#page-15-0) shows the topology of the multipartner NetInf testbed.

- Each site is running virtual network and virtual nodes (Linux Container [\(LXC\)](#page-64-8))
- NEC NetInf Router Platform (NNRP)
- SICS Router Module for [NNRP](#page-65-4)
- Orange Transport Module for [NNRP](#page-65-4)

Testbed Adaptation to Different Scenarios Support for different topologies, network constraints, and node behavior. Event With Large Crowd Configuration used here:

- Objects are published on nodes only: Locators are forwarded to [APs](#page-64-7)
- [APs](#page-64-7) and [GW](#page-64-6) for caching and routing (Naming scheme reflects organizational context)
- [APs](#page-64-7) fetch the object when matching a locator and serve object, instead of only returning the locator

<span id="page-16-0"></span>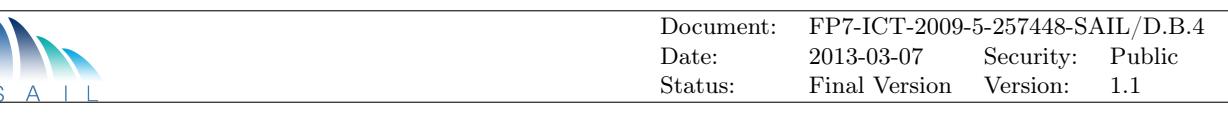

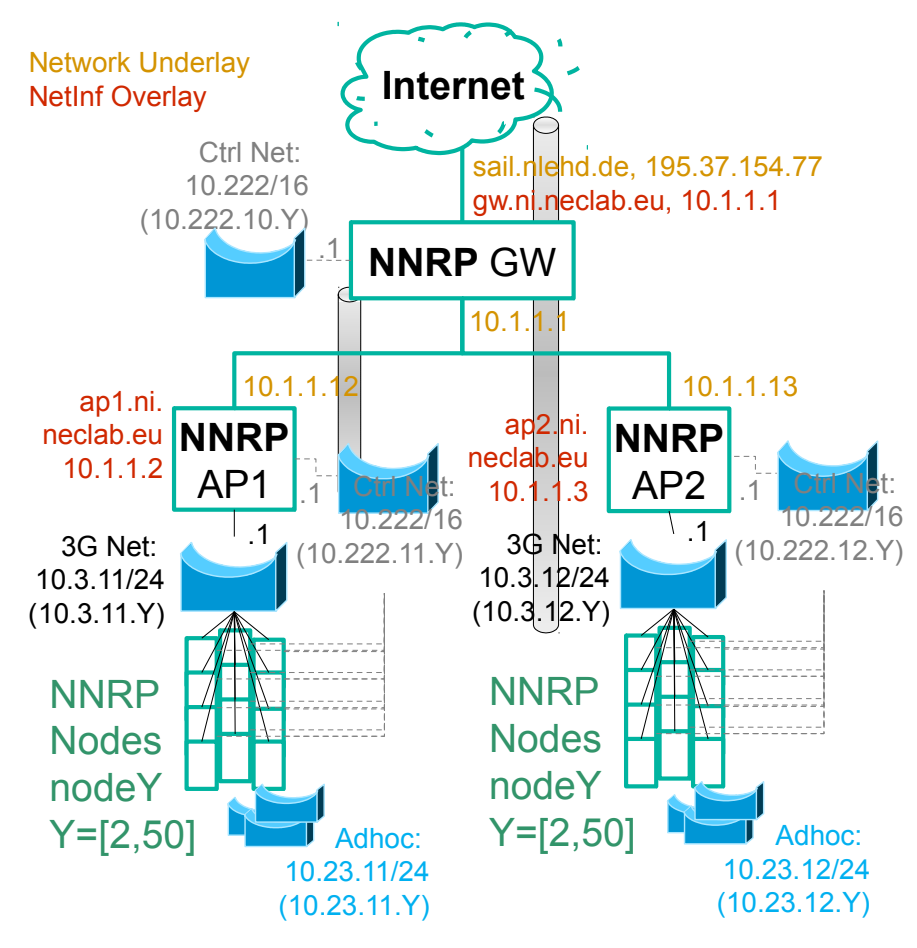

Figure 2.13: Single Location Setup

Single Location Setup Figure [2.13](#page-16-0) shows the testbed configuration at a single partner site. In this setup, only [GW](#page-64-6) needs Internet access, [GW](#page-64-6) can reside on same machine as [AP+](#page-64-7)Nodes and one large L2 control network connected via tunnels (Secure SHell [\(SSH\)](#page-65-5)).

[NetInf](#page-65-0) GET Message Processing Stop if any of the steps yields the object:

- Node checks local caches
- Node broadcast request to adhoc network
- Forward request to [AP,](#page-64-7) await response
	- [AP](#page-64-7) checks locator database
		- ∗ On hit GET the object from locator, put in cache and serve back
	- [AP](#page-64-7) checks local caches
	- [AP](#page-64-7) uses routing hint to locate next hop
		- ∗ Can be another local [AP](#page-64-7) or the [GW](#page-64-6)

Routing example GET for ni://ap3.ni.neclab.eu/sha-256;4âĂę.

- Prefix resolves to 10.1.1.4
- TI  $AP \rightarrow$  nexthop is TI [GW](#page-64-6)

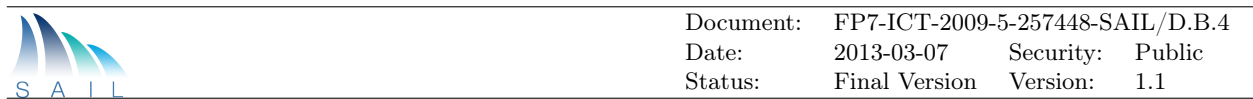

- TI [GW](#page-64-6)  $\rightarrow$  nexthop is NEC GW
- NEC [GW](#page-64-6)  $\rightarrow$  nexthop is NEC AP3
- NEC AP3 knows where to get the object local

**Management Tools** Scripts to start and stop virtual machines from single [LXC](#page-64-8) image  $\rightarrow$  many nodes possible. Scripts to configure [LXC,](#page-64-8) [NNRPs](#page-65-4) and network on each machine. Framework to publish and request objects and query cache status

# <span id="page-17-0"></span>2.4 NetInf EwLC Emulation Demo Caching & Adhoc networking **Benefits**

Idea

- Emulating specific network setups to evaluate NetInf protocol performance in different load scenarios
- Motivation: running real code in controlled environment for more meaningful and accurate evaluation
- Event with Large Crowd: Many mobile NetInf nodes connected to wireless infrastructure network and enabled to communicate locally (see Figure [2.14\)](#page-17-1)
- <span id="page-17-1"></span>• Configuring different mobility patterns, publish/requests patterns, popularity distribution etc.

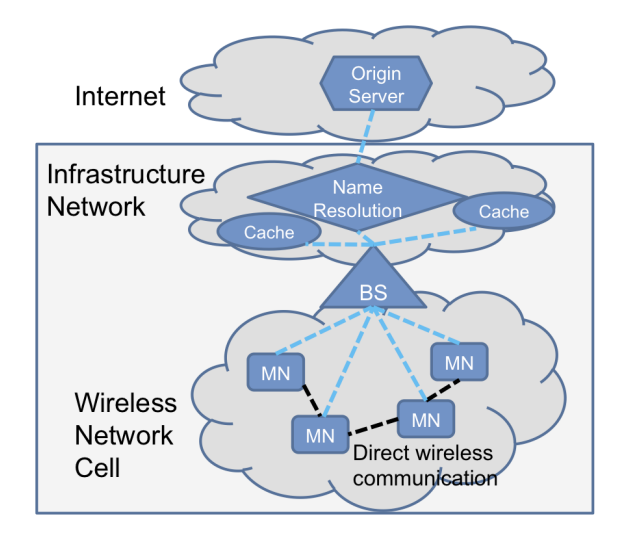

Figure 2.14: EwLC environment

Approach Use the [NetInf](#page-65-0) Testbed as execution platform

- [NNRPs](#page-65-4) in [LXC](#page-64-8) virtual machines,  $50+$  nodes per machine
- Multiple physical machines to scale up network
- Testbed [APs](#page-64-7) correspond to Base Station [\(BS\)](#page-64-9), nodes to Mobile Node [\(MN\)](#page-64-10), [GW](#page-64-6) for connectivity, Remote location nodes serve as origin servers

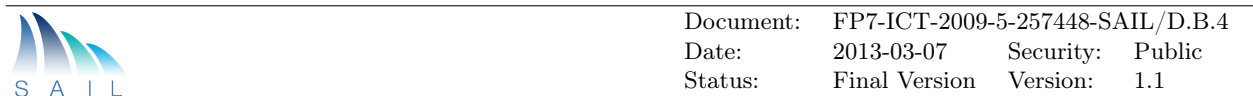

Emulate two networks per node  $+$  Control to issue request

- 3G: connecting all nodes of a [BS,](#page-64-9) traffic shaped to 7.2Mbps/150ms
- Adhoc: connecting 8-12 nodes directly, traffic shaped to 54Mbps/2ms

Script node behavior, request generation, communication link and storage constraints to ensure reproducible experiments. Collect performance measurements for real-time and offline evaluation (Not in demo) Mobility through changing Adhoc group memberships.

Lessons learned:

- NS3 is too slow to emulate Adhoc WLAN connectivity and/or mobility for  $20+$  nodes
- NNRP can process (relay) a request in less than 20ms
- LXC very light-weight and scalable

**Scenario** For the evaluation we assume the scenario of multiple soccer games being played at the same time in multiple arenas. Each testbed [AP](#page-64-7) corresponds to one arena, and the [ICN](#page-64-2) nodes attached to the [AP](#page-64-7) correspond to users in that arena (app. 80 nodes per [AP\)](#page-64-7).

The users are not only interested in their local game, and especially in periods of "boring" gameplay they might be interested in seeing what is going on in the other arenas.

Our scenario procedure is as follows:

- 1. A goal is scored in one of the arenas  $\rightarrow$  5 people in that arena publish an object
- 2. Five very curious people in the other arenas access one of these objects each. Then pause for 10 seconds.
- 3. The news spreads and some rounds of increasing numbers of users access decreasing numbers of objects (some object are more popular than others. In our scenario we use
	- a) Access top 4 objects, with 4 requests per object per arena
	- b) Access top 3 objects, with 10 requests per object per arena
	- c) Access top 2 objects, with 50 requests per object per arena

Results To demonstrate the benefits of caching an adhoc communication we show CDFs (cumulative distribution functions) of the response times to the request pattern described in the scenarios subsection. In addition we show the network load in terms of number of requests.

In the first round of requests after a new goal (c.f., step 2 of scenario) all the requests are served from the originator himself as only he has the content. This is shown in Figure [2.15.](#page-19-0) We expect response times around 2.5 seconds for remote delivery (see blue area in plot). These 2.5 seconds result for 3 contributing delays:

- 500ms waiting for responses from the broadcast to the adhoc domain.
- One second for the TCP handshake and slow start over a 150ms delay 3G network to the [AP.](#page-64-7)
- Another second for the TCP handshake and slow start over a 150ms delay 3G network from the remote [AP](#page-64-7) to the originator node.

<span id="page-19-0"></span>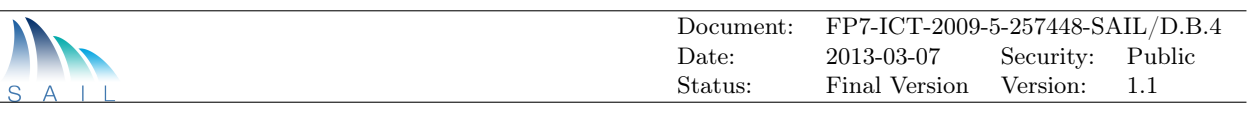

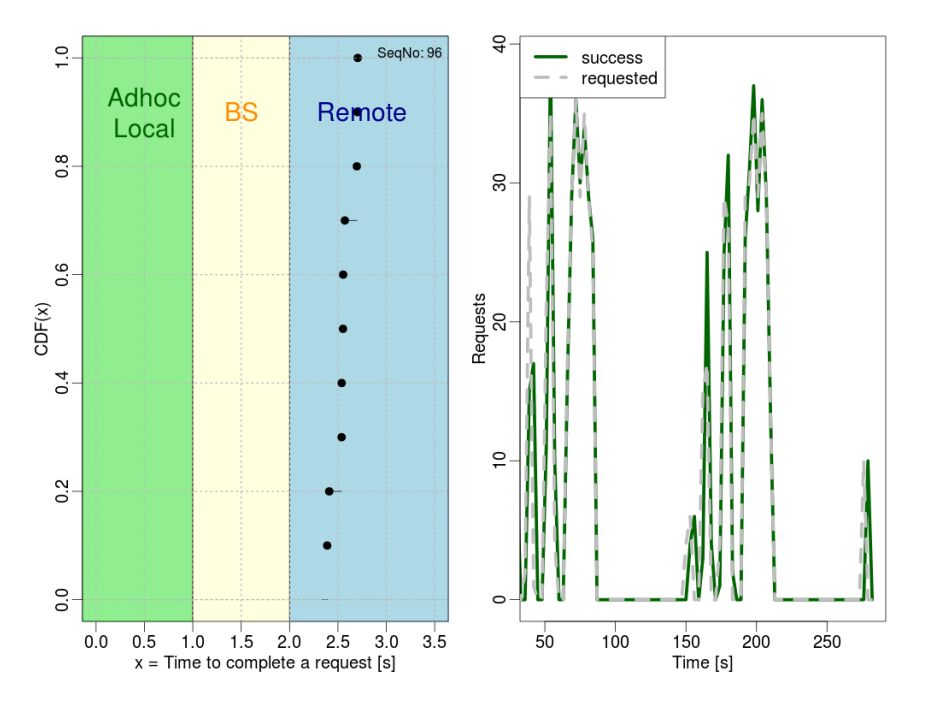

Figure 2.15: Emulation results (left: CDF of response times, right: network load) from first round of requests (see scenario description step 2). All requests are served from content originator in remote stadium (blue area).

In the following round of requests (c.f., step 3a of scenario) all the [AP](#page-64-7) have all the objects cached. Thus, in Figure [2.16](#page-20-0) the majority of requests is served from the caches of the local [APs](#page-64-7) (yellow area in plot). According to the same delays as in the first round, delivery from the [AP](#page-64-7) is expected to require 1.5 seconds (saving the TCP connect to the originator node). However some requesters are lucky and already find the object in their local adhoc group (green area in plot).

The additional requests round fills the caches of the adhoc group nodes even more, so that in the final round of requests (c.f., step 3c of scenario) is mainly served from the adhoc group nodes which respond immediately. This is shown in Figure [2.17.](#page-20-1)

Overall we observe a significant offload potential through [ICN](#page-64-2) in-network storage and [NetInf](#page-65-0) local communication. Mobility can be a further feature by disseminating locally generated or cached data objects.

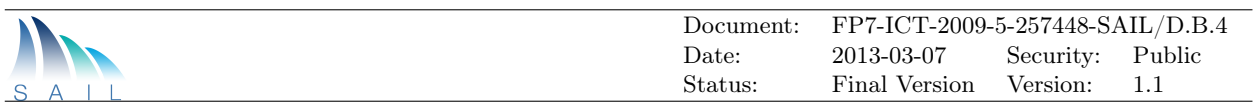

<span id="page-20-0"></span>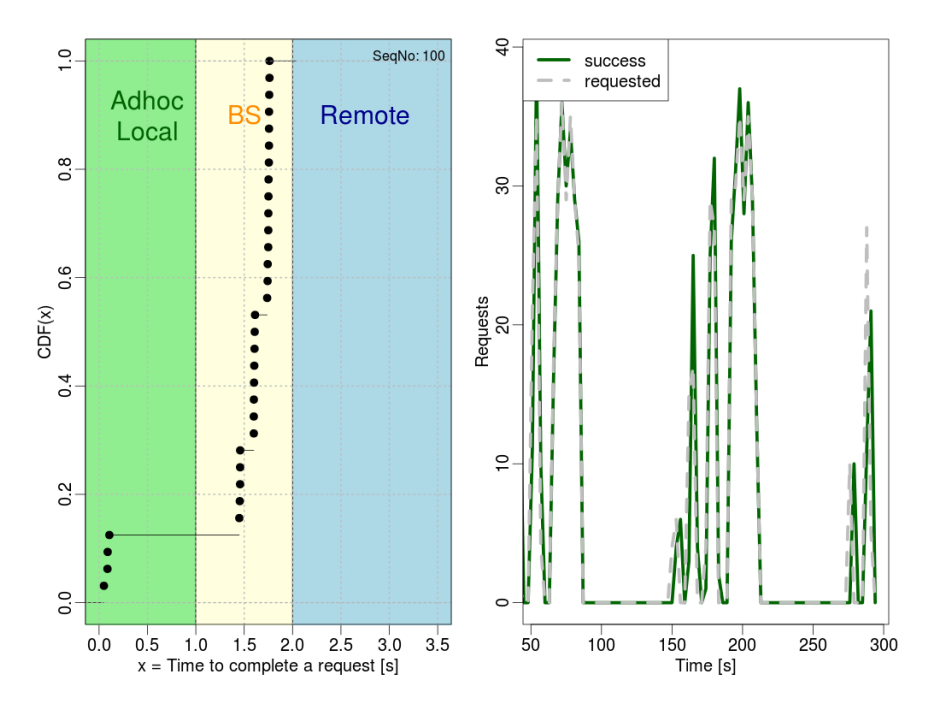

Figure 2.16: Emulation results (left: CDF of response times, right: network load) from second round of requests (see scenario description step 3.a). Most requests are served from the [AP](#page-64-7) cache (yellow area) and few are served locally from other nodes in the adhoc group (green area). That downloaded the object before.

<span id="page-20-1"></span>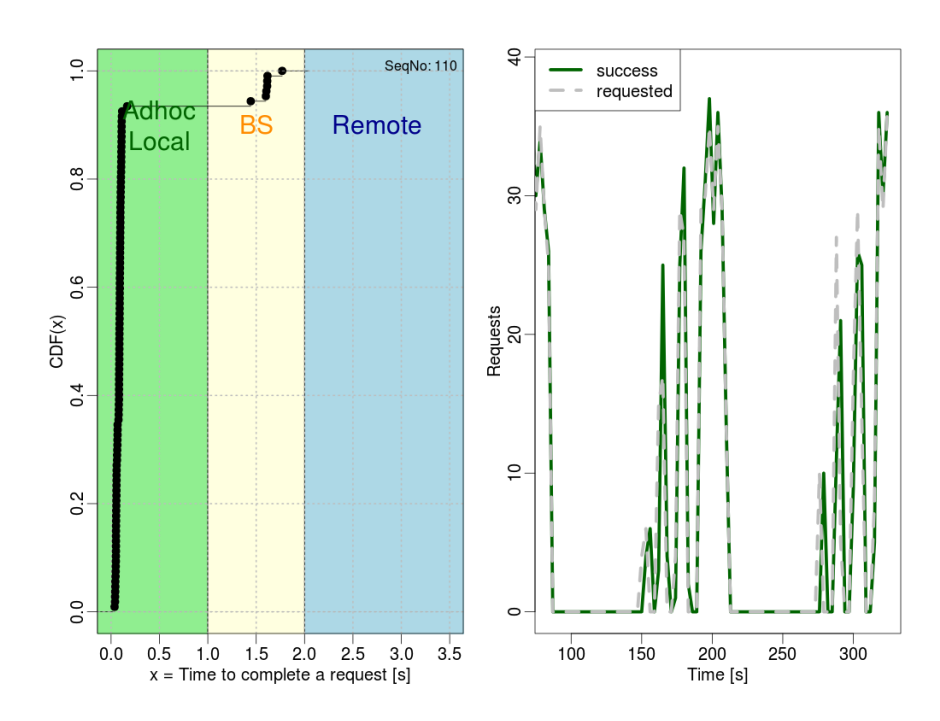

Figure 2.17: Emulation results (left: CDF of response times, right: network load) from last round of requests (see scenario description step 3.c). Most requests are served locally from other nodes in the adhoc group (green area)

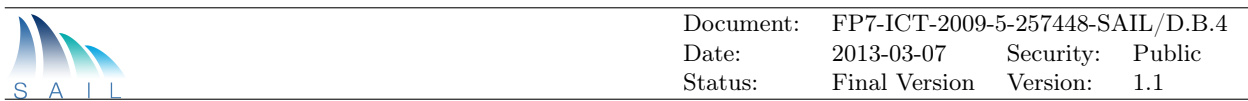

# <span id="page-21-0"></span>2.5 NetInf Global Routing Using Hints

The global routing mechanism for the [NetInf](#page-65-0) protocol makes use of two levels of aggregation in order to achieve a high level of scalability. The mechanism is an adaptation of the Global Information Network [\(GIN\)](#page-64-11) Architecture [\[7\]](#page-68-7) and Narayanan and Oran's ideas [\[8\]](#page-68-8) to the [NetInf](#page-65-0) protocol. The mechanism is mainly concerned with the global aspects of routing requests for [NDOs](#page-65-2) towards the corresponding publisher, i.e., routing in the [NetInf](#page-65-0) default-free zone, comparable to the current Internet's BGP-routed infrastructure. Just like in the current Internet, edge domains can utilise different routing schemes that are adapted to particular needs of the respective domain.

[NDO](#page-65-2) aggregation Before going into the detailed design we briefly review the prerequisites. An [ICN](#page-64-2) needs in principle to keep track of all [NDOs](#page-65-2) available in the global Internet, just like the current Internet in principle needs to keep track of all hosts. Estimates of the number of objects range from 7 billion to one trillion  $(10^{12})$ . To have margin for growth, we need to aim higher, at least to  $10^{15}$ . The key to be able to globally route requests for this large number of [NDOs](#page-65-2) is *aggregation*. We thus introduce the notion of [NDO](#page-65-2) aggregation, meaning that a set of [NDOs](#page-65-2) are grouped together. For routing and forwarding purposes, the [NDOs](#page-65-2) in an aggregate are then treated the same. Such [NDO](#page-65-2) aggregates, with the same origin, occur naturally in reality, for instance, chunks of a video, photos in a collection, individual objects on a web page and/or site, and so on. [NDO](#page-65-2) aggregation increases performance in that a name resolution cost need only be taken for the first [NDO](#page-65-2) of the aggregate. It likewise increases scalability in that routing information is only needed for the aggregate as a whole. We use the authority part of the ni: URI [\[5\]](#page-68-5) to name [NDO](#page-65-2) aggregates.

Components The [NetInf](#page-65-0) global routing scheme consists of:

- Routing hint lookup service: a global name resolution system, that maps domain names from the ni: URI authority field into a set of routing hints (see example in Figure [2.18\)](#page-21-1).
- *[NetInf](#page-65-0) BGP routing system:* for the [NetInf](#page-65-0) routers in the default- free zone.
- Routing hints: that aid global routing by providing aggregation for routing information.
- <span id="page-21-1"></span>• Forwarding tables: in each [NetInf](#page-65-0) router that maps ni: URI and/or routing hints into the address of the next hop to forward the request to. An example forwarding table is illustrated in Figure [2.19.](#page-22-0)

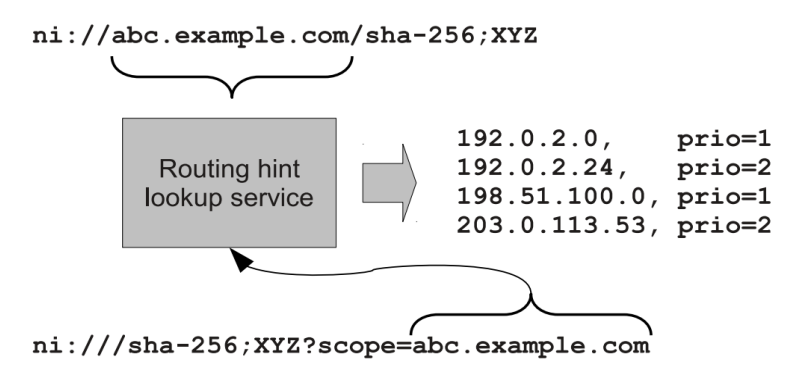

Figure 2.18: Routing hint example

<span id="page-22-0"></span>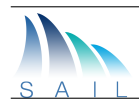

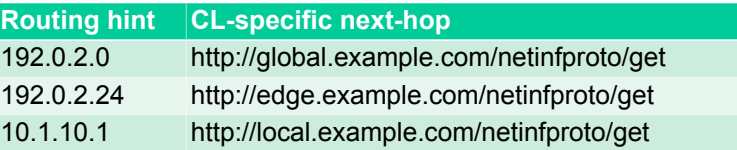

Figure 2.19: Forwarding table example

# [NDO](#page-65-2) aggregation and routing hints

- Adaptation of the [GIN](#page-64-11) Architecture and Narayanan and Oran's ideas to the [NetInf](#page-65-0) protocol.
- Aggregation of routing information key to scalability.
- Named Data Objects [\(NDOs](#page-65-2)) are grouped into aggregates.
- [NDO](#page-65-2) aggregates are mapped to routing hints thought a lookup service (can be DNS).
- Multiple hints with priorities.
- Global routing only needed for lowest priority hints.

### Forwarding process

- Check the object table (cached and permanently served [NDOs](#page-65-2))
- Check ni: name forwarding table; if match, forward to that next-hop
- If needed, perform lookup of routing hints
- Lookup all hints in routing hint forwarding table; if match, forward to next-hop of hint with highest priority

## Implementation

- NEC NetInf Router Plaftorm (NNRP)
- SICS Router Module for NNRP

<span id="page-22-1"></span>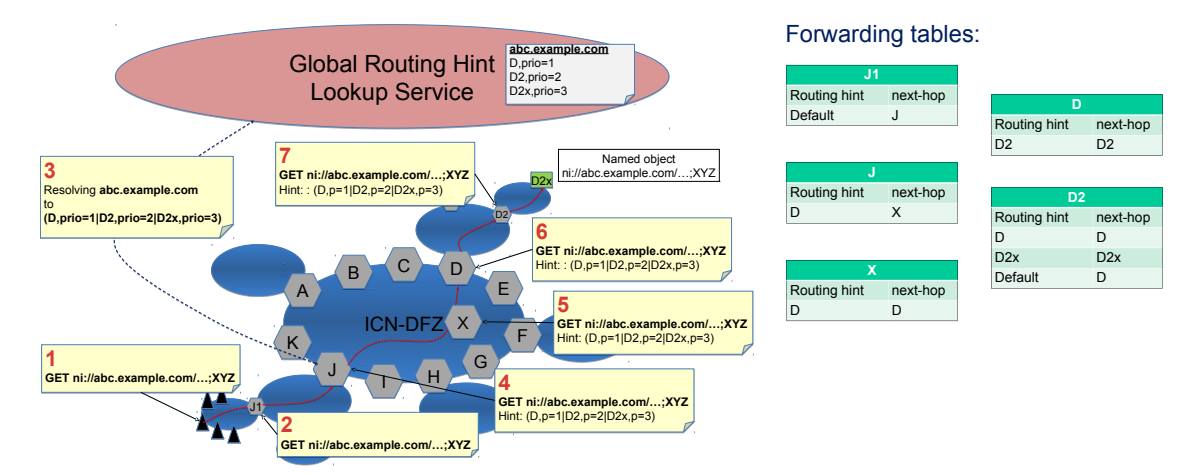

Figure 2.20: Routing hints usage example

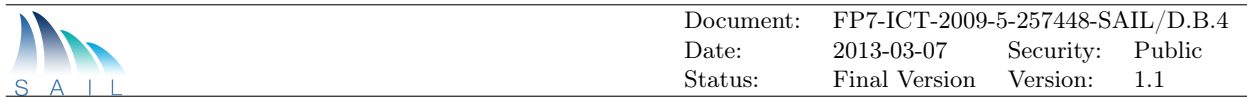

Figure [2.20](#page-22-1) shows an example on how routing hints are used in NetInf global routing. The client at the bottom left requests an [NDO.](#page-65-2) The request is forwarded using default routing to the edge of the default free zone (DFZ), where router J looks up routing hints with the result that three hints with different priorities are added to the request. The request is then forwarded by looking up the hints in the respective NetInf router's forwarding tables until a node with the [NDO](#page-65-2) is reached.

# <span id="page-23-0"></span>2.6 NetInf Congestion Control Protocol

Congestion control in [ICN](#page-64-2) paradigm is still a challenge because there is no classical Internet Protocol [\(IP\)](#page-64-12) flow in such networks. We propose here a [NetInf](#page-65-0) Congestion Control Protocol, which is based on recent work [\[9,](#page-68-9) [10\]](#page-68-10). Its main aim is to keep the network stable by limiting the number of GET requests issued by end-nodes, whilst still using most of the capacity. It is implemented as an [NNRP](#page-65-4) module and integrated in the testbed.

The protocol is based on the assumption that Application Data Unit [\(ADU\)](#page-64-13) are published as a set of small [NDOs](#page-65-2), which we call chunks. In particular, the chunks can be requested by any node, and their integrity can be validated. The chunking operation is assumed to be performed by the publisher, so that it can be adapted to the need of the applications (e.g. specific framing for video application). We however expect that some open software will provide default chunking for publishers who do not want to care about it. The benefit for doing chunking and congestion control at the chunk level is that it allows to deal with small [NDOs](#page-65-2), and hence reduce the burden of reassembling and fragmenting the [NDOs](#page-65-2) at each [CL](#page-64-4) link.

The module transforms an application GET request in a set of requests for the corresponding [NDOs](#page-65-2), controlling their pace by adapting to loss events. These requests are then carried along the network as any NetInf message. The module is also responsible for re-requesting unanswered GET requests, hence performing error recovery function. It finally reassembles the set of [NDOs](#page-65-2) into the requested [ADU](#page-64-13) and returns it to the application. Note that the module is agnostic about the [CLs](#page-64-4) which are used to fetch the [NDOs](#page-65-2). They may in particular perform also congestion control and [NDO](#page-65-2) reassembly. The module just assume that the [CL](#page-64-4) is able to return the requested [NDO.](#page-65-2)

Finally, as this protocol runs at the client side, and does not assume that all [NDOs](#page-65-2) are fetched from the same source, it can be used in a multipath context without need of adaptation, as we show in a proof-of-concept experiment.

Key design choices:

- Receiver-based
- Object published as a set of small chunks
- Chunks are regular [NDOs](#page-65-2)
- AIMD window controls the rate of GET messages
- Re-requests unanswered GET

## POC for multipath:

- Developed as a [NNRP](#page-65-4) module
- Round-robin forwarding based on a set of next hops

<span id="page-24-2"></span>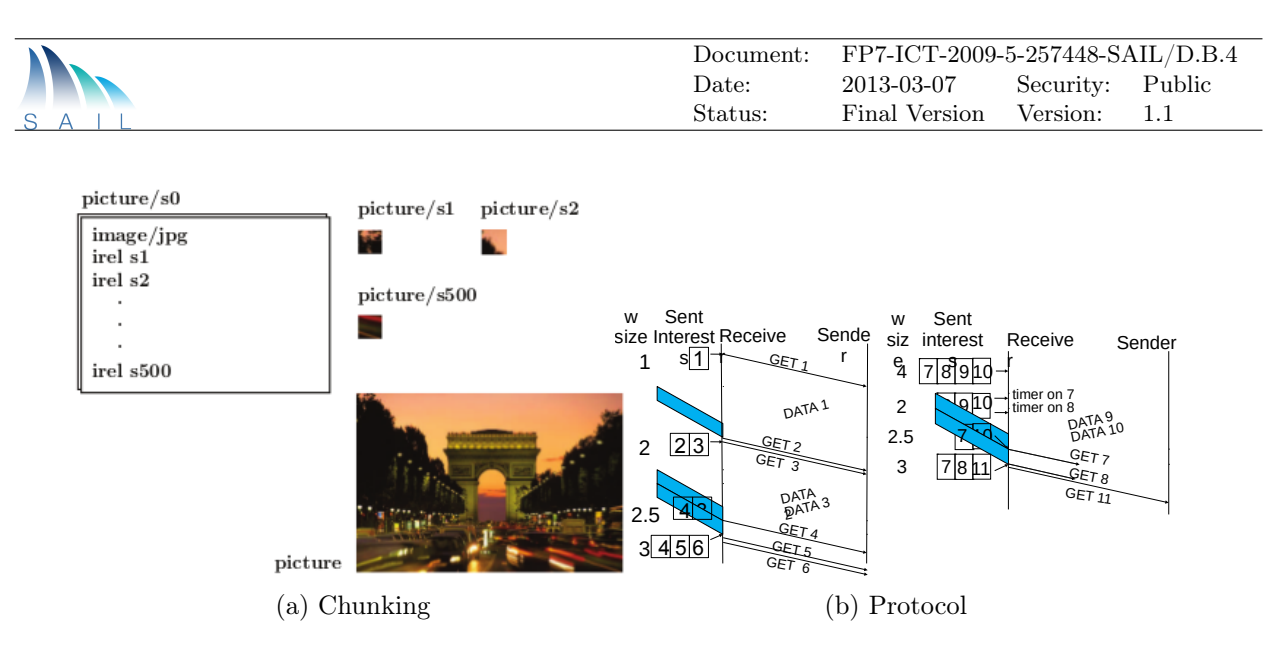

<span id="page-24-3"></span>Figure 2.21: Chunking and Congestion Control Protocol

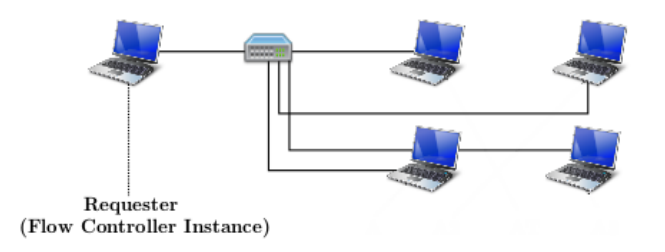

Figure 2.22: NetInf Congestion Control Protocol Testbed

# <span id="page-24-0"></span>2.7 Caching in a Network of Information (with visualization)

# <span id="page-24-1"></span>2.7.1 Principle

Network caching of data retrieved from a server has been investigated both from a research and industry perspective. From work in the early 90's on web server caching, to more recent work (Video on Demand [\(VoD\)](#page-65-6) file distribution and 3G access networks) caching has become a viable solution within the network to save resources. In this demonstration, we show how to cache objects in an Information Centric Network. The significant difference between an [ICN](#page-64-2) model and today's networks is that each web object has a unique identifier that is used to create, locate, distribute and verify the object. The overwhelming advantage is that the traditional client-server model can be split allowing objects to be moved, replicated, cached without an end-to- end connection. Additionally metadata can be used to store attributes about the object. We leverage this architecture to design a new type of cache management (or eviction) policy. We use the metadata field to store the hitrate of each object and compare this field to the other cached items when deciding which object to replace as caches fill. We compare our approach, called Forward Meta Data [\(FMD\)](#page-64-14), to Least Recently Used [\(LRU\)](#page-64-15), Least Frequently Used [\(LFU\)](#page-64-16) and random replacement policies.

We consider a hierarchy of caches in a tree structure with a source server at the top and clients requesting [NDOs](#page-65-2) at the leaves. The basic concept is to decouple the client-server approach by allowing 'self-certifying' objects to be be transported rather than the TCP bitstream for reliable traffic or the UDP datagrams in unreliable transfers. Obviously, it is desirable to store highly popular content in caches close to the clients and less popular [NDOs](#page-65-2) higher up in the cache hierarchy in order to reduce overall latency and load on the network. We assume that the caches have limited storage space and an eviction policy is applied.

<span id="page-25-0"></span>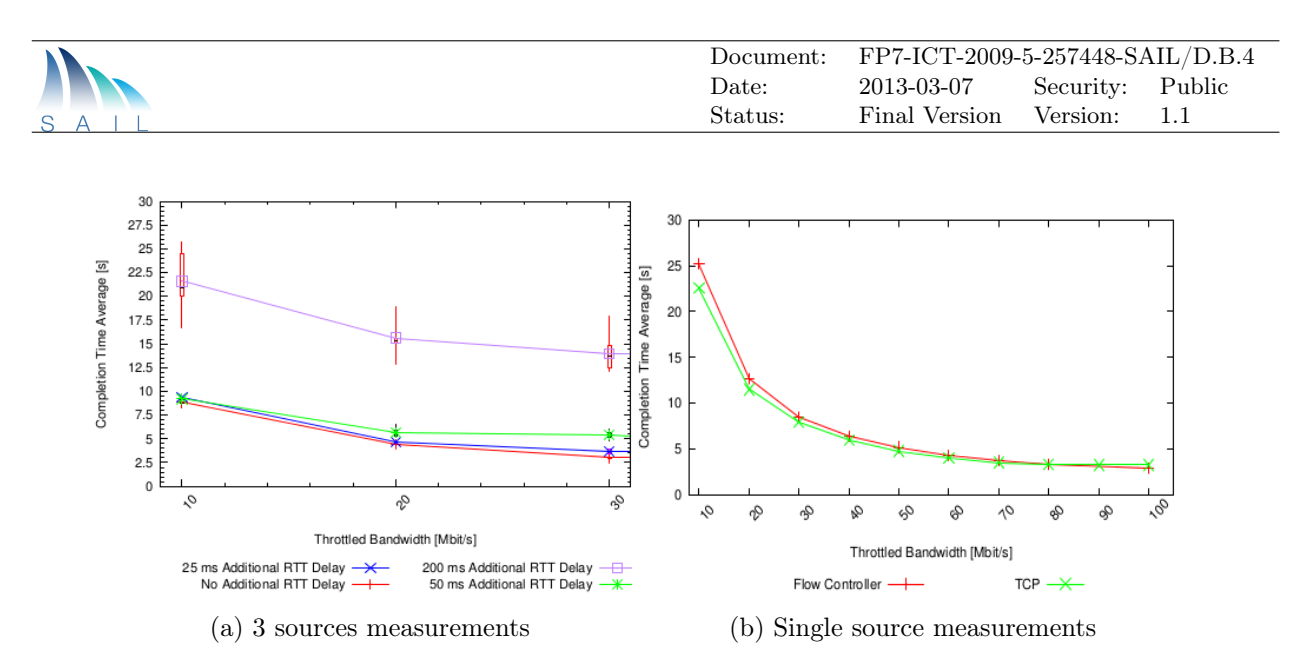

Figure 2.23: Measurements on the Congestion Control Protocol

We simulate a hierarchical infrastructure to determine which [NDO'](#page-65-2)s to evict from a full cache when a new [NDO](#page-65-2) is visible to the cache. Two of the simplest and also most widely used policies are [LFU](#page-64-16) and [LRU.](#page-64-15) The [LFU](#page-64-16) selects the Information Object [\(IO\)](#page-64-17) with the lowest hit rate while [LRU](#page-64-15) evicts the [IO](#page-64-17) that has not been requested for the longest time.

A problem with [LFU](#page-64-16) and [LRU](#page-64-15) is that these policies tend to evict potentially popular content before they have an opportunity to grow popular when storage space is small compared to the amount of [IOs](#page-64-17) visible to the cache. To mitigate this effect caches higher up in the hierarchy are provided with larger storage space. This, however, works to a limited extent since the cache memory becomes to large and latency for searching the cache becomes prohibitive. Ideally, the most popular content should be stored in the cache closest to the client while the next popular content is stored at the next level in the cache hierarchy etc. Furthermore, one could argue that once popular content has been distributed out to the caches close to the edge of the network this content could be expunged from caches higher up the hierarchy to provide storage space for new content. To achieve this we propose to attach meta-information about the popularity of the IO when it is sent from a source towards the requesting client. The meta-information is updated at each cache and the updated meta-information is used by the re-placement function. We call our proposal [FMD.](#page-64-14) At each cache on the path to the client the meta data is examined and if the popularity of the [IO](#page-64-17) is higher than the least popular content in the cache the [IO](#page-64-17) is replaced with the newly arrived [IO.](#page-64-17)

We show this dynamic behavior through a poster explanation and a demonstration based on a Java simulator.

**Basic problem** can be defined as follows:

- Investigate caching policies in a [NetInf.](#page-65-0)
- In a system with many edge nodes  $\&$  few storage servers.
	- Form a tree-like structure with requesters at the leaves as shown in Figure [2.24.](#page-26-1)
	- All items are stored in the server.
- Distribute copies of the items within the tree.
	- Minimize the access time of the data items by reducing the load on the (few) servers and on the bottleneck link.
- Classical problem is which items to evict as the caches fill.

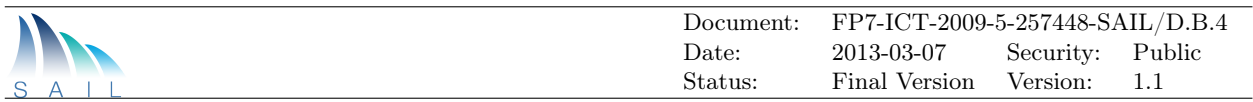

<span id="page-26-1"></span>• Other works investigate the policies and system requirements.

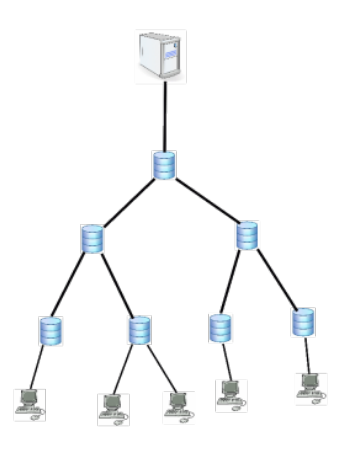

Figure 2.24: Tree-like structure

# <span id="page-26-0"></span>2.7.2 Philosophy

Network of Information caching can be summarized as follows:

- The [NetInf](#page-65-0) idea is to decouple self-contained objects from servers.
- Popular items should be cached as above.
- Important mechanism is that popular items should be replicated.
- Since objects are self-contained the access to each object needs to be kept.
- The metadata is one place to hold the number of accesses.
- We call this [FMD.](#page-64-14)

In order to fulfill the demands of the bullet list above, we need to design an algorithm that will work on a large scale and is more effective than comparing the popularity of each item in each cache as it is migrated or moved. Even so, we are not guaranteed that the items with the highest popularities that fit in a cache are closest, or even can be served faster than accessing the server, this depends on the object size, search time in the cache, and congestion on the links. However, what we can achieve, is fewer comparisons for each item at each cache, especially when determining whether to store the item as well. This is conceptually simple, each items **knows** its popularity by leveraging the meta-data concept developed within SAIL.

The [FMD](#page-64-14) algorithm can be stated as follows:

- Requesters at leaves request an object.
- A search is conducted up the tree.
- If the item is found its access count is updated by one.
- On delivery to the client its access count is compared to the lowest hit rate in the cache.

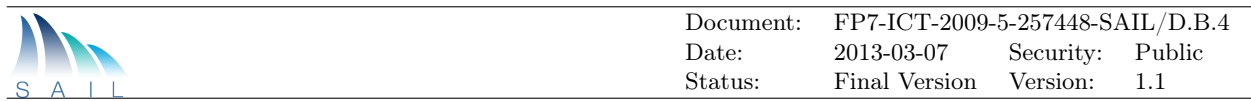

- If its hit rate is higher than the lowest hit rate, it replaces the cached item.
- Repeated for each cache down the tree.

**Simulation/visualization environment** A custom  $C++/$ Processing environment has been implemented supporting five different cache management algorithms: [LRU,](#page-64-15) [LFU,](#page-64-16) Random [\(RND\)](#page-65-7), Least Requested Rate [\(LRR\)](#page-64-18) and our [FMD](#page-64-14) (forward meta data) approach. We have a  $C_{++}$  standalone simulator for larger scale simulations and a visualization tool, built on the processing language to show how items are stored and evicted over time, this is shown in Figure [2.26.](#page-27-0) Items to be stored follow two different popularity distributions:

- A theoretical Zipf's law  $z(k;\alpha) = 1/k^{\alpha}$
- Trace driven from Orange's 3G mobile data collection

<span id="page-27-1"></span>Results Figure [2.25](#page-27-1) shows the average number of hops for cache sizes (relative to document size) and the effect of the distribution of the popularity  $(\alpha)$ . Respectively Figure [2.26](#page-27-0) shows average rank of the documents in memory at each level (100,000 docs, 100 cache size, a very small cache compared to the total number of documents. We will see other permutations for video files below from Orange Labs.), lower numbers indicate how the most popular items are placed "more importantly" in the caches.

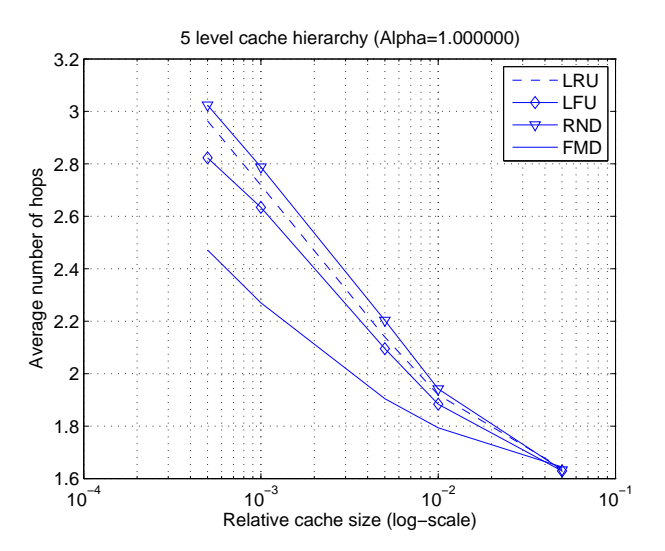

Figure 2.25: Popularity distribution

<span id="page-27-0"></span>

|                    | <b>LFU</b> | <b>LRU</b> | <b>RND</b> | <b>FMD</b> |
|--------------------|------------|------------|------------|------------|
| Level1             | 43428      | 98729      | 75171      | 183        |
| Level <sub>2</sub> | 62765      | 98357      | 95019      | 164        |
| Level <sub>3</sub> | 75756      | 84124      | 83547      | 145        |
| Level4             | 84159      | 80345      | 80459      | 80         |

Figure 2.26: Document ranking

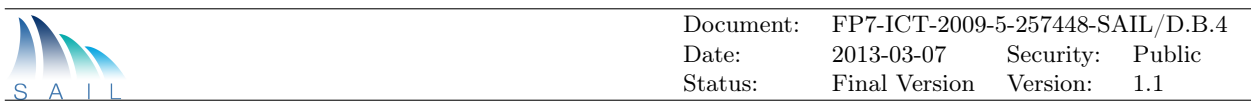

# <span id="page-28-0"></span>2.7.3 Visualisation

<span id="page-28-1"></span>A visualization of the hierarchical caching process is shown in Figure [2.27.](#page-28-1) The visualization takes

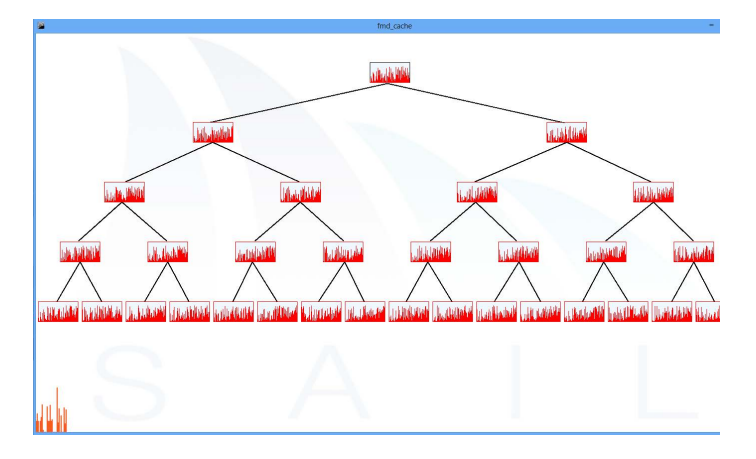

Figure 2.27: Cache hierarchy and occupancy (top), Orange networks trace file (bottom)

a request from either the Zipf-law distributed data or a request from the Orange trace file and allocates it one by one to one of the bottom caches (this could be a 3G base station). We could have looked in the trace file and could have estimated which requests were going to each, but did not, we simply allocated a request to each base station in turn. In a Internet scenario each request could be a DSLAM. If the item is in the cache it is served back to the requester. If not, the next cache up the tree (an operator cache for example) is searched, again if found it is served back down the tree. The process continues up the tree until the item is found or retrieved from the original server.

The lines show how the caches fill from an "empty" system, but over time only the popular items will be shown (Facebook, YouTube and Orange specific items in this case). Moving the mouse over will show which items are in each cache. Also we can see whether it is beneficial to store one large item or many small ones of the same size. This is more difficult to see in a pure simulation, we see only the hitrates per item per cache, not necessarily tradeoffs.

<span id="page-28-2"></span>A realistic (video) example In June 2011 Cisco reported Internet video is now 40 percent of consumer Internet traffic, and will reach 62 percent by the end of 2015, not including the amount of video exchanged through Peer-to-Peer [\(P2P\)](#page-65-8) file sharing [\[11\]](#page-68-11). The sum of all forms of video (TV, [VoD,](#page-65-6) Internet, and [P2P\)](#page-65-8) will continue to be approximately 90 percent of global consumer traffic by 2015.

Given a sample network with 100 pools of Digital Subscriber Line Access Multiplexer (DSLAM) equipment that in turn are connected by 10 Broadband Remote Access Servers (BRAS) that connects to the root router. For simplicity all routers are equipped with the same amount of cache memory. Orange Labs reports video accesses summarized in table [2.7.3.](#page-28-2) One of the traces in the report describes accesses to a mixture of movies and trailers during an 8 day period. The average content size in this trace is 703 Mbytes which with a 360 Gbyte cache corresponds to a cache capacity of 512 items.

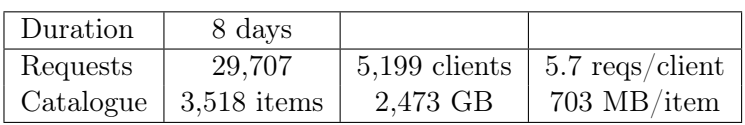

With these parameters as input to the model proposed in D.B.2 and published in the ICN Sigcomm workshop "On the Effects of Caching in Access Aggregation Networks" [\[12\]](#page-68-12) we calculate a hit rate

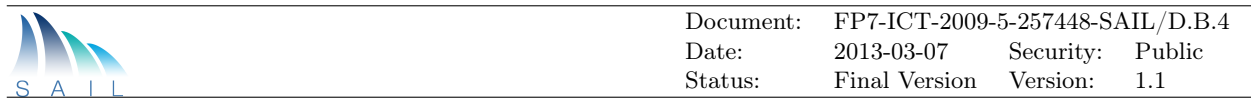

of 45% at the routers closest to the terminals. At the next level, the hit rate will be 26% and at the top 22%. From the graphs of the Orange report a simulated [LRU](#page-64-15) cache of the same size at the first level shows a better than 60% hit rate on real data. These percentages are conservative as our model assumes accesses to be independent and hence more spread out than accesses which are correlated in both space and time. The cache model does not take correlations into account and real hit rates will be higher. The results (hit rates) of the calculations are summarized for five different sizes of caches below.

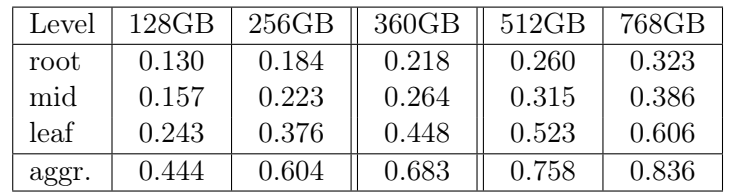

# 2.7.3.1 Further considerations

An important question to consider is if flash memory will provide enough capacity to satisfy all hits. For reference we have picked a standard PCI-Express card with inexpensive flash memory that costs 700 EUR. It provides for 540 Mbytes/s of sustained read capacity. From the trace we can deduce an average [VoD](#page-65-6) rate of 30 Mbyte/s (240 Mbit/s) of which 13.5 Mbyte/s should be read from our cache. In our experience, peak [VoD](#page-65-6) load can be as much as 5 times the average load. In this case there is sufficient capacity to satisfy the demand. At the next level, 44 Mbyte/s will have to be read from the cache (remember to multiply by 10 because we are aggregating 10 subtrees). There is still plenty of capacity. Similarly, at the root level we must read data from the cache at an average rate of 267 Mbyte/s. This is possible, but if we expect peak load to be as much as 5 times the average load we need to use flash memory with higher read performance. Such memory exists and considering that this must be a rather high end router anyways this additional cost can likely be motivated. Consequently, introducing the comparatively small caches mentioned above should already today save some 27% of all consumer Internet traffic and extend to 42% savings by the end of 2015.

**Other Observations** Requests will be Zipf distributed using  $\alpha = 0.7$ . The table shows the hit rate of individual levels for a very deep tree network of 10 levels and cache sizes corresponding to  $0.1\%$  $0.1\%$  $0.1\%$  of the catalogue<sup>1</sup>. We note that the first level (leaf) cache is of highest importance. Caches at higher levels can still contribute to the aggregate cache effect but only to a much lesser extent as it is not additive.

Thus, when designing future in-network caching architectures one should consider using either larger caches at higher levels or to make groups of caches collaborate to create a larger virtual cache (paying the internal communication costs but increasing content availability). This holds for the whole parameter range but the relative performance of level 1 decreases with catalogue size. This is intuitive since for very large catalogue sizes each level in the cache will store very popular items and will have relevance on performance.

# <span id="page-29-0"></span>2.8 [NetInf:](#page-65-0) Using Delay- and Disruption-Tolerant Networking [\(DTN\)](#page-64-0) with Nilib

[NetInf](#page-65-0) [DTN](#page-64-0) Convergence Layer and DTN $\leftrightarrow$ HTTP Gateway The [NetInf](#page-65-0) architecture is designed to allow [NDOs](#page-65-2) to be transported across paths that span multiple network domains. This work demonstrates [NetInf](#page-65-0) operating in a [DTN](#page-64-0) domain and connecting to the Internet.

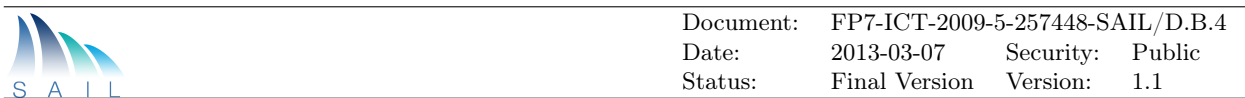

Transport of [NetInf](#page-65-0) requests and responses in the [DTN](#page-64-0) domain uses a [CL](#page-64-4) that carries [NetInf](#page-65-0) messages in bundles using the bundle protocol [\[13\]](#page-68-13). The [DTN](#page-64-0) [CL](#page-64-4) integrates with the HTTP (and UDP) [CLs](#page-64-4) specified in draft-kutscher-icnrg-netinf-protocol [\[4\]](#page-68-4).

Code for the [DTN](#page-64-0) [CL](#page-64-4) is available in Nilib with C and Python interfaces. The Nilib code uses the DTN2 Open Source Software reference implementation to provide the bundle protocol interface. [NetInf](#page-65-0) messages use bundle protocol Bundle Protocol Query [\(BPQ\)](#page-64-19) and Metadata blocks to carry the affiliated data for [NDOs](#page-65-2).

<span id="page-30-0"></span>A typical interdomain deployment scenario using [NetInf](#page-65-0) Hypertext Transfer Protocol [\(HTTP\)](#page-64-20) and [DTN](#page-64-0) [CLs](#page-64-4) is shown in Figure [2.28.](#page-30-0)

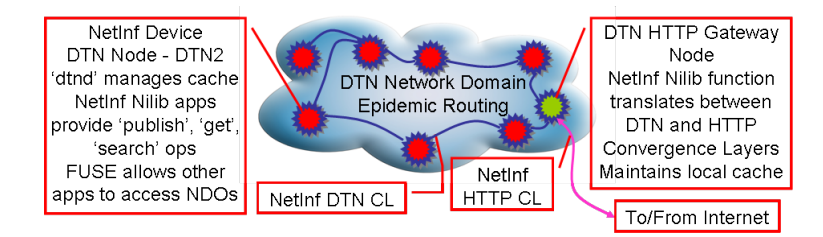

Figure 2.28: [DTN](#page-64-0) scenario

[NetInf](#page-65-0) [ICN](#page-64-2) Device To demonstrate the [DTN](#page-64-0) [CL,](#page-64-4) TCD have developed a [NetInf](#page-65-0) Device. This can instantiated in a tablet or netbook-style computer communicating with the aim of using [ICN](#page-64-2) over [DTN](#page-64-0) as its sole communication mechanism. The overall archicture of the [NetInf](#page-65-0) device is shown in Figure [2.29.](#page-30-1) The primary components which are available as Open Source Software are:

- DTN2
- [NetInf](#page-65-0) Nilib
- <span id="page-30-1"></span>• FUSE userspace file system

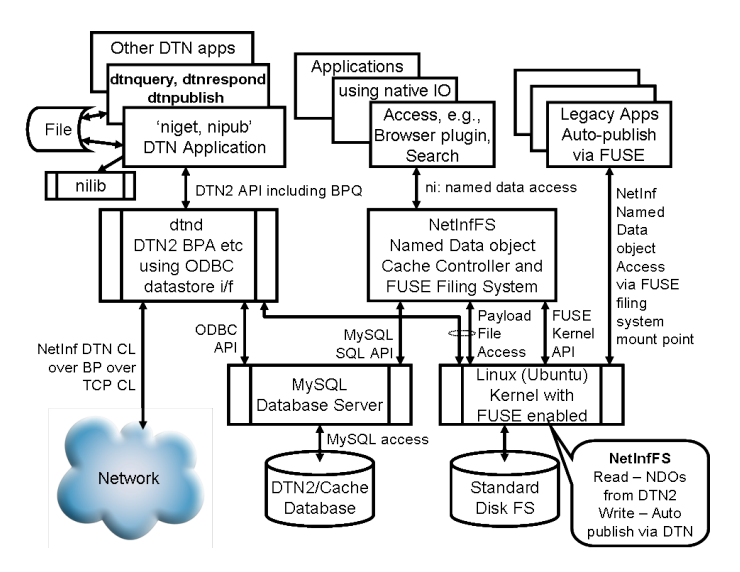

Figure 2.29: [NetInf](#page-65-0) [ICN](#page-64-2) device

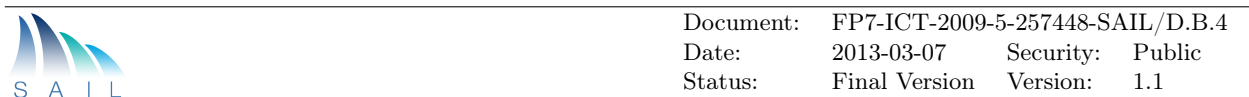

NiLib Python The [NetInf](#page-65-0) Device relies on the Python implementation of the [NetInf](#page-65-0) protocol in Nilib. The Python implementation provides

- [NetInf](#page-65-0) HTTP and [DTN](#page-64-0) [CLs](#page-64-4) with GET forwarding
- PUBLISH, SEARCH operations intra- and inter-domain
- Using the filesystem for [NDO](#page-65-2) content storage
- Using either filesystem or REDIS "NOSQL" DB for [NDO](#page-65-2) meta-data
- Command line clients to initiate [NetInf](#page-65-0) operations
- Apache module plug-in (via WSGI) or standalone Python for HTTP server
- DTN↔HTTP Gateway
- Running on tcd.netinf.eu SAIL testbed

[DTN](#page-64-0) in use: SAIL Summer 2011 Trial - Padjelanta in Arctic Sweden - TCD and SICS The goals of this trial were as follows:

- to deploy hardware and software using the [DTN](#page-64-0) bundle protocol for communication that was originally developed for the N4C project and improved for this trial,
- to provide demonstrations of applications including Twitter, Facebook, and email transported over [DTN](#page-64-0) for reindeer herders operating in the area
- to make initial experiments with some new additions to [DTN](#page-64-0) bundle protocol that support [ICN](#page-64-2) over [DTN](#page-64-0) using the Bundle Ptotocol Query extension block described in draft-irtf-dtnrgbpq [\[14\]](#page-68-14)

Figure [2.30](#page-32-0) shows the network assembled for the trial which used a combination of long range but low bandwidth wireless relays and carriage of DTN bundles in storage using the helicopters that provide service to the semi-nomadic reindeer herders of Padjelanta during the summer months. The figure also includes images of work in progress during the trial including the solar powered 'village router' that acted as a 'post office' for the data being sent to and from the remote part of Padjelanta that is over 50km from roads, mains power supply and permanent communications infrastructure.

The [NetInf](#page-65-0) [DTN](#page-64-0) Convergence Layer The [NetInf](#page-65-0) Protocol [\[4\]](#page-68-4) adopts a [CL](#page-64-4) architecture that allows [NDOs](#page-65-2) to be transported between pairs of nodes using a [CL](#page-64-4) protocol that is chosen for the nodes' network domain. The [NetInf](#page-65-0) protocol is well-suited for moving [NDOs](#page-65-2) across disparate domains using gateways at the domain boundaries where they choose a [CL](#page-64-4) protocol for the next transport hop: an incoming request using (say) the HTTP convergence layer in the well-connected Internet could be forwarded into a domain where [DTN](#page-64-0) is appropriate. The work represented by this demonstration shows how a [NetInf](#page-65-0) [CL](#page-64-4) can be implemented on top of the [DTN](#page-64-0) Bundle Protocol [\(BP\)](#page-64-21) using the Bundle Protocol Query Extension Block (BPQ block) developed during the SAIL project to carry the [NetInf](#page-65-0) specific information [\[14\]](#page-68-14) in conjunction with Metadata Extension blocks. The [DTN](#page-64-0) architecture supported by the [BP](#page-64-21) [\[15\]](#page-68-15) is described as a 'store, carry and forward' so that all [DTN](#page-64-0) nodes already support a cache for bundles that are in process of forwarding by the [BP.](#page-64-21) Unlike conventional routers, these copies are not necessarily transient but may be held for extended periods of time to allow for the delays and disruptions foreseen in a [DTN](#page-64-0) environment. During the SAIL project we have added functionality to the DTN2 Bundle Protocol Agent [\(BPA\)](#page-64-22) daemon

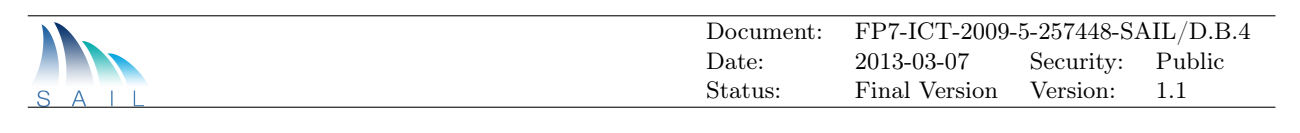

<span id="page-32-0"></span>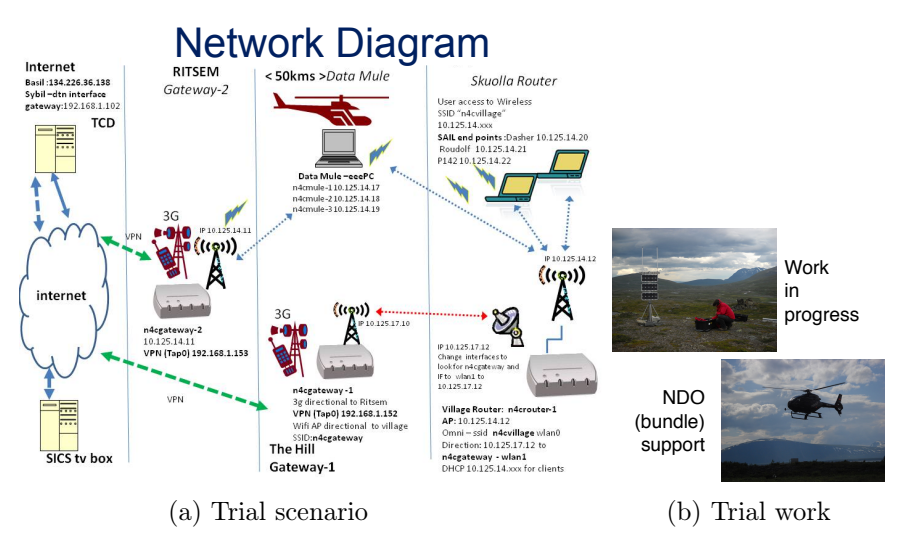

Figure 2.30: Network diagram of the "summer trial"

('dtnd') that uses the information in the [BPQ](#page-64-19) block of bundles carrying [NetInf](#page-65-0) requests to either 'publish' an [NDO](#page-65-2) by retaining the content in its cache or create a response to a 'get' request from this cache when the [NDO](#page-65-2) name matches with the [NetInf](#page-65-0) request parameter.

 $\text{HTTP}\leftrightarrow \text{DTN}$  $\text{HTTP}\leftrightarrow \text{DTN}$  $\text{HTTP}\leftrightarrow \text{DTN}$  [CL](#page-64-4) Gateway In addition to the HTTP CL components in the [NetInf](#page-65-0) Nilib OSS, the repository now includes extensions to the standalone [NetInf](#page-65-0) server that accept [NetInf](#page-65-0) protocol messages carried over the [DTN](#page-64-0) [CL](#page-64-4) together with extended applications that can select the [CL](#page-64-4) to use according to the format of locator hints provided.

[NetInf](#page-65-0) [DTN](#page-64-0) Device and FUSE [NetInf](#page-65-0) Cache Access Component Computers used in the demonstration as [DTN](#page-64-0) nodes are setup to manage external data access as far as possible using only [NetInf](#page-65-0) access over the [DTN](#page-64-0) [BP.](#page-64-21) [NDOs](#page-65-2) cached by the [DTN](#page-64-0) [BPA](#page-64-22) (dtnd) on these nodes can be read using their ni Uniform Resource Identifiers [\(URIs](#page-65-9)) as file names through a FUSE filesystem. Local applications can write files into this filing system which will be automatically published as they are completed ('closed') and will then be accessible either via the correct ni [URI](#page-65-9) name or the local name used when they were created.

[NetInf](#page-65-0) NiLib Python Performance Test Harness Nilib<sup>[2](#page-0-0)</sup> is a set of open-source (Apache licensed) implementations of the [NetInf](#page-65-0) Protocol developed as part of the SAIL project with various language bindings including C, PHP, Python, Ruby and Java. We use the Python client and Apache server implementation for this, and are developing a set of tools that will enable comparisons between [NetInf](#page-65-0) protocol implementations and network designs, but can also be used to compare different [ICN](#page-64-2) approaches. The basic approach is to have a standard corpus<sup>[3](#page-0-0)</sup> and to develop tooling and measurements to enable the above comparisons to be made and to be independently replicated. We plan to continue this work within the IRTF [ICN](#page-64-2) research group. We will demonstrate and discuss this early-stage work.

<sup>2</sup>http://sourceforge.net/projects/netinf/

<sup>3</sup>http://www.soschildrensvillages.org.uk/about-our-charity/archive/2008/10/2008-wikipedia-for-schools

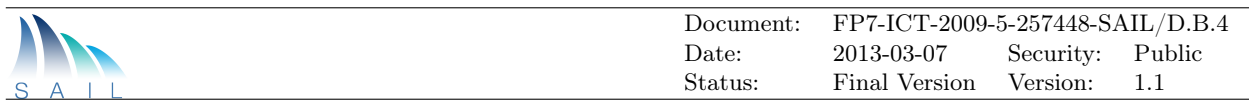

# <span id="page-33-0"></span>2.9 GIN: A Global Information Network for NetInf

[GIN](#page-64-11) is a hybrid architecture able to support both dissemination and conversational communication models. It uses a stateless packet-based forwarding protocol, called Global Information Network Protocol [\(GINP\)](#page-64-23). [GIN](#page-64-11) aims to interconnect [NDOs](#page-65-2) over heterogeneous L3/L2 underlayers, in the global network, by means of an integrated name-based resolution and routing mechanism. Data are routed by names into the [GIN](#page-64-11) network on a double path: the resolution path is used to route initial GET requests to one or more destinations through a chain of Dictionary nodes integrated in the network infrastructure and arranged according to some hierarchical scheme embedding topological properties (e.g., content locality, locality of resolutions and routing paths), such as the Multilevel DHT [\(MDHT\)](#page-64-24) architecture [5]. Each object request initiates a direct communication session between the requesting entity and the object source(s). Data packets in the communication sessions are routed on the shortest path with fast lookups in the node Next Hop Table [\(NHT\)](#page-65-10). Figure [2.31](#page-33-1) provides a view of the integrated name resolution and forwarding process in a GIN node.

<span id="page-33-1"></span>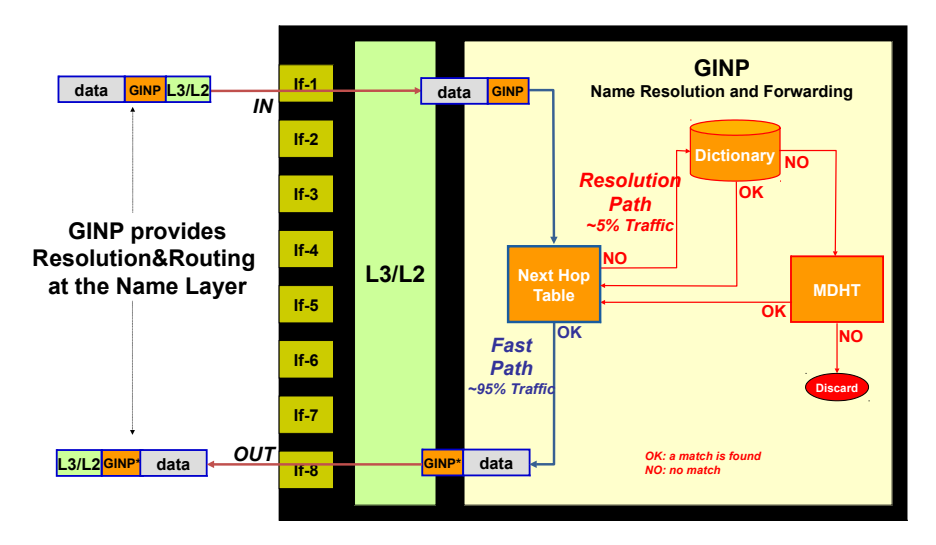

Figure 2.31: [GIN](#page-64-11) node

Telecom Italia has developed a proof-of-concept prototype of a [GIN](#page-64-11) infrastructure node. The current [GIN](#page-64-11) demo prototype provides the following features and services:

- name based routing and forwarding over heterogeneous networks (IPv4, IPv6, ETH);
- integrated name resolution by means of a distributed [MDHT](#page-64-24) dictionary;
- in-network registration and storage of named objects;
- multicast ping of named objects (called gping);
- end-to-end receiver-based multipath retrieval of named objects;
- support for search of data objects by keywords and names by means of a simple search engine.

The [GIN](#page-64-11) node, developed on FreeBSD, consists of two subsystems (Figure [2.32\)](#page-34-1): the [GIN](#page-64-11) Switch and the [GIN](#page-64-11) Dictionary.

The [GIN](#page-64-11) Switch is implemented with a multithreaded program in C language. In the current software release, a set of line commands is provided to manage and configure a [GIN](#page-64-11) node. In particular, it is possible: to enable [GINP](#page-64-23) over Ethernet, IPv4 and IPv6; to add, delete, print [GINP](#page-64-23) static routes; to shape [GIN](#page-64-11) interfaces, to print or reset [GIN](#page-64-11) interface counters; etc.

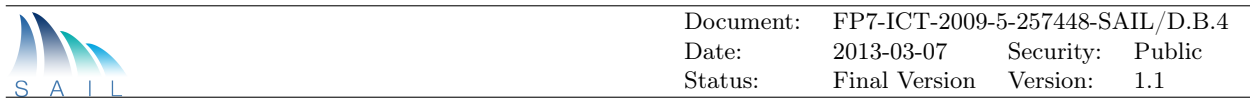

The [GIN](#page-64-11) Dictionary is implemented in PHP language and runs over an Apache HTTP server providing proxy services. The [GIN](#page-64-11) Dictionary is composed of a Dictionary DB, holding bindings for registered object IDs, and three main modules:

- the "Resolver" module handles resolutions for [GINP](#page-64-23) packets and multicast [GIN](#page-64-11) echo requests (called gpings).
- the "PUT" module implements the registration protocol (client and server side).
- <span id="page-34-1"></span>• the "GET" module implements reliable end-to-end multisource retrieval protocol (client and server side).

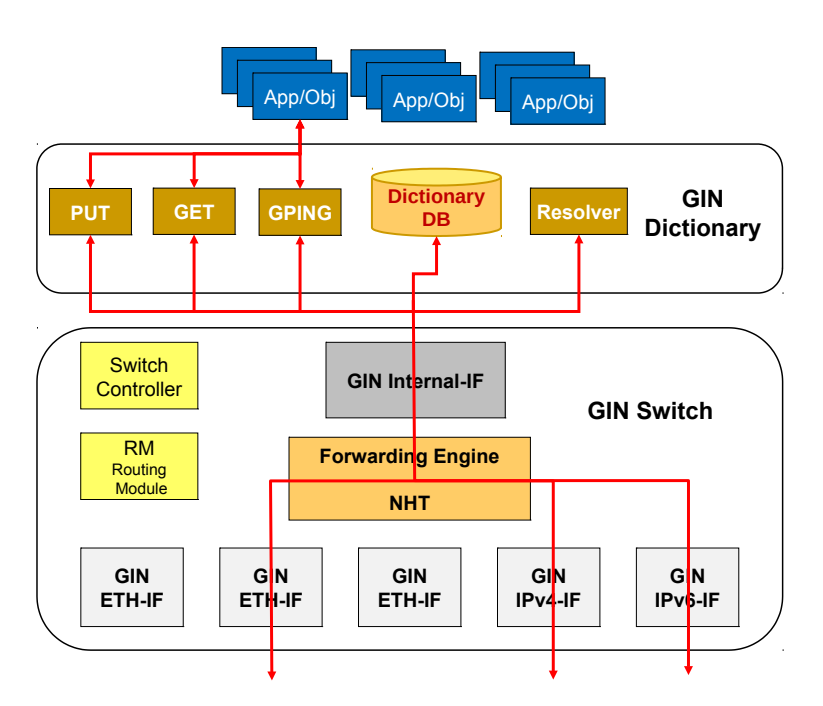

Figure 2.32: [GIN](#page-64-11) prototype architecture

A network testbed of virtual [GIN](#page-64-11) prototype nodes has been setup on a VMware platform. The testbed provides access for [GIN](#page-64-11) services to legacy IP clients from Internet, by means of a web server configured over each [GIN](#page-64-11) node. In the testbed, several [GIN](#page-64-11) nodes are interconnected through different underlayers (IPv4, IPv6 and Ethernet) and no IP connectivity is provided end-to-end. [GINP](#page-64-23) packets flow seamlessly over different underlayers. [GINP](#page-64-23) provides the common network communication level. Client data objects can be stored in [GIN](#page-64-11) access nodes, and near object copies can be retrieved and gpinged from the [GIN](#page-64-11) access nodes, showing locality and anycast behavior. Current prototype software and documentation have been publicly released and are available on [GIN](#page-64-11) web site http://gin.ngnet.it. Future work comprises several activities, including implementation of a [GIN](#page-64-11) client, demonstration of mobility and real-time traffic support, implementation of dynamic name-based routing and [MDHT,](#page-64-24) evaluation of a possible Software Defined Networking [\(SDN\)](#page-65-11) approach (with the [GIN](#page-64-11) Switch implemented in the data plane and the [GIN](#page-64-11) Dictionary in the control plane).

# <span id="page-34-0"></span>2.9.1 Architecture

[GIN](#page-64-11) view

<span id="page-35-0"></span>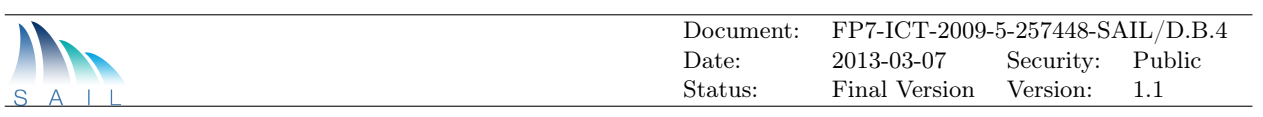

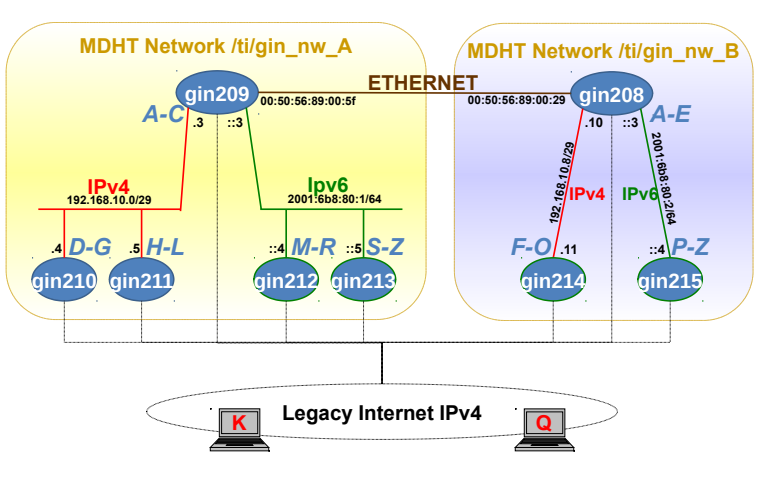

Figure 2.33: [GIN](#page-64-11) testbed setup

• [GIN](#page-64-11) is a hybrid networking architecture for ICN.

[GIN](#page-64-11) supports both host-centric and information-centric communications.

• [GIN](#page-64-11) interconnects Information Objects, addressed by user-level names.

[GIN](#page-64-11) supports almost any user-level naming scheme (Internet URIs, NetInf, DONA, CCN, etc.).

• [GIN](#page-64-11) implements a packet-based Name Networking Layer.

[GIN](#page-64-11) forwards data by name in the global Internet, in packets over L2/L3 heterogeneous sublayers.

[GIN](#page-64-11) Protocol packets are encapsulated directly in the L3/L2 frames.

• [GIN](#page-64-11) adopts end-to-end transport services.

Any nearby copy of a named Information Object can be used for direct download.

Object copies are registered in a Network-distributed Dictionary.

• [GIN](#page-64-11) integrates innovation as it appears in the overlays.

Services can be added to an open and flexible [SDN](#page-65-11) network platform equipped with storage and processing.

[GIN](#page-64-11) node A Control Plane provides local and global resolution and routing and support for network services (caching, storage, multicast, mobility, etc.). A Data Plane provides fast forwarding on shortest paths with ID switching.

[GIN](#page-64-11) Architecture Overview The [GIN](#page-64-11) network architecture is shown in Figure [2.34.](#page-36-0) At the core of the architecture is a Name-based Networking Layer. The foundation of the Name Layer is [GINP,](#page-64-23) the core protocol used to connect named objects over [GIN.](#page-64-11) [GINP](#page-64-23) is a stateless delivery protocol similar to IP. Information Objects [\(GINP](#page-64-23) endpoints) are identified by means of ID stacks. [GINP](#page-64-23) packets are routed by object IDs though the network. [GINP](#page-64-23) is the unifying name networking layer over heterogeneous L3 or L2 networks. The PUT protocol is used as a signaling protocol between clients and nodes in order to register/update/delete binding information into the [GIN](#page-64-11) Dictionary (i.e., the [GIN](#page-64-11) distributed Name Resolution Database). The GET protocols are request/response protocols, used by the clients to ask objects by name to the network. The MPGET (MultiPath GET) protocol is a multisource retrieval protocol.

<span id="page-36-0"></span>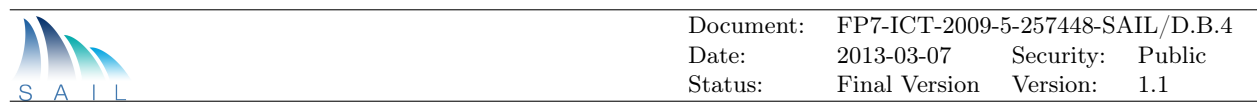

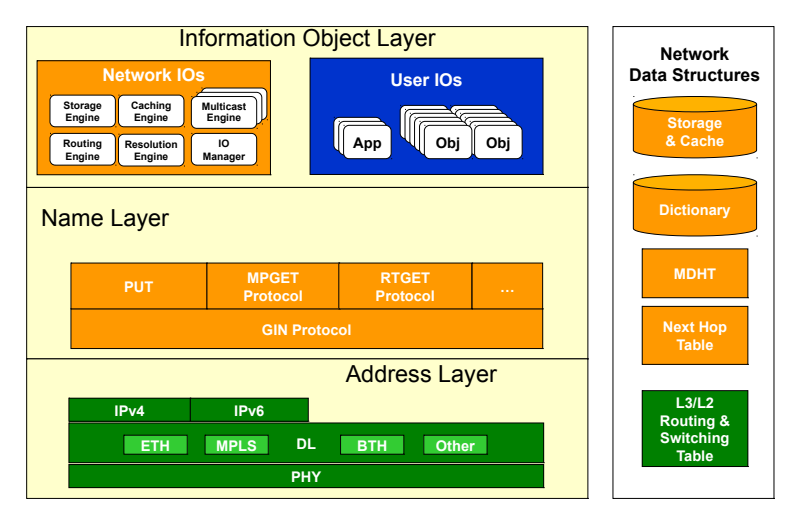

Figure 2.34: Protocol stack of the [GIN](#page-64-11) Architecture

Name resolution and forwarding In [GIN,](#page-64-11) name resolution and forwarding are two distinct but strictly integrated processes. They use different data structures and provide two distinct paths for delivering data and control packets (Figure [2.35\)](#page-36-1).

## [GIN](#page-64-11) Resolution Path

- In the Dictionary, Object IDs are mapped to network IDs
- Object IDs are registered by clients with the [GIN](#page-64-11) registration protocol (PUT)
- [MDHT](#page-64-24) maps ranges of Object Ids to next hop Dictionaries if no resolution is locally available

## [GIN](#page-64-11) Fast Path

- In the [NHT,](#page-65-10) Network IDs are mapped to  $L_3/L_2$  next hop information
- Network IDs are advertised in traditional intra/inter-domain routing protocols (e.g., ISIS and BGP)
- Most of the [GIN](#page-64-11) traffic is routed over the Fast Path by means of ID switching

<span id="page-36-1"></span>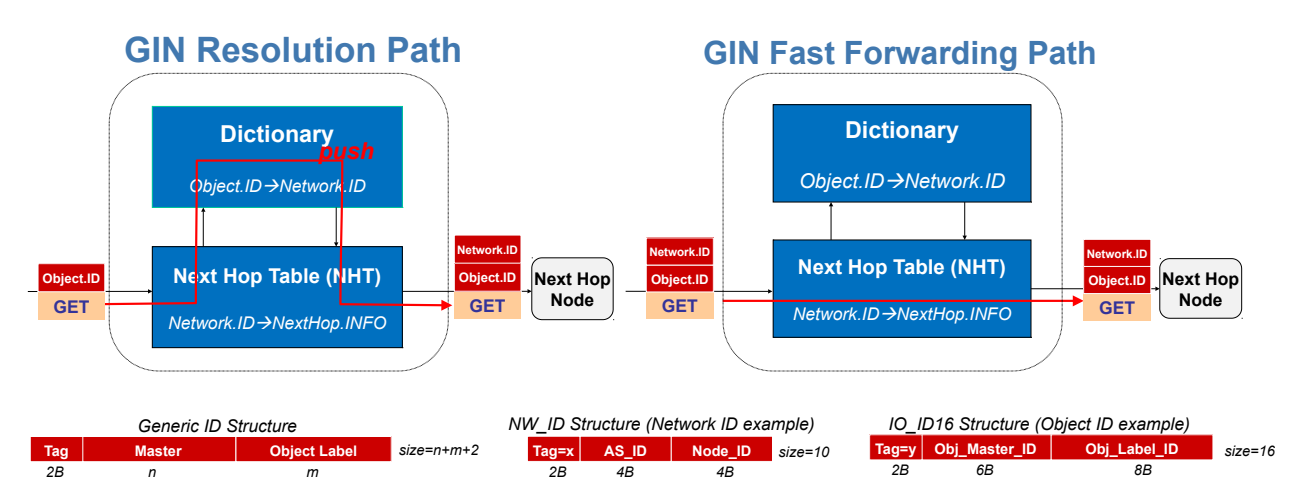

Figure 2.35: [GIN](#page-64-11) forwarding and resolution

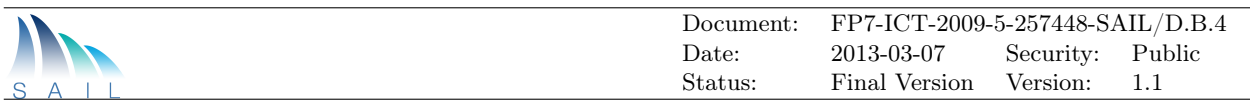

# <span id="page-37-0"></span>2.9.2 Demo

**Prototype architecture** The [GIN](#page-64-11) prototype is licensed as open software, for demo and testing purposes under Apache License 2.0, over FreeBSD 8.2. The Forwarding system has been written in C language; the Dictionary system has been developed in PHP language.

Testbed setup An example [GIN](#page-64-11) testbed has been set up (Figure [2.33\)](#page-35-0): [GIN](#page-64-11) nodes are interconnected by means of heterogeneous sublayers: IPv4, IPv6, Ethernet. Two double-level Multilevel Distributed Hash Table [\(DHT\)](#page-64-25) Domains (A and B) are statically configured and provide a distributed Name Resolution System in each network domain .

[ICN](#page-64-2) services on the [GIN](#page-64-11) testbed The [GIN](#page-64-11) prototype testbed provides fundamental [ICN](#page-64-2) services to legacy IP clients by means of [GIN](#page-64-11) proxy nodes.

# Registration and Upload (Figure [2.36\)](#page-37-1)

- Client Q uploads object  $\overline{Q/X}$  to Access Node gin215
- <span id="page-37-1"></span>• Object  $\overline{Q/X}$  is registered in [MDHT](#page-64-24) (locally and on another upper level node) and in the Search Engine DB

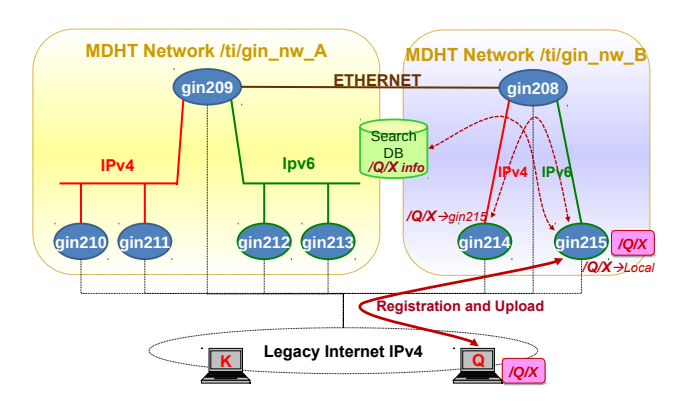

Figure 2.36: Registration and upload

## Resolution (Figure [2.37\)](#page-38-0)

- Client K sends a GET request for  $\overline{Q/X}$  to access node gin211
- Node gin211 sends a GPING request for  $\overline{Q}/X$  and receives a GPING Reply from gin215

## Retrieval (Figure [2.38\)](#page-38-0)

- Object  $\overline{Q/X}$  is downloaded from node gin215, cached on gin211 and registered in network A and delivered to the requester
- Following requests for the same object in network A will be satisfied locally

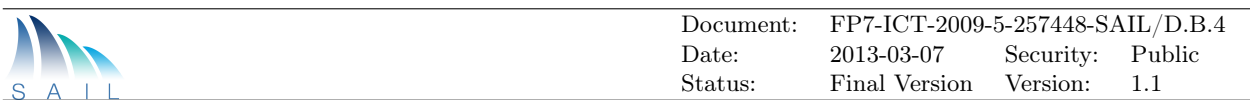

<span id="page-38-0"></span>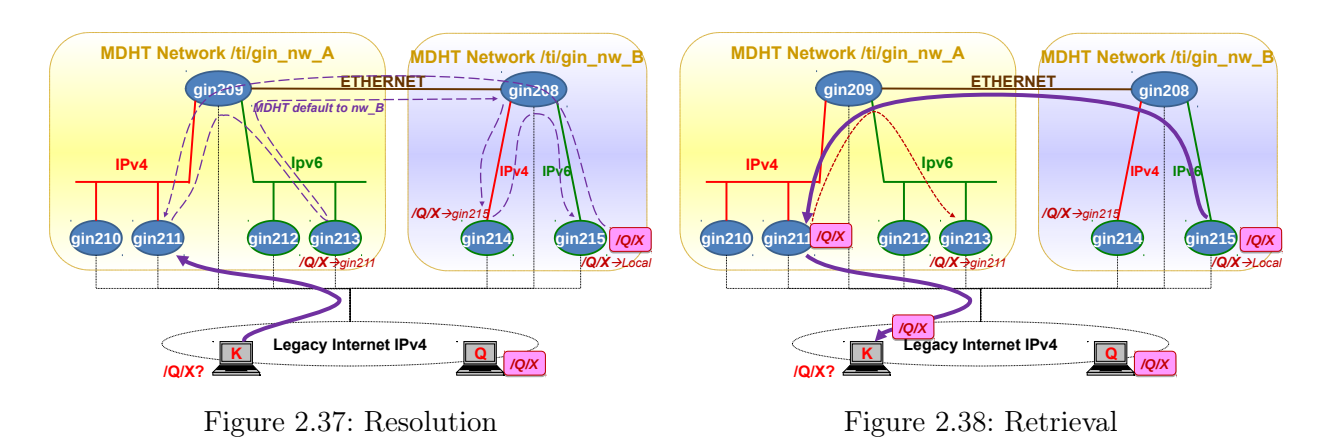

An experiment: multisource retrieval performance gains The [GIN](#page-64-11) testbed has been used for a preliminary assessment of the [GIN](#page-64-11) multisource retrieval protocol (MPGET). Experimental setup (Figure [2.39\)](#page-38-1)

- Node gin208 is downloading object  $\overline{Q/X}$  from 1 to 4 sources in parallel
- Each source is shaped at 1000 pps in upstream
- Ethernet link to gin208 is throttled at X pps
- A 50 MB file has been retrieved from 1-4 sources in parallel
- The download times and bandwidths are illustrated in the charts (Figure [2.40,](#page-38-1) Figure [2.41,](#page-39-1) Figure [2.42\)](#page-39-1)

<span id="page-38-1"></span>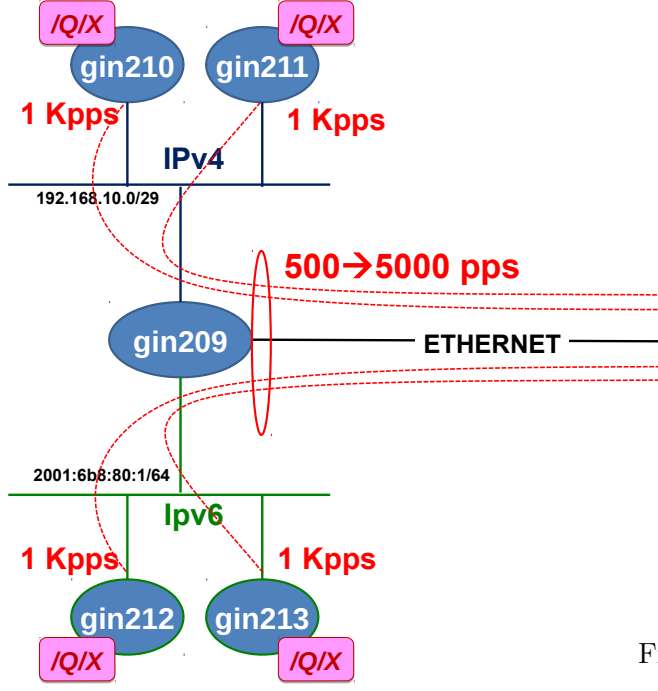

Figure 2.39: Experiment setup

# **MPGET: Download Time**

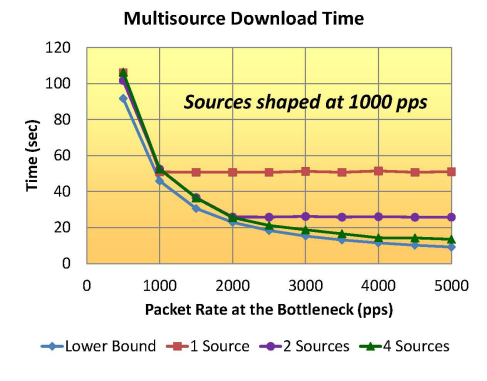

Download of a 50 MB file from 1/2/4 sources shaped at 1000 pps each. 2 hops, with a network bottleneck at 500 -> 5000 pps

Figure 2.40: Download times as a function of the bottleneck rate and number of sources

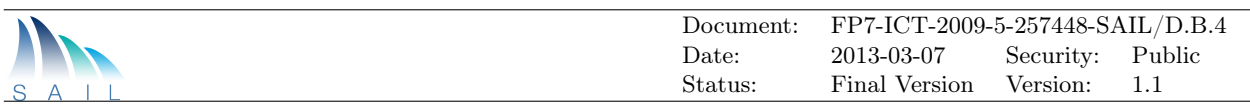

**MPGET: Bandwidth Utilization** 

<span id="page-39-1"></span>**Multisource Download Bandwidth Bandwidth Utilization**  $40$ 100%  $shaned$  at 1000 nn 90%  $30$  $80%$ Vibit/sec 70%  $\overline{20}$ 60% 50% 40% 10  $20%$ 20%  $\Omega$ 10%  $\Omega$  $1000$ 2000 3000 4000 5000  $0%$ Packet Rate at the Bottleneck (pps) 1 Source 2 Sources 4 Sources -- Upper Bound -1 Source -- 2 Sources -- 4 Sources  $1 \text{ hop}$  2 hops 3 hops Download of a 50 MB file from 1/2/4 sources shaped at 1000 pps Download of a 50 MB file from 1/2/4 sources shaped at 1000 pps each. each, through 1/2/3 hops, no bottleneck 2 hops, with a network bottleneck at 500->5000 pps

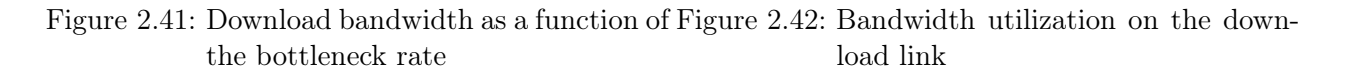

# <span id="page-39-0"></span>2.10 NetInf Open Source Software

**MPGET: Download Bandwidth** 

[SAIL](#page-65-1) has developed a rich set of prototype implementations of the [NetInf](#page-65-0) protocol and corresponding applications. A significant fraction of these implementations have been released under Open Source Software licenses and are used by the [ICN](#page-64-2) community for experiments and new research activities.

<span id="page-39-2"></span>[NetInf](#page-65-0) Software on SourceForge The [SAIL](#page-65-1) project has released an open-source (subject to the Apache v.2 license) set of tools for [NetInf.](#page-65-0) These implement various aspects of the [NetInf](#page-65-0) protocol in different languages. At the time of writing, there are C, Python, PHP: Ruby, Clojure and Java implementations with the Python, Puby and PHP code having seen the most development so far.

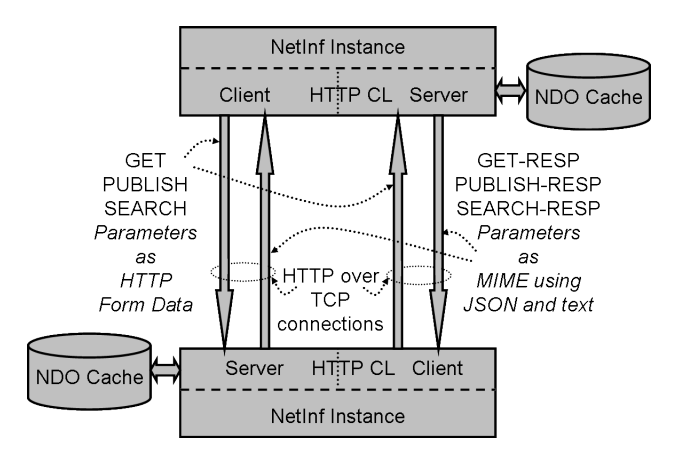

Figure 2.43: [NetInf](#page-65-0) software

OpenNetInf The OpenNetInf prototype building on and extending earlier work from the 4WARD project [\[16\]](#page-69-0). The OpenNetInf implementation is a proof-of-concept implementation of the major [NetInf](#page-65-0) elements, including the [NetInf](#page-65-0) API, inter[-NetInf-](#page-65-0)node interface, information model, naming concepts, security concepts, name resolution, caching, and data transfer. The goal is to evaluate the major [NetInf](#page-65-0) design decisions and the overall [NetInf](#page-65-0) architecture in practice. OpenNetInf contains a

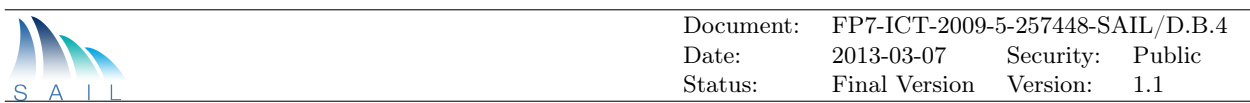

hierarchical name resolution system [\(MDHT-](#page-64-24)based) and integrated caching functionality. Another focus is on the [NetInf](#page-65-0) API and on the inter[-NetInf-](#page-65-0)node interface. The software contain browser plugins and video streaming software.

<span id="page-40-0"></span>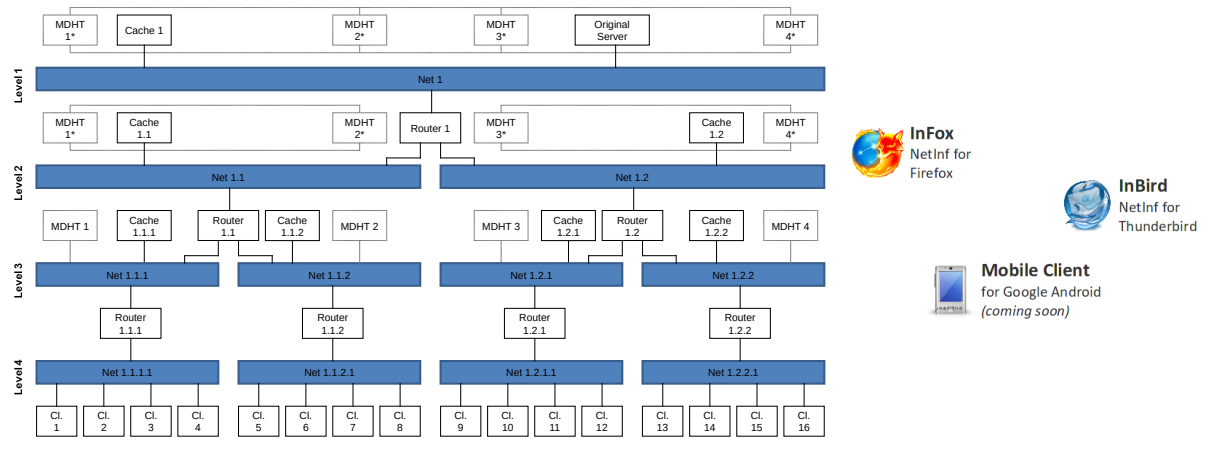

Figure 2.44: OpenNetInf software

<span id="page-40-1"></span>Global Information Network ([GIN](#page-64-11)) GIN is a hybrid [ICN](#page-64-2) architecture able to support both dissemination and conversational communication models. It uses a stateless packet-based forwarding protocol, called [GINP.](#page-64-23) [GIN](#page-64-11) aims to interconnect [NDOs](#page-65-2) over heterogeneous L3/L2 underlayers, in the global network, by means of an integrated name-based resolution and routing mechanism.

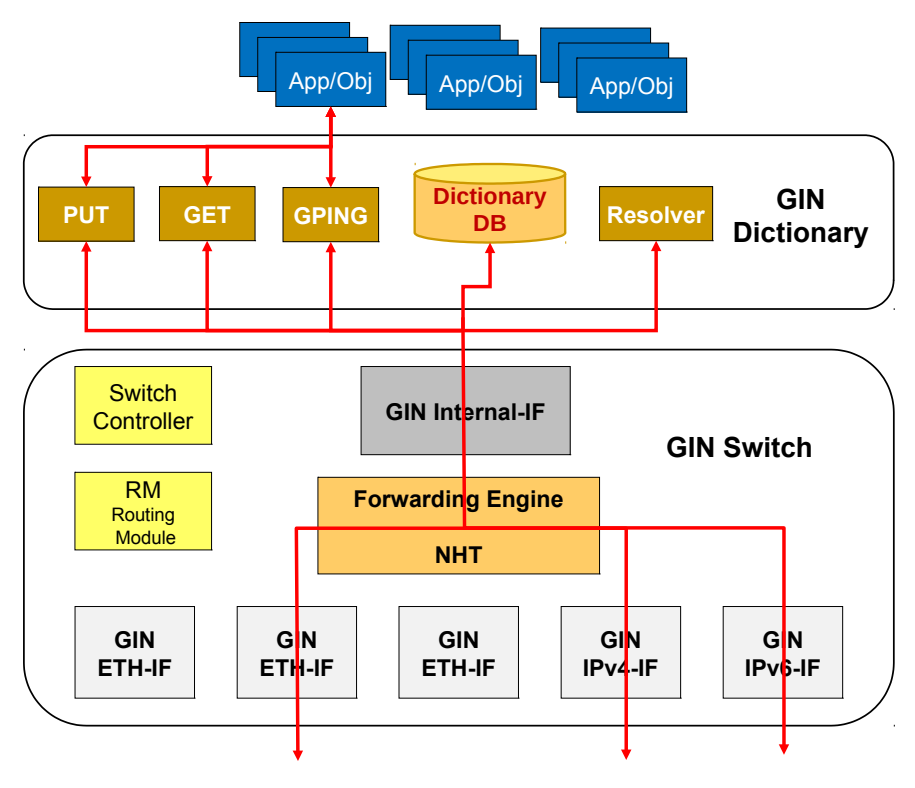

Figure 2.45: [GIN](#page-64-11) software

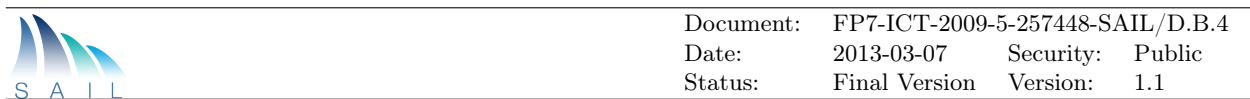

Android Client Software [SAIL](#page-65-1) has also developed an implementation of the [NetInf](#page-65-0) protocol for the Android mobile OS. The implementation supports publishing or registering [NDOs](#page-65-2) to [NetInf](#page-65-0) infrastructure, sharing [NDOs](#page-65-2) over Bluetooth, and obtaining [NDOs](#page-65-2) over HTTP or Bluetooth [CLs](#page-64-4). The implementation reuses some components from OpenNetInf. It runs as an Android service and provides a local HTTP-based API to applications so that many applications can benefit from [NetInf](#page-65-0) functionality.

<span id="page-41-0"></span>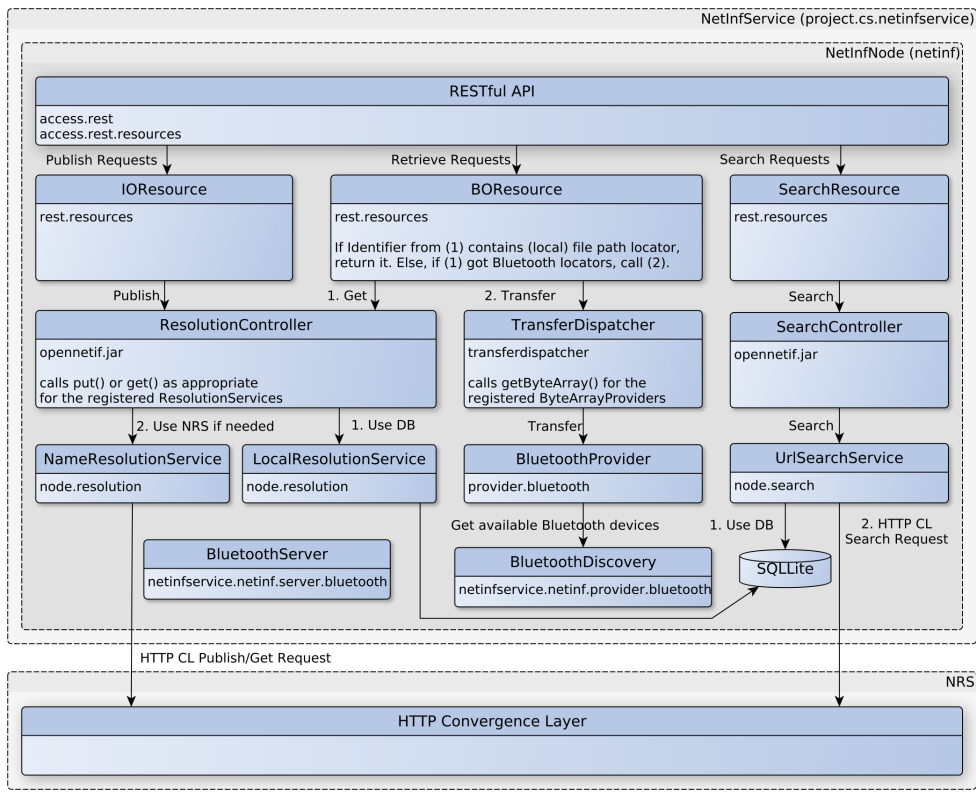

Figure 2.46: Android client software

 $\epsilon$ 

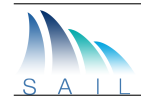

# <span id="page-42-0"></span>Appendices

# <span id="page-42-1"></span>Appendix A: Brochures

# *NetInf The Network of Information*

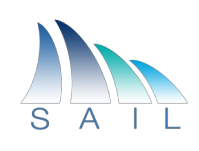

**Information-Centric Networking (ICN)** is a promising approach for evolving the Internet towards an infrastructure that can provide an optimal service for accessing named data objects -- one of the dominant applications today. In general, ICN is providing access to named data objects as a first class networking primitive and is leveraging unique naming techniques and ubiquitous in-network caching to provide more ecient and robust networking services than current approaches allow.

The Scalable and Adaptive Internet Solutions (SAIL) project has been developing the **Network of Information (NetInf)** approach that is aiming at a highly scalable network architecture with particular support for robustness and reliability as well as at multi-technology/multi-domain interoperability. SAIL NetInf is putting particular emphasis on enabling networks that go beyond current de-facto architectures for broadband/mobile access and data center networks. While we want to support those deployment scenarios and their corresponding business requirements, we also want networks to go beyond inherited telco constraints and assumptions.

For example, ICN can be made to **work with the existing network infrastructure**, name resolution and security infrastructure -- but that does not mean that all ICN networks should depend on such infrastructure. Instead, we want to leverage local, decentralised communication options to arrive at a solution that is easy to deploy at small scale and is able to extend to global scale but still resilient against network partitions, intermittent connectivity and potentially longer communication delays.

Likewise, ICN is often characterised as a generalised content distribution approach, but in fact, has benefits beyond content distribution { for example, better security properties through Named Data Object (NDO) security as well as better performance and robustness through in-network caching and localised transport strategies.

We believe that NetInf's going beyond next-generation CDN approach will finally result in a network that better accommodates current mass-market applications (for example for content distribution) and future mass-market applications such as smart-object communications in constrained networks.

Key NetInf elements have been published as specifications, such as the NetInf protocol speciication [1] — a conceptual specification of a NetInf Node-to-Node communication protocol that includes an object model for Named Data Objects (NDOs), a detailed description of the Convergence Layer approach, as well as the specification of HTTP and UDP Convergence Layers. The NetInf protocol work was driven by the objective to build systems that actually work in a vari-ety of scenarios, and for that we have followed a prototyping-driven approach. This led to a set of additional specifications such as the ni: naming format [2] and different Convergence Layer specifications.

In the following, we are presenting different prototypes and evaluation scenarios that had been developed by the SAIL project, illustrating different aspects of the NetInf system.

### **References**

[1] D. Kutscher, S. Farrell, and E. Davies. The NetInf Protocol. Internet-Draft draft-kutscher-icnrg-netinfproto-00, Internet Engineering Task Force, October 2012. Work in progress.

[2] Stephen Farrell, Dirk Kutscher, Christian Dannewitz, Boerje Ohlman, and Phillip Hallam-Baker. Naming Things With Hashes. Internet Draft draft-farrell-decade-ni, Work in progress, August 2012

*Contact: Dirk Kutscher Dirk.Kutscher@neclab.eu*

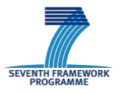

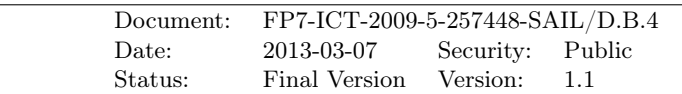

# *NetInf The Network of Information*

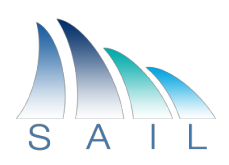

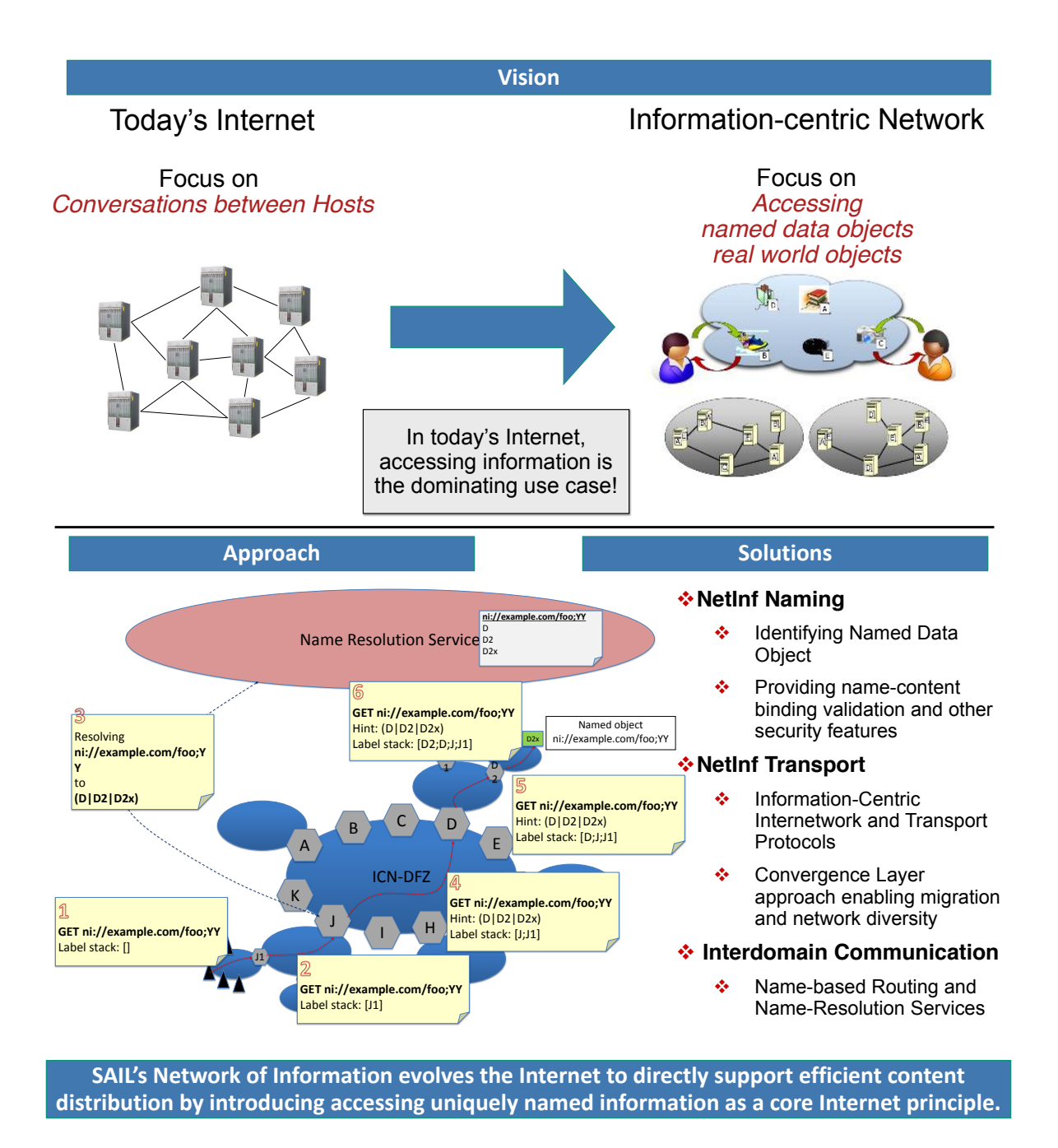

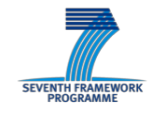

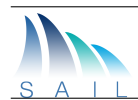

# *NetInf for Events with Large Crowds*

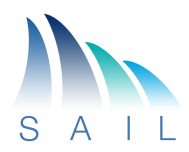

The Event with Large Crowd (EwLC) scenario has been chosen as a suitable scenario for demonstrating the benefits of NetInf over previous networking architectures. This demo will show how different partner prototypes fit together and are integrated to create a consistent NetInf system for the EwLC scenario, and then outline the plans for a final demo of this scenario at the end of the project.

The EwLC scenario targets situations when large crowds come together for a limited duration of time at some location due to a popular event occurring such as a sports event or outdoor festival. When operators dimension deployments of cellular networks, they base the design on regular demands and load on the network during peak hours. There is however a limit to how much capacity can be allocated to a single location (in particular for radio communication where the available frequency spectrum is a limiting factor), and operators do not want to spend more money on deployments than is typically required. When large crowds gather in a relatively small area during a relatively short period of time (on the order of tens of minutes to hours), this creates a very high load on the cellular network.

Common for all these scenarios is that they occur during events that gathers a large crowd interested in accessing data from the network. This creates a demand on the network that is higher than what the network infrastructure is dimensioned for, causing the user experience to deteriorate. As the people in the crowd are there for the same event, they can be expected to have similar interests that drive their data access patterns (e.g., at a football match, it is likely that most of the crowd want to view a replay of a goal). Thus, there are great potential for using NetInf in this scenario as NDOs can be cached close to users, but also in the mobile nodes themselves to serve other nearby mobile nodes, reducing the load of

the network. Additionally, user generated NDOs can be distributed either via infrastructure caches or via local peer-to-peer communication techniques to minimize a mobile node's outbound bandwidth consumption.

In this demo, we will show an integration of multiple partner prototypes into a workig proof-of-concept EwLC system. In addition to the required NetInf infrastructure (routing, caching, and name resolution), a NetInf system for Android devices has been implemented, and three end-user applications are shown. These are collaborative web-browsing, photo sharing with a visual content directory, and video streaming over the NetInf protocol.

In addition, there is a visualsation server that makes it easier to see what is happening in the network. The visualization server stores and analyzes notifications related to NetInf node signalling, and displays the signals in real-time. The sequence of signals can also be stepped through in a non-realtime display mode. The visualization server provides a network perspective of the signalling between the NetInf nodes, as opposed to a traditional protocol analyzer, which only provides a link local view. The visualization server is useful both for debugging and demonstration purposes.

*Contact: Anders(Lindgren(Börje Ohlman (( andersl@sics.se borje.ohlman@ericsson.com*

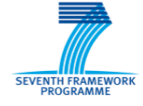

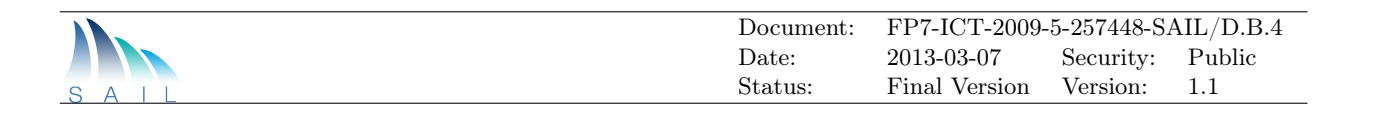

# *Events with Large Crowds (EwLC) NetInf Demo Overview*

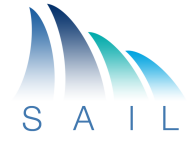

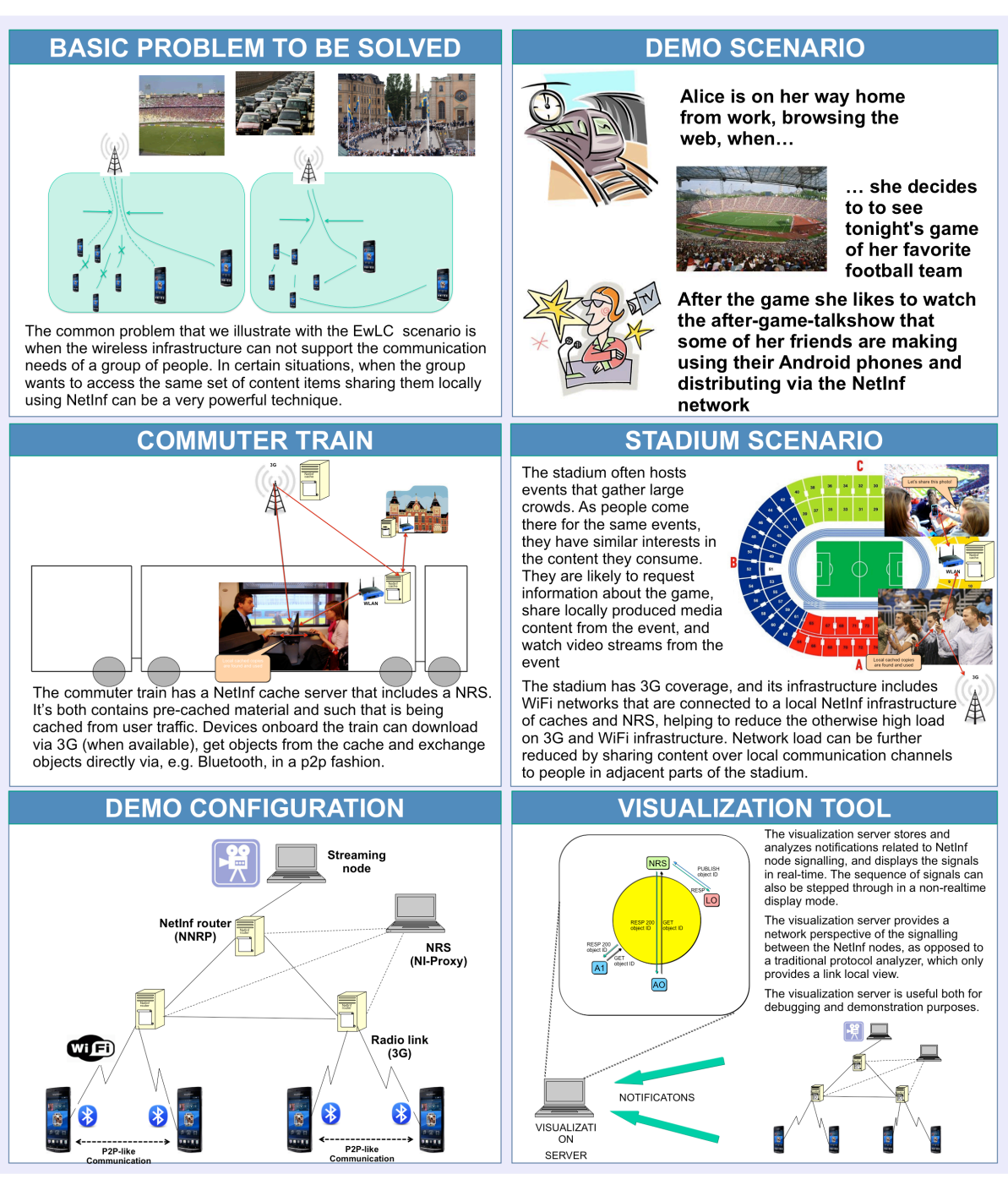

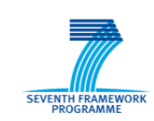

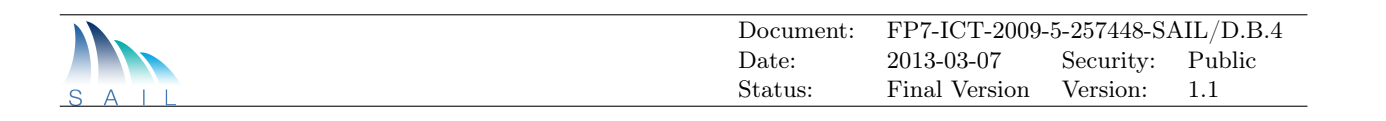

# *NetInf for Events with Large Crowds - Physical Node Demo*

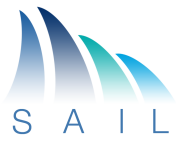

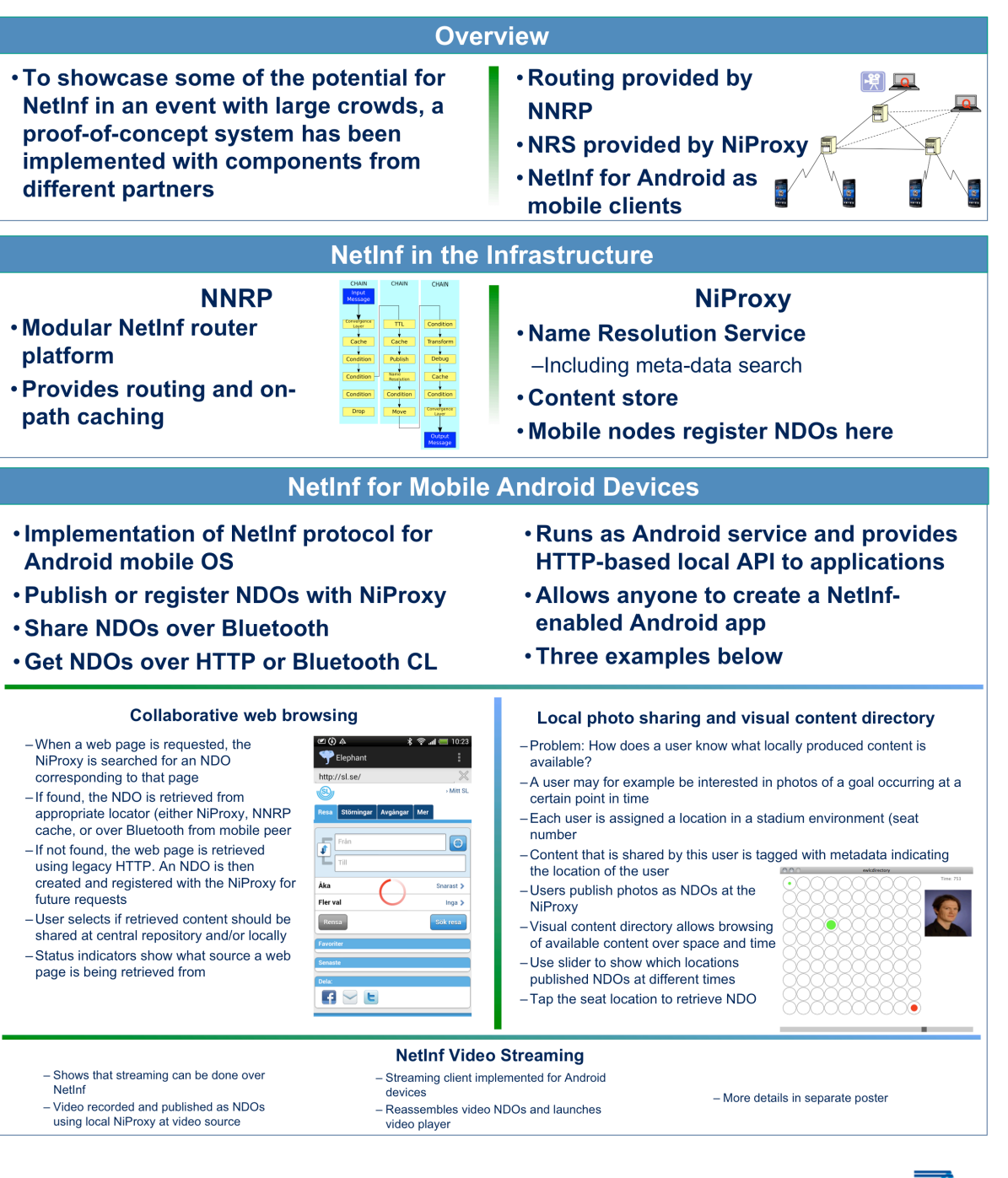

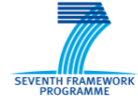

# *Events with Large Crowds – NetInf Live Streaming demo*

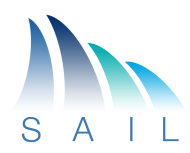

#### **Overview**

NetInf Live Streaming demo for The Event with Large Crowd (EwLC) scenario has some key benefits of NetInf over previous networking architectures. This demo will show some of the benefits that makes NetInf a excellent platform for ad-hoc video distribution as well as an alternative infrastructure for regular media broadcast. Some of the key features include:

- Any node can be the source of a live stream
- No advance or special configuration of the network is needed as NetInf natively supports multicast functionality through caching and request aggregation. Flash crowd problems are thus avoided.
- Each viewer can independently choose to watch stream live, or from the beginning. Pausing/timeshifting the stream is also supported.
- Stream chunks can be retrieved from any node in a p2p fashion

#### **Technical-detail**

Each stream is named by a stream identifier which is constructed by hashing the stream name (e.g. a human readable filename). The chunk names are constructed by appending the chunk number to stream id. The chunks are grouped into blocks that are signed. The block size is recorded in the metadata of the NDO identified by the stream id (which also contains information such latest produced chunk). The meta data of each chunk NDO contains the signed block digest and the digests of the other chunks in the block. This allows for verification of each chunk independently immediately when received. For details, see [1].

For a user to connect to a stream:

- 1. Hash the name of the stream to get the stream NDO ID
- 2. Request the stream NDO
- 3. Decide where to start playing the stream.
	- 1. Live: chunk=current
	- 2. Start:  $\text{chunk=1}$
	- 3. Starting from minute x: chunk= $x^*$ (chunklength/min)
- 4. Request subsequent chunks

Responding to a stream request:

- 1. When responding to a GET request for the stream NDO, that NDO MUST be marked as non-cacheable.
- 2. When responding to a GET request for the stream-chunk NDO, that NDO MUST NOT be marked as noncacheable.

All nodes MUST understand the non-cacheable marking. There is a trade-off between the block size and delay. The larger block size the longer delay before the block can be transmitted. On the other hand the larger the block the less processing overhead (and delay) due to the signing process.

*Contact:( Karl<Åke Persson (Börje(Ohlman( (( karl<ake.persson@ericsson.com borje.ohlman@ericsson.com*

[1] C.Wong, S. Lam, *Digital Signatures for Flows and Multicasts*, IEEE/ACM TRANSACTIONS ON NETWORKING, VOL. 7, NO. 4, AUGUST 1999].

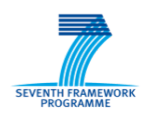

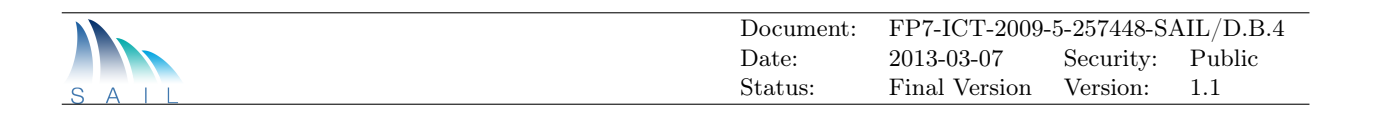

# *Events with Large Crowds – NetInf Live Streaming demo*

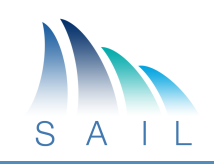

# **STREAMING SCENARIO**

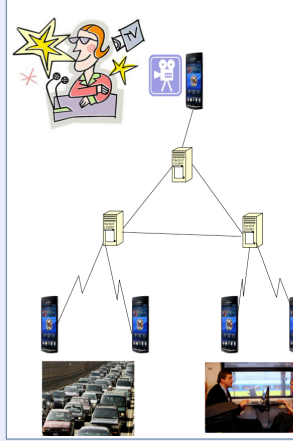

As described in the overall demo scenario Alice likes to watch the after-game-talkshow that some of her friends are making from a bar nearby the stadium. Half a year ago it was only Alice and a few friends that was watching the show but now, after a big game there can be up to 10 000 people watching the show while<br>commuting home or from the couch in their living rooms. Her friends are only using their Android phones to live stream the show. Thanks to the NetInf enabled network the streaming scales transparently from 10 to 10 000 viewers without putting any significant strain on the<br>network.

#### **FEATURES OF NETINF STREAMING**

- Any node can be the source of a live stream.
- No advance or special configuration of the network is needed as NetInf natively supports multicast functionality through caching and request aggregation. Flash crowd problems are thus avoided.
- Each viewer can independently choose to watch the stream live, or from the beginning. Pausing/timeshifting the stream is also supported.
- Stream chunks can be retrieved from any node in a p2p fashion.

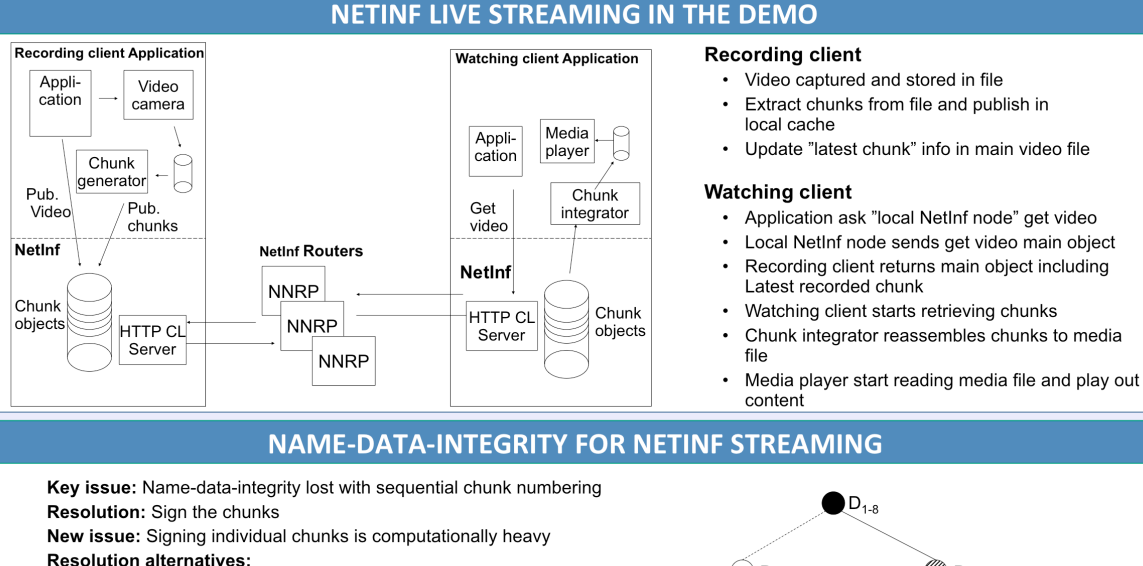

- The chunks are grouped into blocks that are signed. The block size is recorded in the metadata of the NDO identified by the stream id. The metadata of each chunk NDO contains the signed block digest and the digests of the other chunks in the block. This allows for verification of each chunk independently immediately when received. For details, see [1].
- In the future in many scenarios signing individual chunks might be feasible (we like IETF PPSP WG stays open for both these options).
- For applications that have its own security mechanisms at higher layers signing might not be needed, e.g. like distribution of broadcast TV with dedicated set top boxes

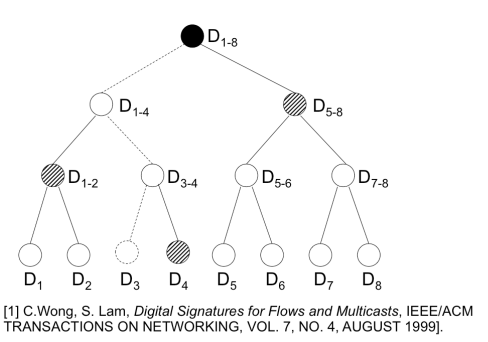

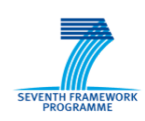

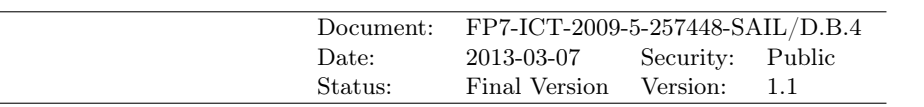

# *NetInf Multi-partner Testbed Configuration and Management*

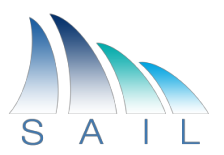

The NetInf Testbed runs on machines dedicated by the partners to execute a set of NetInf prototype nodes. Targeting a large testbed running several hundreds of NetInf nodes, virtualizing nodes is the only feasible option. Thus WPB created an lxc image that allows to run different configurations of the NEC NetInf Router Platform (NNRP) along with a setup and configuration framework. Using this framework it is possible to deploy 50-150 interconnected nodes on a new machine and integrating them into the existing testbed. This should not take more than 5min. The framework allows easy updates to the installed NNRP binaries.

At a high level the testbed consists of two tiers. The inner tier connects the different partner sites over the Internet. Each sites is represented by one gateway node (GW) in this tier. The GWs primary task is to connect the different partner sites. In the outer tier the partners can deploy their preferred configuration and use the GW nodes to reach remote nodes and content. The suggested option is to connect the virtualized nodes running in a machine via a dedicated access point (AP) to the GW. That way it is easy to add both new NetInf Testbed sites and more machines to a specific site. To ensure reachability in the inner tier the TestBed relies on the Routing Hints extension to NNRP (which has been developed by SICS, see also Routing Hints poster for more info).

At the moment the Testbed is configured with the EwLC emulation scenario in mind (see also EwLC emulation Demo poster). For this all the nodes are not only connected to the AP, but also in adhoc groups with each other. To make the EwLC scenario more realistic traffic shaping is used to emulate the bandwidth and delay of 3G and Adhoc WLAN networks. The current configuration framework instantiates a configuration in which both the networks are used and the in-network caching capabilities of NetInf are leveraged. Targeting the EwLC emulation we make the following assumptions:

- Objects are published only on nodes and locators are forwarded to APs which store them
- APs and GW for caching and routing (Naming scheme reflects organizational context)
- APs fetch the object when matching a locator and serve object, instead of only returning the locator
- When a node receives a request it will first broadcast it in it Adhoc group (UDP,  $\frac{1}{2}$  sec timeout), and if unsuccessful forward it to the AP.
- The AP in turn check his caches and locators and if that fails uses the routing hints to determine the nexthop. This continues until the object is found.

To allow for centralized object publishing and inserting requests at dedicated nodes, the configuration framework also features a control network that can be extended across different machines and sites using L2 tunnels (in our case ssh).

*Contact: Fabian Schneider. Andreas Ripke, Dirk Kutscher Bengt Ahlgren first.last@neclab.eu bengta@sics.se*

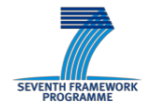

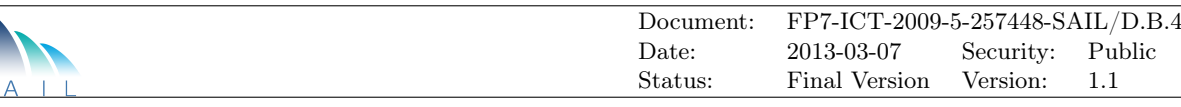

# *NetInf Multi-partner Testbed Configuration and Management*

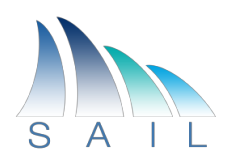

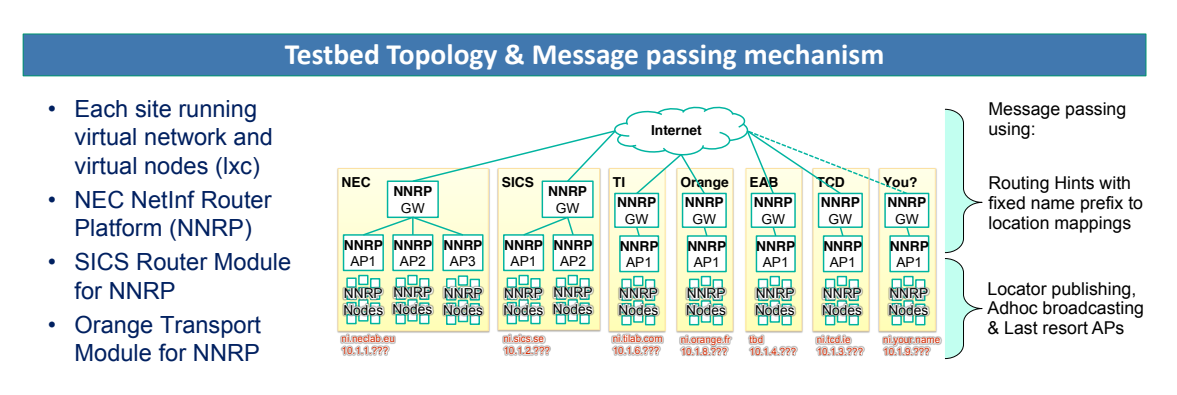

#### **Testbed operation assumptions**

#### **Current testbed was configured with EwLC use case in mind. Configuration can be changed for different use cases**

- Objects are published on nodes only; Locators are forwarded to APs
- APs and GW for caching and routing (Naming scheme reflects organizational context)
- APs fetch the object when matching a locator and serve object, instead of only returning the locator

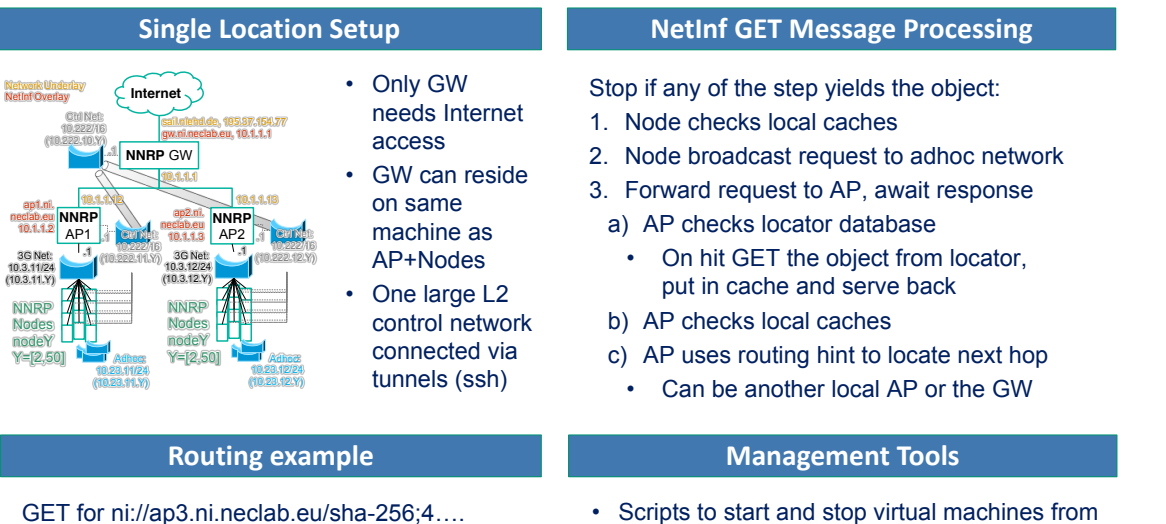

• Scripts to start and stop virtual machines from single lxc image  $\rightarrow$  many nodes possible

- Scripts to configure lxc, NNRPs and network on each machine
- Framework to publish and request objects and query cache status

#### 2013-02-13 SCALABLE & ADAPTIVE INTERNET SOLUTIONS

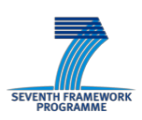

1. Prefix resolves to 10.1.1.4 2. TI AP  $\rightarrow$  nexthop is TI GW 3. TI GW  $\rightarrow$  nexthop is NEC GW 4. NEC GW  $\rightarrow$  nexthop is NEC AP3

5. NEC AP3 knows where to get the object local

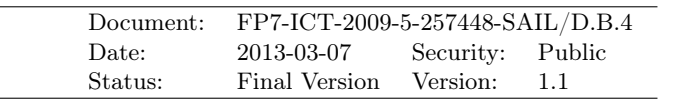

# *NetInf EwLC Emulation Demo Caching & Adhoc networking Benefits*

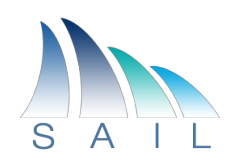

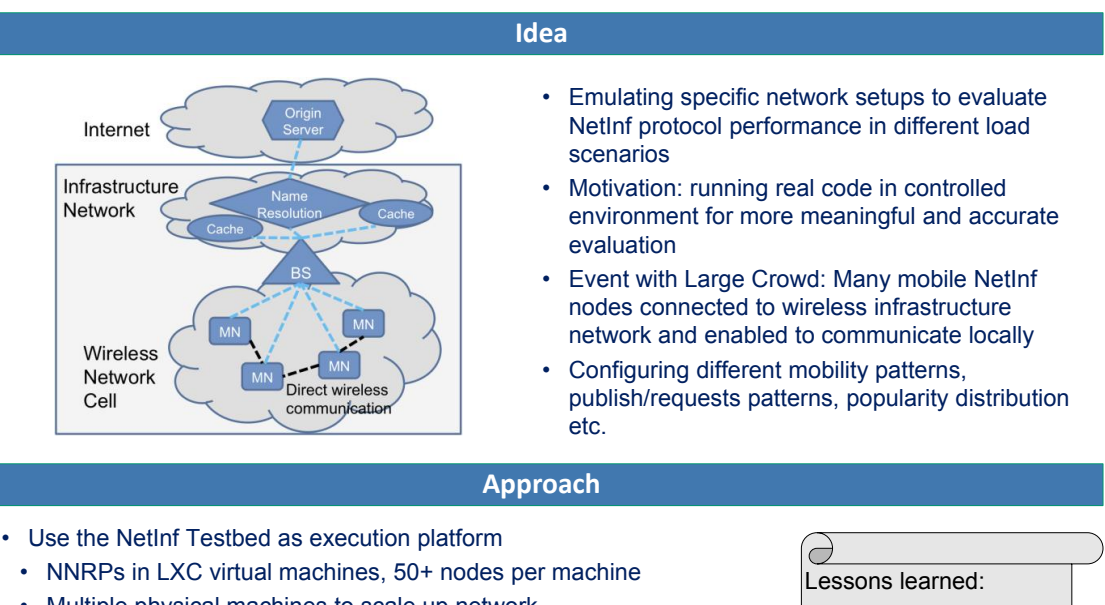

- Multiple physical machines to scale up network Testbed APs correspond to BS, nodes to MN, GW for connectivity,
- Remote location nodes serve as origin servers
- Emulate two networks per node + Control to issue request
- 3G: connecting all nodes of a BS, traffic shaped to 7.2Mbps/150ms
- Adhoc: connecting 8-12 nodes directly, traffic shaped to 54Mbps/2ms
- Script node behavior, request generation, communication link and storage constraints to ensure reproducible experiments
- Collect performance measurements for real-time and offline evaluation
- (Not in demo) Mobility through changing Adhoc group memberships

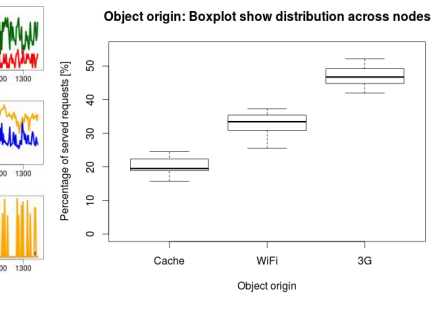

**Results**

Significant offload potential through ICN in-network storage and NetInf local communication

LXC very light-weight

and scalable

• NS3 is too slow to emulate Adhoc WLAN connectivity and/or mobility for 20+ nodes • NNRP can process (relay) a request in less than 20ms

- Mobility can be a feature: disseminating locally generated or cached data objects
- Live demo at SAIL NetInf event

*Contact: Fabian Schneider, Andreas Ripke, Dirk Kutscher first.last@neclab.eu*

2013-02-13 SCALABLE & ADAPTIVE INTERNET SOLUTIONS

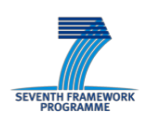

 $CDF(x)$ 

 $\delta$ 

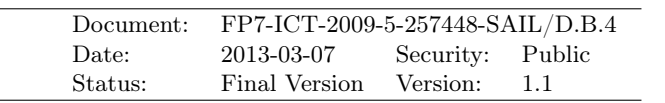

# *NetInf Global Routing Using Hints*

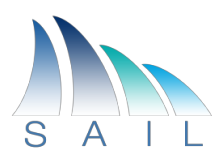

The global routing mechanism for the NetInf protocol makes use of two levels of aggregation in order to achieve a high level of scalability. The mechanism is an adaptation of the Global Information Network Architecture (GIN) [1] and Narayanan and Oran's ideas [2] to the NetInf protocol.

The mechanism is mainly concerned with the global aspects of routing requests for Named Data Objects (NDOs) towards the corresponding publisher, i.e., routing in the NetInf default-free zone, comparable to the current Internet's BGP-routed infrastructure. Just like in the current Internet, edge domains can utilise different routing schemes that are adapted to particular needs of the respective domain.

#### **NDO aggregation**

Before going into the detailed design we briefly review the prerequisites. An ICN needs in principle to keep track of all NDOs available in the global Internet, just like the current Internet in principle needs to keep track of all hosts. Estimates of the number of objects range from 7 billion to one trillion (1012). To have margin for growth, we need to aim higher, at least to 10<sup>15</sup>. The key to be able to globally route requests for this large number of NDOs is *aggregation*.

We thus introduce the notion of NDO aggregation, meaning that a set of NDOs are grouped together. For routing and forwarding purposes, the NDOs in an aggregate are then treated the same. Such NDO aggregates, with the same origin, occur naturally in reality, for instance, chunks of a video, photos in a collection, individual objects on a web page and/or site, and so on. NDO aggregation increases performance in that a name resolution cost need only be taken for the first NDO of the aggregate. It likewise increases scalability in that routing information is only needed for the aggregate as a whole. We use the authority part of the ni: URI [3] to name NDO aggregates.

#### **Components**

The NetInf global routing scheme consists of:

*Routing hint lookup service*: a global name resolution system, that maps domain names from the ni: URI authority field into a set of routing hints.

*NetInf BGP routing system*: for the NetInf routers in the default- free zone.

*Routing hints*: that aid global routing by providing aggregation for routing information.

*Forwarding tables*: in each NetInf router that maps ni: URI and/or routing hints into the address of the next hop to forward the request to.

[1] Matteo D'Ambrosio, Paolo Fasano, Mario Ullio, and Vinicio Vercellone. The global information network architecture. Technical Report TTGTDDNI1200009, Telecom Italia, 2012.

[2] A. Narayanan and D. Oran. Ndn and ip routing – can it scale? Presentation at ICN side meeting at 82nd IETF, November 2011. http://trac.tools.ietf.org/group/irtf/trac/attachment/wiki/icnrg/IRTF

[3] Farrell, S., Kutscher, D., Dannewitz, C., Ohlman, B., Keranen, A., and P. Hallam-Baker, "Naming Things with Hashes", draft-farrell-decade-ni-10 (work in progress), August 2012.

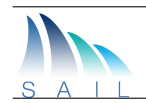

# **NetInf Global Routing Using Hints**

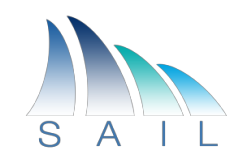

### **NDO aggregation and routing hints**

- Adaptation of the Global Information Network Architecture (GIN) and Narayanan and Oran's ideas to the NetInf protocol
- Aggregation of routing information key to scalability
- Named Data Objects (NDOs) are grouped into aggregates
- NDO aggregates are mapped to routing hints thought a lookup service (can be DNS)
- Multiple hints with priorities
- Global routing only needed for lowest priority hints

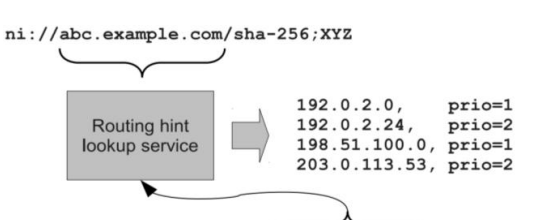

ni:///sha-256;XYZ?scope=abc.example.com

#### • Routing hint lookup service • NetInf BGP routing system for hints • Forwarding tables at NetInf nodes – one or both of ni: name table and routing hint table **Routing hint CL-spe** Check the object table (cached and permanently served NDOs) • Check ni: name forwarding table; if match, forward to that next-hop **Components Forwarding process**

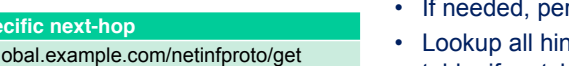

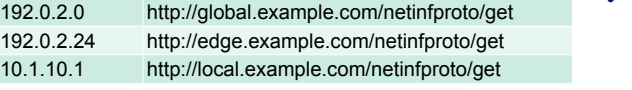

- rform lookup of routing hints
- hts in routing hint forwarding table; if match, forward to next-hop of hint with highest priority

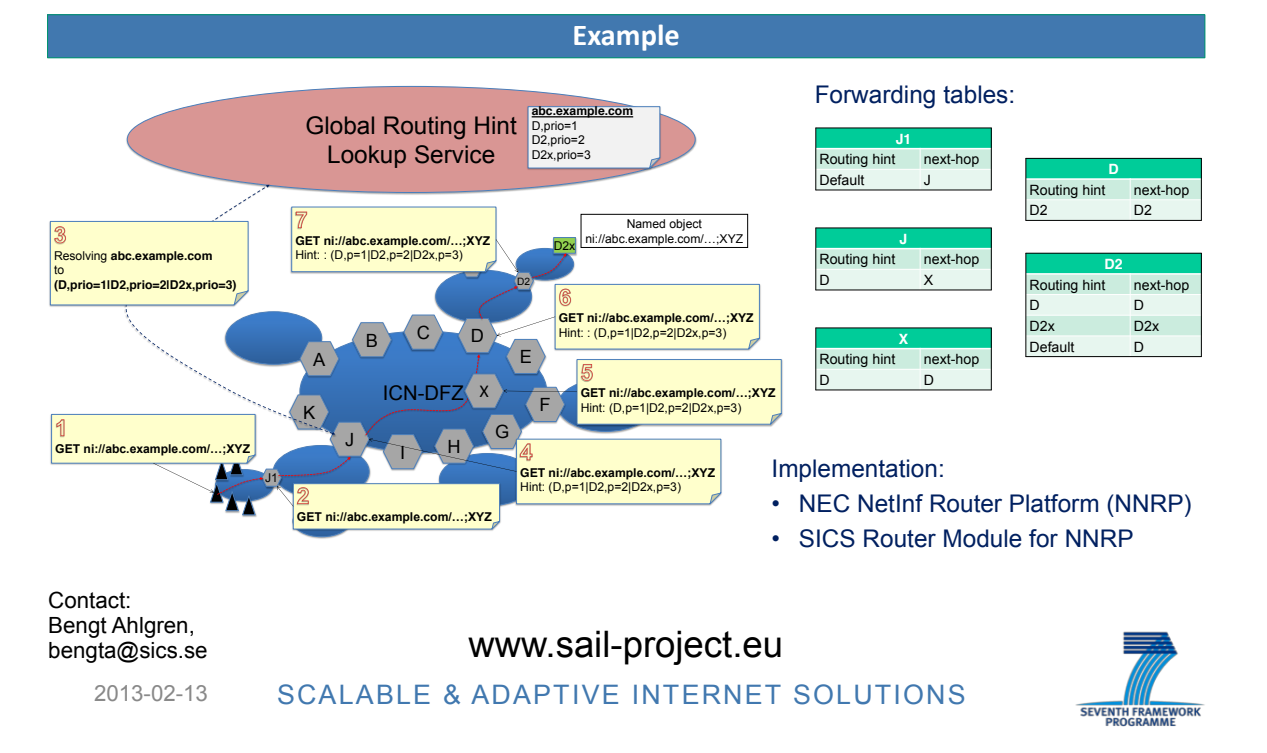

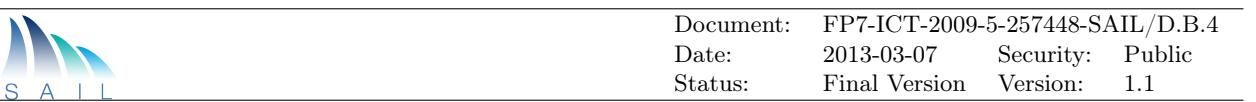

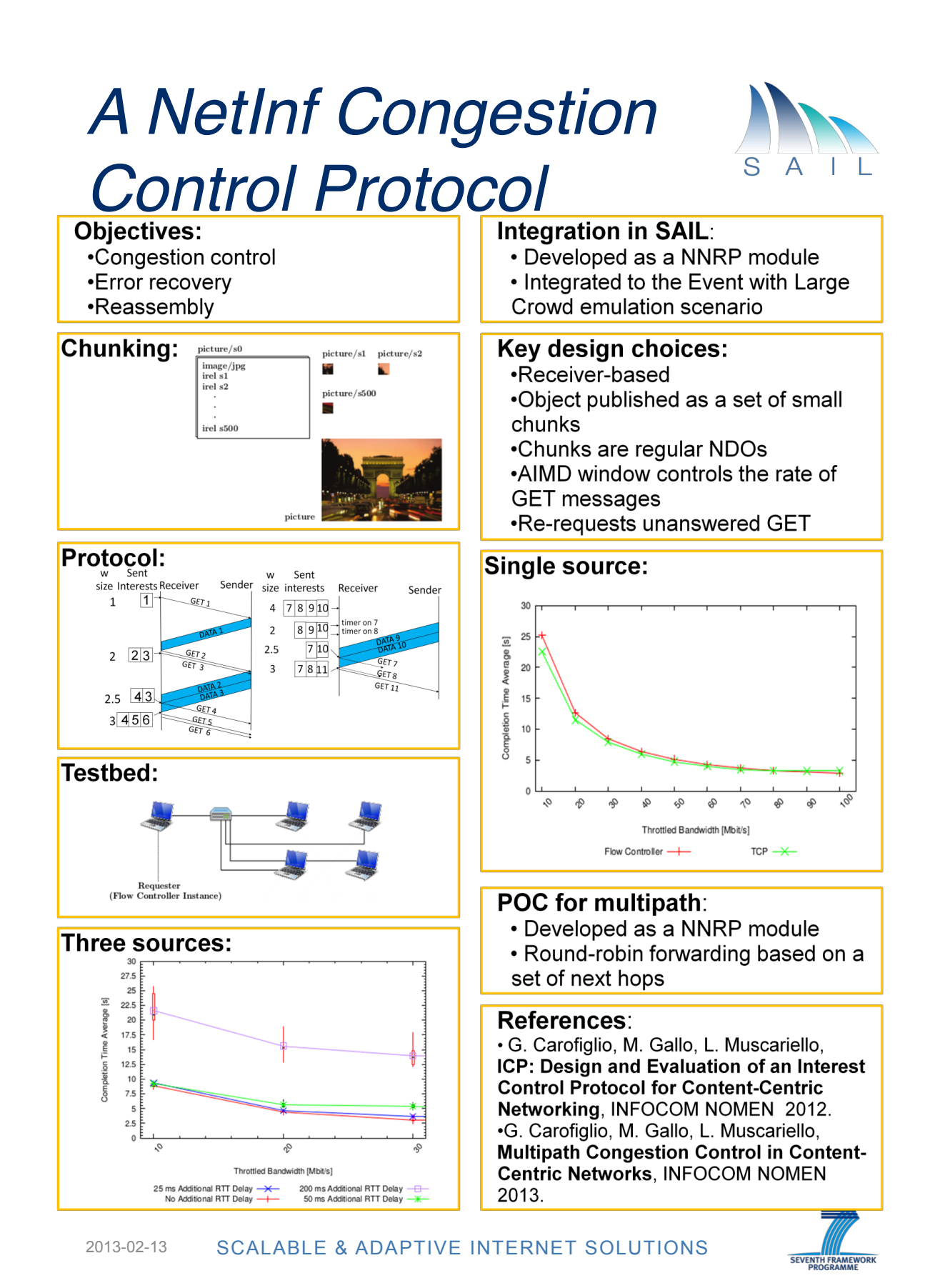

SAIL 50

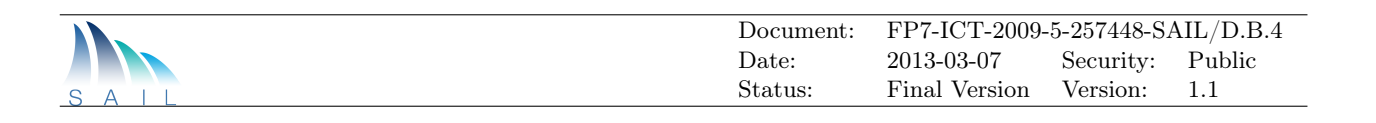

# *Caching in a Network of Informations (with visualisation)*

Network caching of data retrieved from a server has been investigated both from a research and industry perspective. From work in the early 90's on web server caching, to more recent work (VoD file distribution and 3G access networks) caching has become a viable solution within the network to save resources. In this demonstration, we show how to cache objects in an Information Centric Network. The significant difference between an ICN model and today's networks is that each web object has a unique identifier that is used to create, locate, distribute and verify the object. The overwhelming advantage is that the traditional client-server model can be split allowing objects to moved, replicated, cached without an end-to- end connection. Additionally metadata can be used to store attributes about the object. We leverage this architectural to design a new type of cache management (or eviction) policy. We use the metadata field to store the hitrate of each object and compare this field to the other cached items when deciding which object to replace as caches fill. We compare our approach, called FMD, to LRU, LFU and random replacement policies.

We consider a hierarchy of caches in a tree structure with a source server at the top and clients requesting Nmaed data Objects (NDO) at the leaves. The basic concept is to decouple the client-server approach by allowing 'selfcertifying' objects to be be transported rather than the TCP bitstream for reliable traffic or the UDP datagrams in unreliable transfers. Obviously, it is desirable to store highly popular content in caches close to the clients and less popular NDOs higher up in the cache hierarchy in order to reduce overall latency and load on the network. We assume that the caches have limited storage space and an eviction policy is applied.

We simulate a hierarchical infrastructure to determine which NDO's to evict from a full cache when a new NDO is visible to the cache. Two of the simplest and also most widely used policies are Least Frequently Used (LFU) and Least Recently Used (LRU). The LFU selects the IO with the lowest hit rate while LRU evicts the IO that has not been requested for the longest time.

A problem with LFU and LRU is that these policies tend to evict potentially popular content before they have an opportunity to grow popular when storage space is small compared to the amount of IOs visible to the cache. To mitigate this effect caches higher up in the hierarchy are provided with larger storage space. This, however, works to a limited extent since the cache memory becomes to large and latency for searching the cache becomes prohibitive. Ideally, the most popular content should be stored in the cache closest to the client while the next popular content is stored at the next level in the cache hierarchy etc. Furthermore, one could argue that once popular content has been distributed out to the caches close to the edge of the network this content could be expunged from caches higher up the hierarchy to provide storage space for new content. To achieve this we propose to attach meta-information about the popularity of the IO when it is sent from a source towards the requesting client. The meta-information is updated at each cache and the updated meta-information is used by the re-placement function. We call our proposal Forward Meta Data (FMD). At each cache on the path to the client the meta data is examined and if the popularity of the IO is higher than the least popular content in the cache the Iois replaced with the newly arrived IO.

We will show this dynamic behavior through a poster explanation and a demonstration based on a Java simulator.

*Contact: Ian Marsh Email: ianm@sics.se*

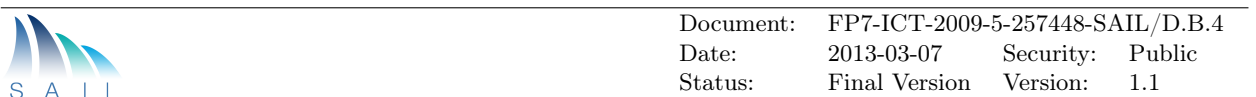

# *Caching in a Network of Information (with visualisation)*

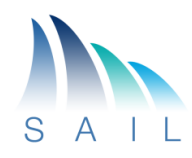

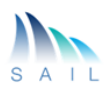

# **Caching in a Network of Information** (with visualisation)

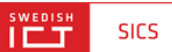

#### **Basic problem**

- · Investigate caching policies in a NetInf
- . In a system with many edge nodes & few storage servers
	- . Form a tree-like structure with requesters at the leaves . All items are stored in the sever
- . Distribute copies of the items within the tree
- . To minimize the access time of the data items
	- Reduce the load on the (few) servers
	- . And on the bottleneck link
- · Classical problem is which items to evict as the caches fill

**Network of Information caching** 

· Popular items should be cached as above

• We call this Forward Meta Data (FMD)

· The NetInf idea is to decouple self-contained objects from servers

. Important mechanism is that popular items should be replicated · Since objects are self-contained the access to each needs to be kept • The metadata is one place to hold the number of accesses

. Other works investigate the policies and system requirements

#### **FMD algorithm**

- . Requestors at leaves request an object
- . A search is conducted up the tree
- . If the item is found its access count is updated by one
- . On delivery to the client its access count is compared to the lowest hit rate in the cache
- . If its hit rate is higher than the lowest hit rate, it replaces the cached item • Repeated for each cache down the tree
- 

#### Simulation/visualisation environment

- . A custom C++/Processing environment
- Implemented Least Recently Used (LRU), Least Frequently Used (LFU), Random<br>replacement policy (RND) and Forward Meta Data (FMD)
- Assume items follow a popularity distribution given by Zipf's law  $z(k; \alpha) = 1/k^n \alpha$

#### **Results**

- · Show the average number of hops for cache sizes (relative to document size)
- Show the effect of the distribution of the popularity  $(a)$
- . Table av. rank of document in memory at each level (100,000 docs, 100 cache size)

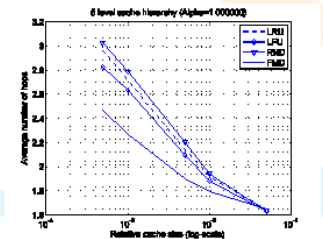

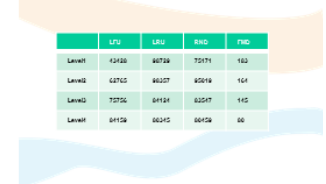

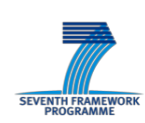

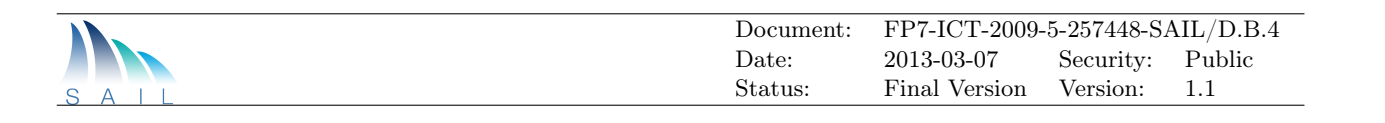

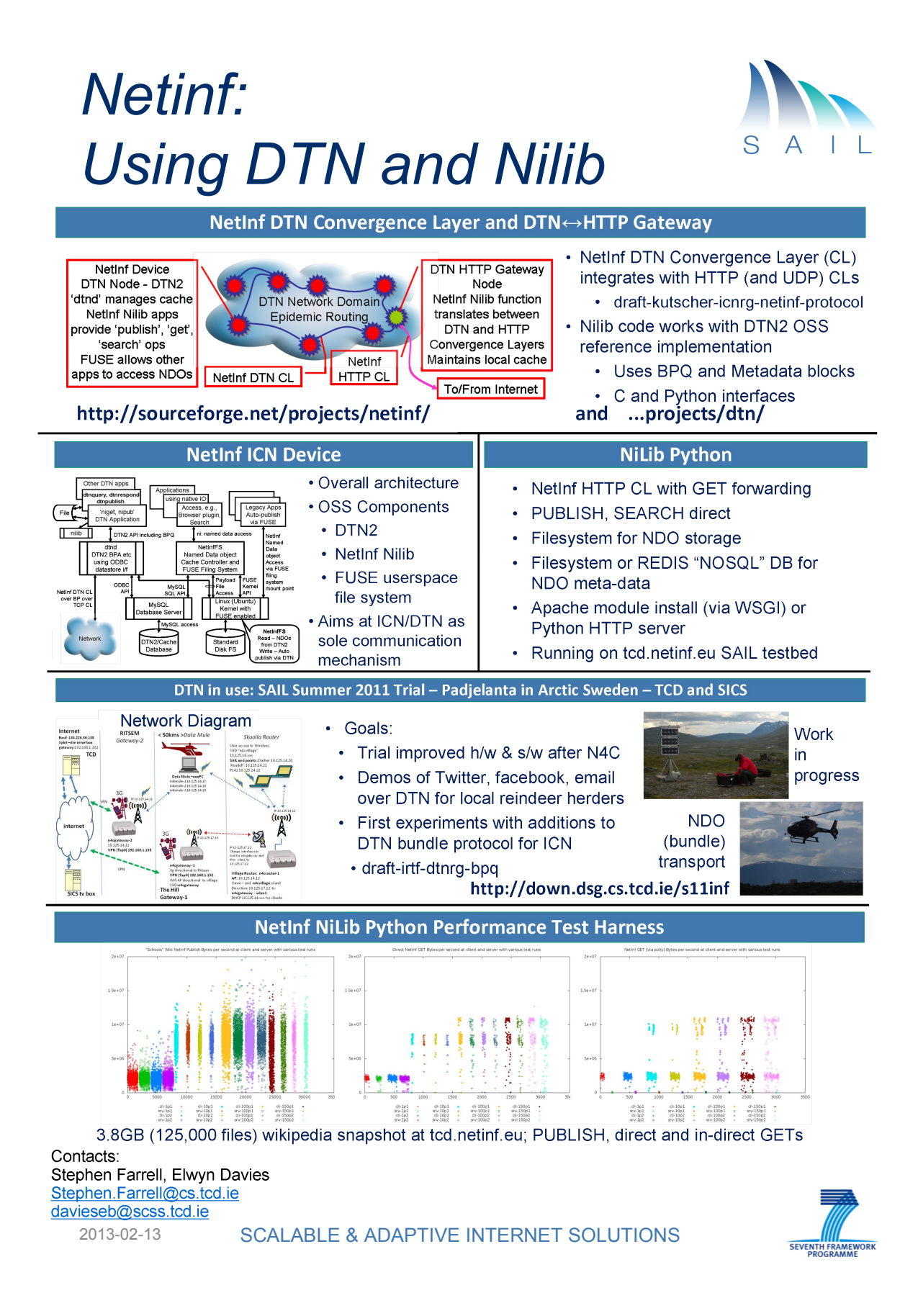

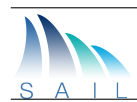

# *Netinf: Using DTN and Nilib*

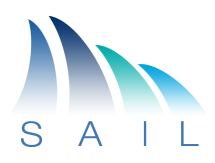

# **The NetInf DTN Convergence Layer**

The NetInf Protocol [1] adopts a Convergence Layer (CL) architecture that allows Named Data Objects (NDOs) to be transported between pairs of nodes using a CL protocol that is chosen for the nodes' network domain. The NetInf protocol is well-suited for moving NDOs across disparate domains using gateways at the domain boundaries where they choose a CL protocol for the next transport hop: an incoming request using (say) the HTTP convergence layer in the well-connected Internet could be forwarded into a domain where Delay- and Disruption Tolerant Networking (DTN) is appropriate.

The work represented by this demonstration shows how a NetInf CL can be implemented on top of the DTN Bundle Protocol (BP) using the Bundle Protocol Query Extension Block (BPQ block) developed during the SAIL project to carry the NetInf specific information [3] in conjunction with Metadata Extension blocks. The DTN architecture supported by the BP [4] is described as a 'store, carry and forward' so that all DTN nodes already support a cache for bundles that are in process of forwarding by the BP. Unlike conventional routers, these copies are not necessarily transient but may be held for extended periods of time to allow for the delays and disruptions foreseen in a DTN environment. During the SAIL project we have added functionality to the DTN2 bundle protocol agent (BPA) daemon ('dtnd') that uses the information in the BPQ block of bundles carrying NetInf requests to either 'publish' an NDO by retaining the content in its cache or create a response to a 'get' request from this cache when the NDO name matches with the NetInf request parameter.

# **HTTP↔DTN CL Gateway**

In addition to the HTTP CL components in the NetInf Nilib OSS, the repository now includes extensions to the standalone NetInf server that accept NetInf protocol messages carried over the DTN CL together with extended applications that can select the CL to use according to the format of locator hints provided.

# **NetInf DTN Device and FUSE NetInf Cache Access Component**

Computers used in the demonstration as DTN nodes are setup to manage external data access as far as possible using only NetInf access over the DTN BP. NDOs cached by the DTN BPA (dtnd) on these nodes can be read using their ni URIs as file names through a FUSE filesystem. Local applications can write files into this filing system which will be automatically published as they are completed ('closed') and will then be accessible either via the correct ni URI name or the local name used when they were created.

## **NetInf NiLib Python Performance Test Harness**

Nilib [7] is a set of open-source (Apache licensed) implementations of the NetInf Protocol developed as part of the SAIL project with various language bindings including C, PHP, Python, Ruby and Java. We use the Python client and Apache server implementation for this, and are developing a set of tools that will enable comparisons between NetInf protocol implementations and network designs, but can also be used to compare different ICN approaches. The basic approach is to have a standard corpus [8] and to develop tooling and measurements to enable the above comparisons to be made and to be independently replicated. We plan to continue this work within the IRTF ICN research group. We will demonstrate and discuss this early-stage work.

### **References**

[1] D. Kutscher, S. Farrell, and E. Davies. The NetInf Protocol. Internet-Draft

draft-kutscher-icnrg-netinf-proto, Oct 2012. Work in progress.

[2] K. Scott and S. Burleigh, Bundle Protocol Specification. RFC 5050, IETF, November 2007.

[3] S. Farrell, A. Lynch, D. Kutscher and A. Lindgren, Bundle Protocol Query Extension Block,

draft-irtf-dtnrg-bpq, IETF, May 2012. Work in progress.

[4] V. Cerf, et al. Delay-Tolerant Networking Architecture, RFC 4838, IETF, April 2007.

[6] http://sourceforge.net/projects/dtn

[6] FUSE Filessystem in Userspace: http://fuse.sourceforge.net/

[7] http://sourceforge.net/projects/netinf/

[8] http://www.soschildrensvillages.org.uk/about-our-charity/archive/2008/10/2008-wikipedia-for-schools

2013-02-13 SCALABLE & ADAPTIVE INTERNET SOLUTIONS

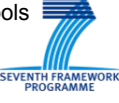

SAIL 54

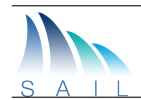

# *GIN: A Global Information Network for NetInf*

**GIN (Global Information Network**) is a hybrid architecture able to support both dissemination and conversational communication models. It uses a stateless packet-based forwarding protocol, called GINP (GIN Protocol). GIN aims to interconnect Named Data Objects (NDOs) over heterogeneous L3/L2 underlayers, in the global network, by means of an integrated name-based resolution and routing mechanism. Data are routed by names into the GIN network on a double path: the resolution path is used to route initial GET requests to one or more destinations through a chain of Dictionary nodes integrated in the network infrastructure and arranged according to some hierarchical scheme embedding topological properties (e.g. content locality, locality of resolutions and routing paths), such as the Multilevel Distributed Hash Tables (MDHT) architecture [5]. Each object request initiates a direct communication session between the requesting entity and the object source(s). Data packets in the communication sessions are routed on the shortest path with fast lookups in the node Next Hop Table (NHT).

**Telecom Italia** has developed a **proof-of-concept prototype** of a GIN infrastructure node. The current GIN demo prototype provides the following features and services:

- name based routing and forwarding over heterogeneous networks (IPv4, IPv6, ETH);
- integrated name resolution by means of a distributed MDHT dictionary;
- in-network registration and storage of named objects;
- multicast ping of named objects (called gping);
- end-to-end receiver-based multipath retrieval of named objects;
- support for search of data objects by keywords and names by means of a simple search engine.

**The GIN node**, developed on **FreeBSD**, consists of two subsystems: the **GIN Switch** and the **GIN Dictionary**.

The GIN Switch is implemented with a multithreaded program in C language. In the current software release, a set of line commands is provided to manage and configure a GIN node. In particular, it is possible: to enable GINP over Ethernet, IPv4 and IPv6; to add, delete, print GINP static routes; to shape GIN interfaces, to print or reset GIN interface counters; etc.

The GIN Dictionary is implemented in PHP language and runs over an Apache HTTP server providing proxy services. The GIN Dictionary is composed of a Dictionary DB, holding bindings for registered object IDs, and three main modules:

- the "Resolver" module handles resolutions for GINP packets and multicast GIN echo requests (called gpings).
- the "PUT" module implements the registration protocol (client and server side).
- the "GET" module implements reliable end-to-end multisource retrieval protocol (client and server side).

A network testbed of virtual GIN prototype nodes has been setup on a VMware platform. The testbed provides access for GIN services to legacy IP clients from Internet, by means of a web server configured over each GIN node. In the testbed, several GIN nodes are interconnected through different underlayers (IPv4, IPv6 and Ethernet) and no IP connectivity is provided end-to-end. GIN Protocol (GINP) packets flow seamlessly over different underlayers. GINP provides the common network communication level. Client data objects can be stored in GIN access nodes, and near object copies can be retrieved and *gpinged* from the GIN access nodes, showing locality and anycast behavior.

Current prototype **software and documentation have been publicly released** and are available on GIN web site http://gin.ngnet.it . Future work comprises several activities, including: implementation of a GIN client, demonstration of mobility and real-time traffic support, implementation of dynamic name-based routing and MDHT, evaluation of a possible Software Defined Networking (SDN) approach (with the GIN Switch implemented in the data plane and the GIN Dictionary in the control plane).

*Contact: Matteo D'Ambrosio*

*matteo.dambrosio@telecomitalia.it*

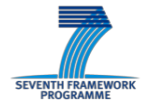

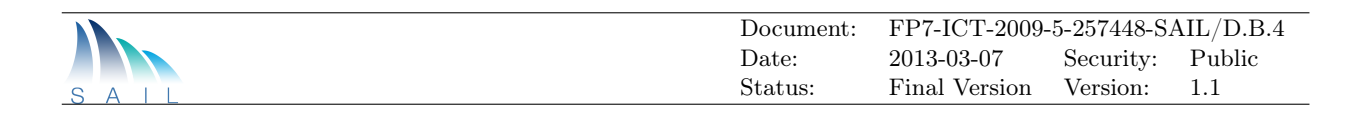

# *GIN: A Global Information Network for NetInf* S.

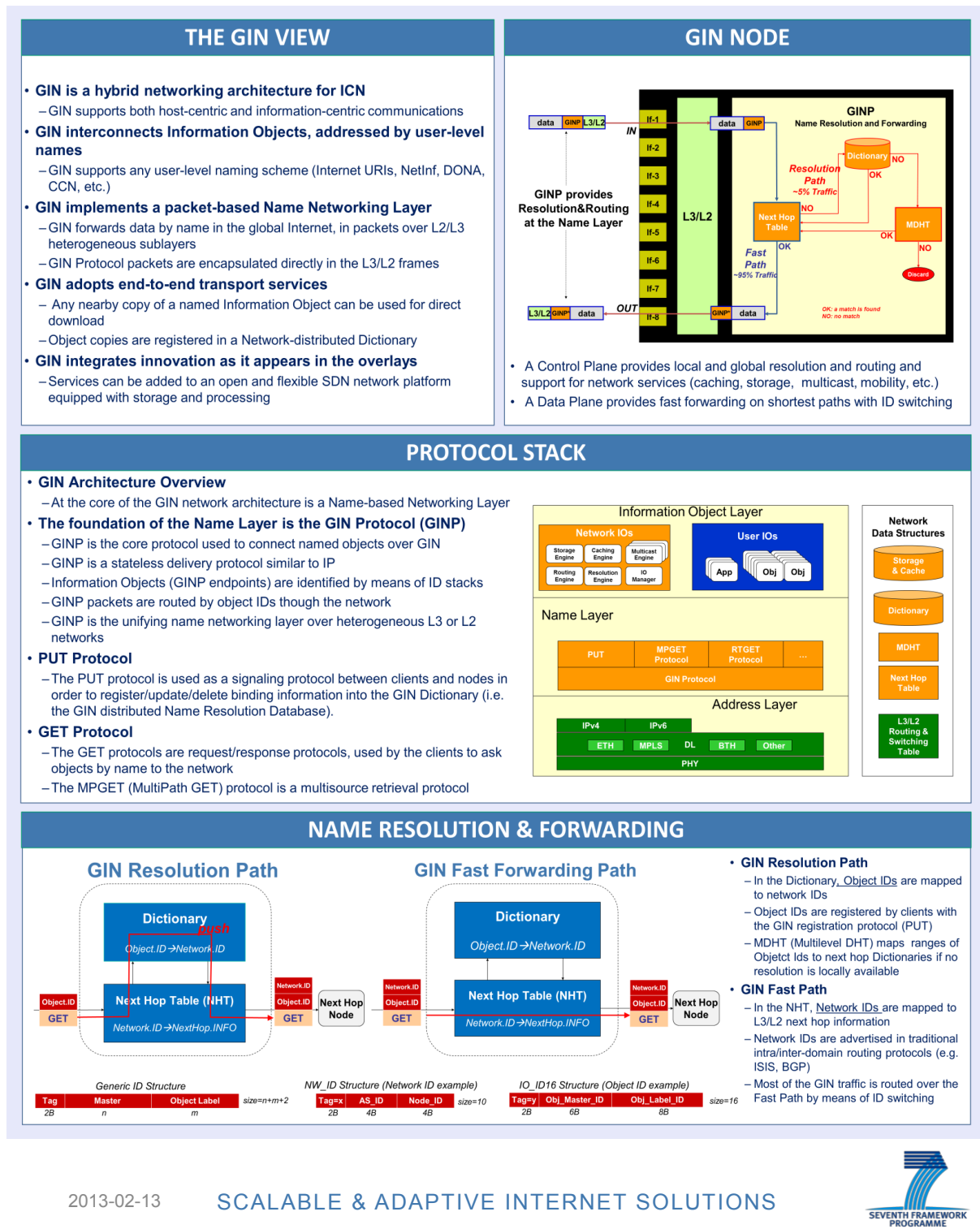

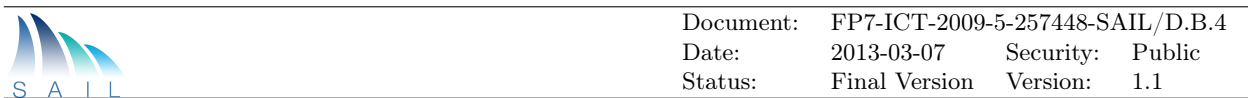

# *GIN Prototype A NetInf Proof-of-Concept of the Global Information Network*

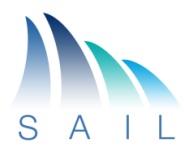

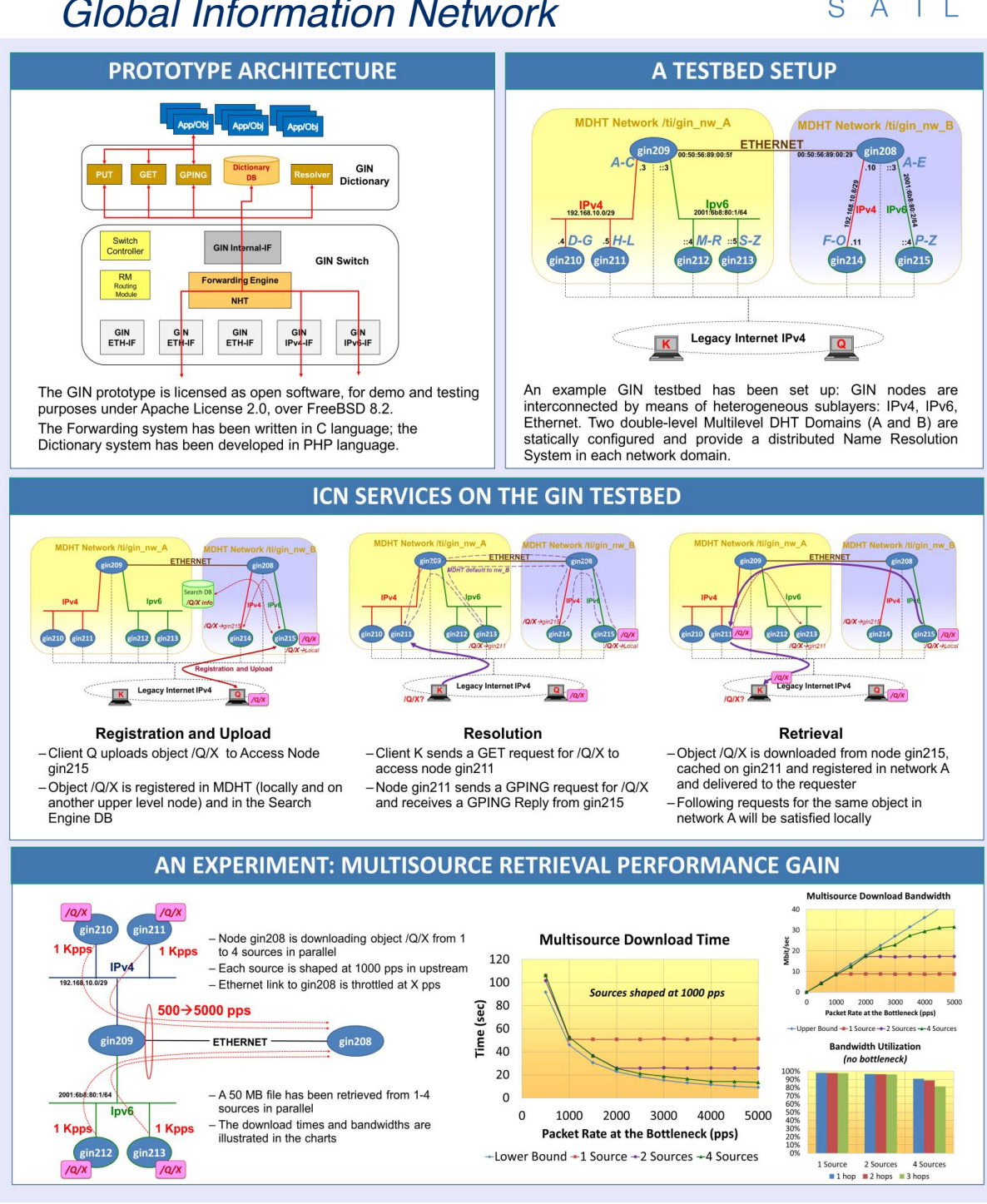

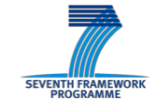

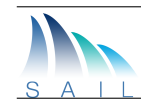

# *NetInf Open Source Software*

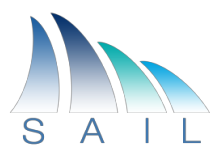

SAIL has developed a rich set of prototype implementations of the NetInf protocol and corresponding applications. A significant fraction of these implementations have been released under Open Source Software licenses and are used by the ICN community for experiments and new research activities.

# **NetInf Software on SourceForge**

The SAIL project has released an open-source (subject to the Apache v.2 license) set of tools for NetInf. These implement various aspects of the NetInf protocol in different languages. At the time of writing, there are C, Python, PHP: Ruby, Clojure and Java implementations with the Python, Puby and PHP code having seen the most development so far.

# **OpenNetInf**

The OpenNetInf prototype [36] building on and extending earlier work from the 4WARD project.. The OpenNetInf implementation is a proof-of-concept implementation of the major NetInf elements, including the NetInf API, inter-NetInf-node interface, information model, naming concepts, security concepts, name resolution, caching, and data transfer. The goal is to evaluate the major NetInf design decisions and the overall NetInf architecture in practice. OpenNetInf contains a hierarchical name resolution system (MDHT-based) and ntegrated caching functionality. Another focus is on the NetInf API and on the inter-NetInf-node interface. The software contain browser plugins and video streaming software.

# **Global Information Network (GIN)**

GIN is a hybrid ICN architecture able to support both dissemination and conversational communication models. It uses a stateless packet-based forwarding protocol, called GINP (GIN Protocol). GIN aims to interconnect Named Data Objects (NDOs) over heterogeneous L3/L2 underlayers, in the global network, by means of an integrated name-based resolution and routing mechanism.

# **Android Client Software**

SAIL has also developed an implementatio of the NetInf protocol for the Android mobile OS. The implementation supports publishing or registering Named Data Objects (NDOs) NDOs to NetInf infrastructure, sharing NDOs over Bluetooth, and obtaining NDOs over HTTP or Bluetooth Convergence Layers (CLs). The implementation reuses some components from OpenNetInf. It runs as an Android service and provides a local HTTP-based API to applications so that many applications can benefit from NetInf functionality,

*Contact: Dirk Kutscher Dirk.Kutscher@neclab.eu*

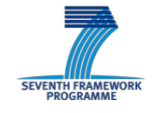

# *NetInf Open Source Software*

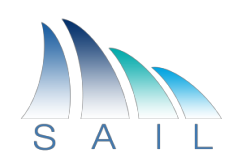

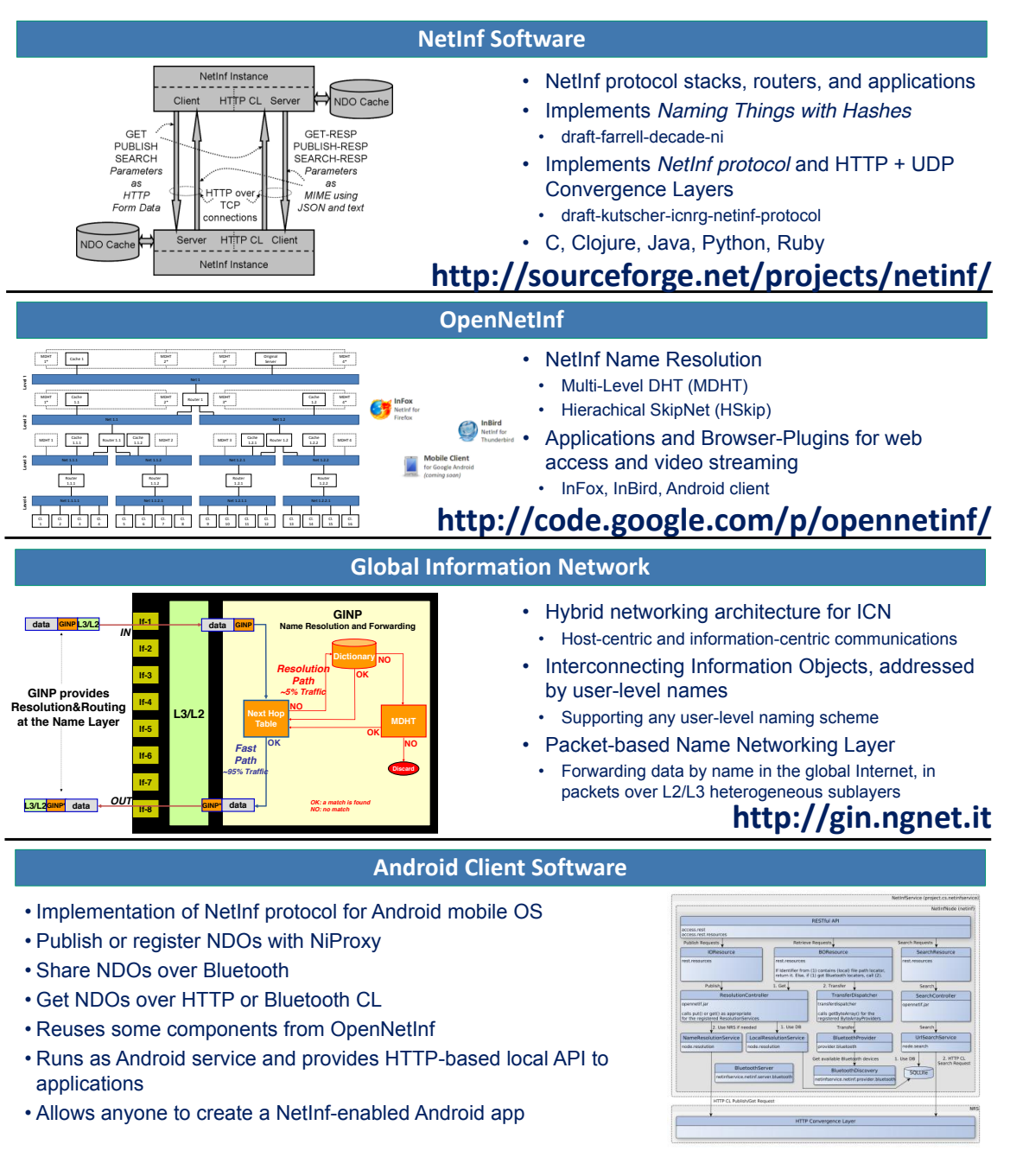

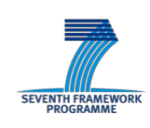

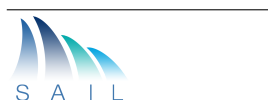

# <span id="page-64-1"></span>List of Abbreviations, Acronyms, and Definitions

<span id="page-64-25"></span><span id="page-64-24"></span><span id="page-64-23"></span><span id="page-64-22"></span><span id="page-64-21"></span><span id="page-64-20"></span><span id="page-64-19"></span><span id="page-64-18"></span><span id="page-64-17"></span><span id="page-64-16"></span><span id="page-64-15"></span><span id="page-64-14"></span><span id="page-64-13"></span><span id="page-64-12"></span><span id="page-64-11"></span><span id="page-64-10"></span><span id="page-64-9"></span><span id="page-64-8"></span><span id="page-64-7"></span><span id="page-64-6"></span><span id="page-64-5"></span><span id="page-64-4"></span><span id="page-64-3"></span><span id="page-64-2"></span><span id="page-64-0"></span>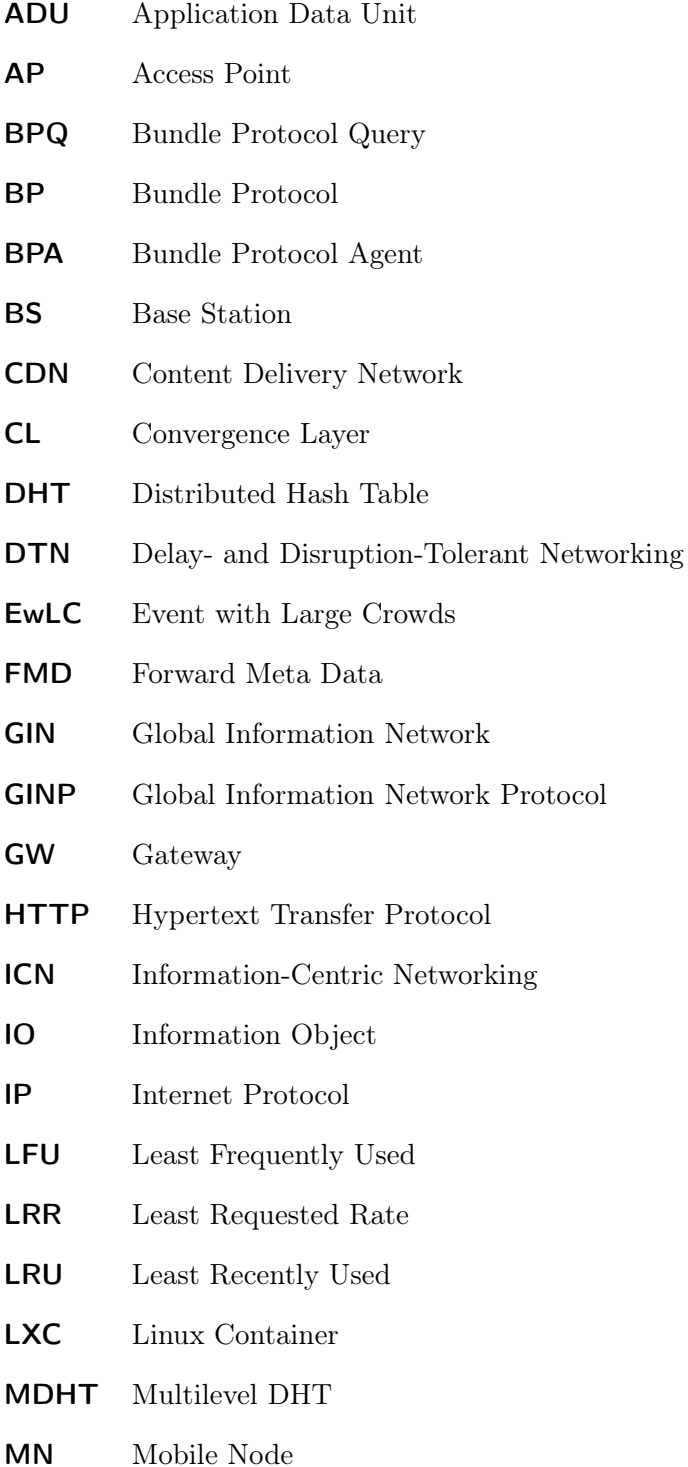

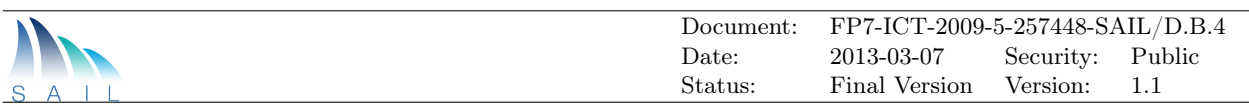

<span id="page-65-11"></span><span id="page-65-10"></span><span id="page-65-9"></span><span id="page-65-8"></span><span id="page-65-7"></span><span id="page-65-6"></span><span id="page-65-5"></span><span id="page-65-4"></span><span id="page-65-3"></span><span id="page-65-2"></span><span id="page-65-1"></span><span id="page-65-0"></span>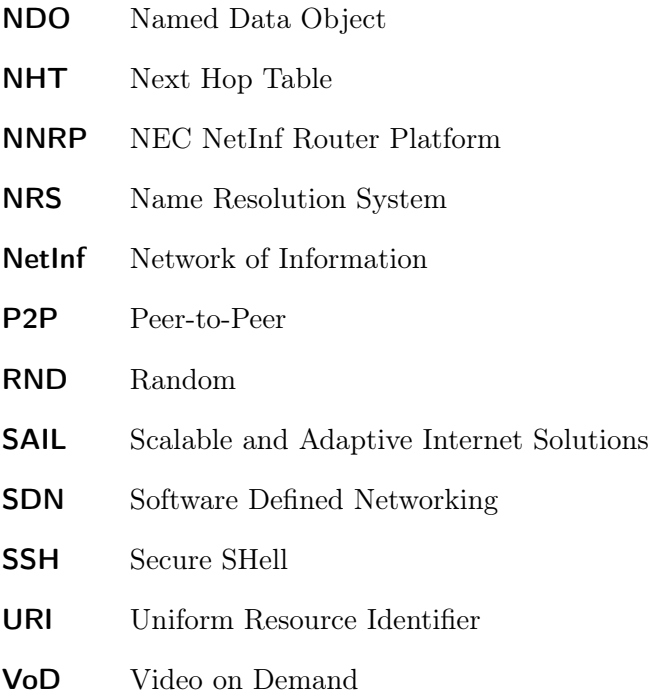

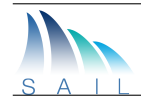

# <span id="page-66-0"></span>List of Figures

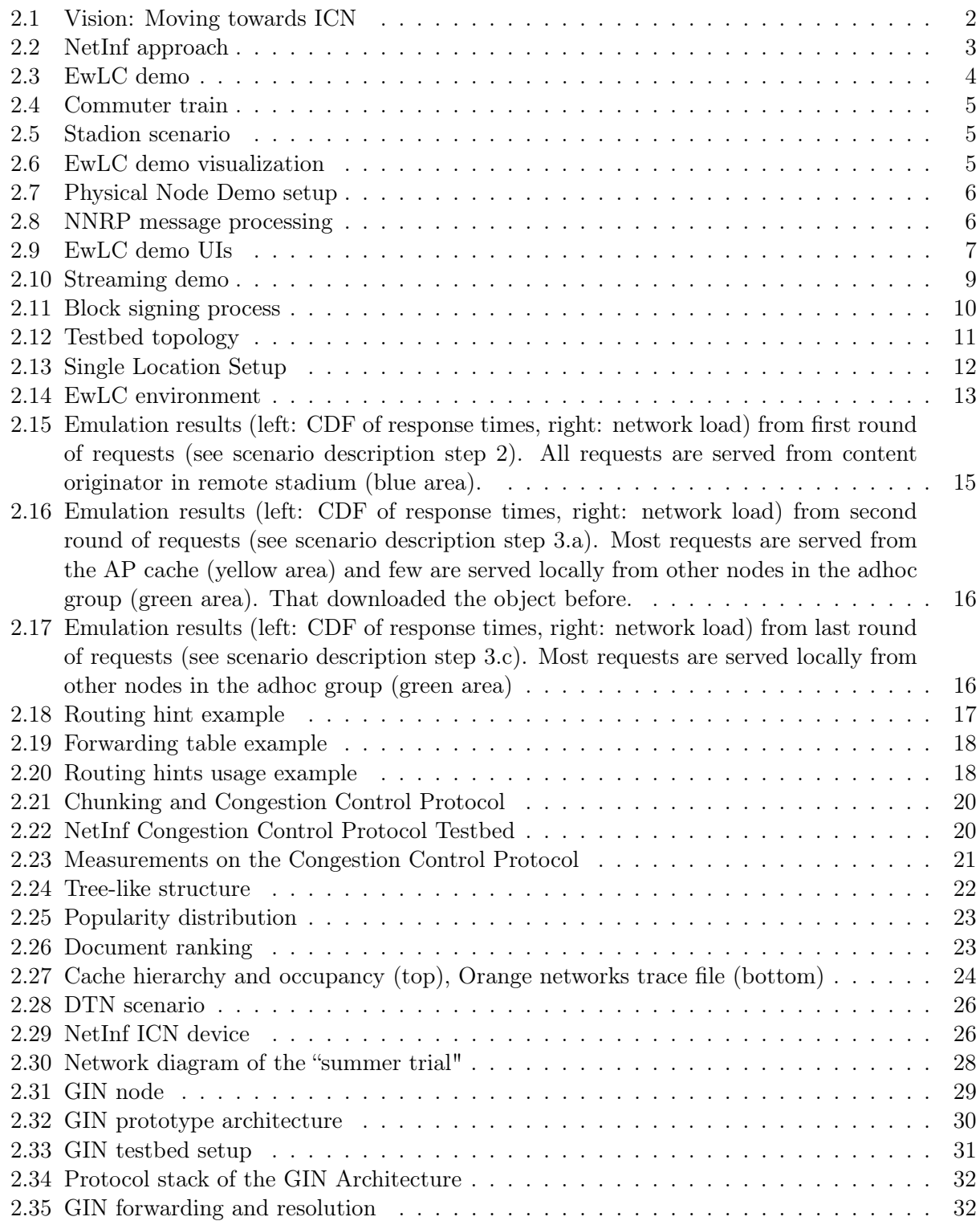

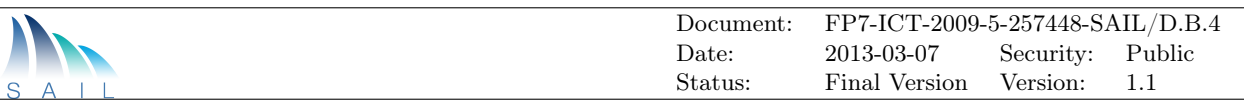

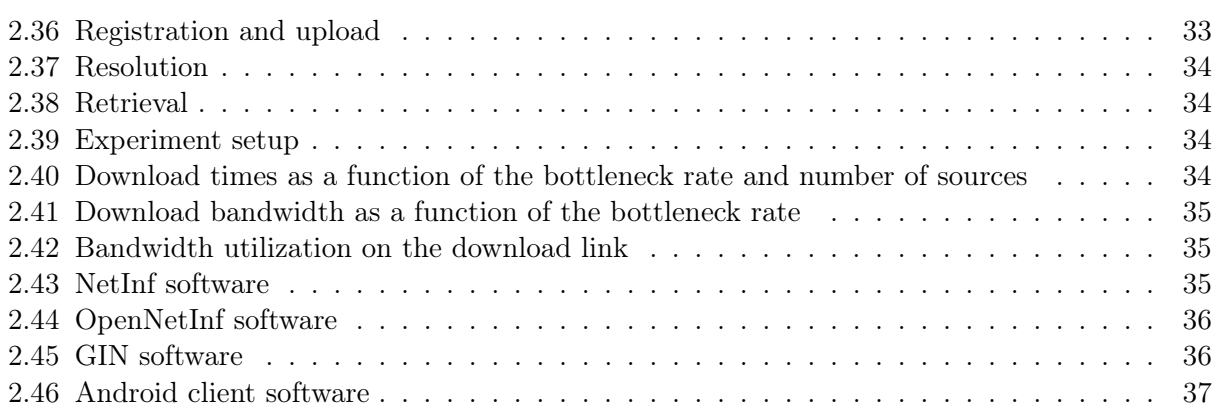

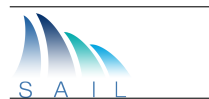

# <span id="page-68-0"></span>Bibliography

- <span id="page-68-1"></span>[1] SAIL Project. The network of information: Architecture and applications. Deliverable D-3.1, SAIL EU FP7 Project, 2011. FP7-ICT-2009-5-257448/D-3.1.
- <span id="page-68-2"></span>[2] SAIL Project. NetInf content delivery and operations (D.B.2). Deliverable D-3.2, SAIL EU FP7 Project, 2012. FP7-ICT-2009-5-257448/D-3.2.
- <span id="page-68-3"></span>[3] SAIL Project. Final NetInf architecture (D.B.3). Deliverable D-3.3, SAIL EU FP7 Project, 2013. FP7-ICT-2009-5-257448/D-3.3.
- <span id="page-68-4"></span>[4] D. Kutscher, S. Farrell, and E. Davies. The NetInf Protocol. Internet-Draft draft-kutschericnrg-netinf-proto-00, Internet Engineering Task Force, October 2012. Work in progress.
- <span id="page-68-5"></span>[5] S. Farrell, D. Kutscher, C. Dannewitz, B. Ohlman, A. Keranen, and P. Hallam-Baker. Naming Things with Hashes. Internet-Draft draft-farrell-decade-ni-10, Internet Engineering Task Force, August 2012. Work in progress.
- <span id="page-68-6"></span>[6] C.Wong and S. Lam. Digital Signatures for Flows and Multicasts. In IEEE/ACM TRANSAC-TIONS ON NETWORKING, VOL. 7, NO. 4,, Toronto, Canada, 1999.
- <span id="page-68-7"></span>[7] Matteo D. Ambrosio, Paolo Fasano, Mario Ullio, and Vinicio Vercellone. The global information network architecture. Technical Report TTGTDDNI1200009, Telecom Italia, 2012.
- <span id="page-68-8"></span>[8] A. Narayanan and D. Oran. Ndn and ip routing - can it scale. Presentation at ICN side meeting at 82nd IETF, November 2011. http://trac.tools.ietf.org/group/irtf/trac/attachment/wiki/icnrg/IRTF.
- <span id="page-68-9"></span>[9] G. Carofiglio, M. Gallo, and L. Muscariello. Icp: Design and evaluation of an interest control protocol for content-centric networking. In Computer Communications Workshops (INFOCOM WKSHPS), 2012 IEEE Conference on, pages 304 –309, march 2012.
- <span id="page-68-10"></span>[10] G. Carofiglio, M. Gallo, and L. Muscariello. Multipath congestion control in content-centric networks. In IEEE INFOCOM NOMEN 2013 (to appear).
- <span id="page-68-11"></span>[11] Cisco visual networking index: Forecast and methodology, 2010-2015, June 2011.
- <span id="page-68-12"></span>[12] John Ardelius, Björn Grönvall, Lars Westberg, and Åke Arvidsson. On the effects of caching in access aggregation networks. Technical report, Swedish Institute of Computer Science, SICS and Ercisson Research, 2012. In submission.
- <span id="page-68-13"></span>[13] K. Scott and S. Burleigh. Bundle Protocol Specification. RFC 5050, Internet Engineering Task Force, November 2007.
- <span id="page-68-14"></span>[14] S. Farrell, A. Lynch, D. Kutscher, and A. Lindgren. Bundle Protocol Query Extension Block. Internet-Draft draft-irtf-dtnrg-bpq-00, Internet Engineering Task Force, May 2012. Work in progress.
- <span id="page-68-15"></span>[15] V. Cerf, S. Burleigh, A. Hooke, L. Torgerson, R. Durst, K. Scott, K. Fall, and H. Weiss. Delay-Tolerant Networking Architecture. RFC 4838, Internet Engineering Task Force, April 2007.

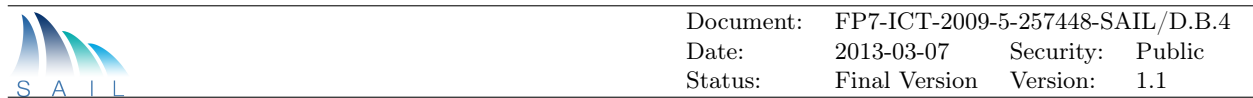

<span id="page-69-0"></span>[16] 4WARD Consort. 4WARD – Architecture and design for the future Internet, 2008.